# **PyStratis**

*Release 1.1.0.0*

**Tjaden Froyda**

**Oct 24, 2021**

# **CONTENTS:**

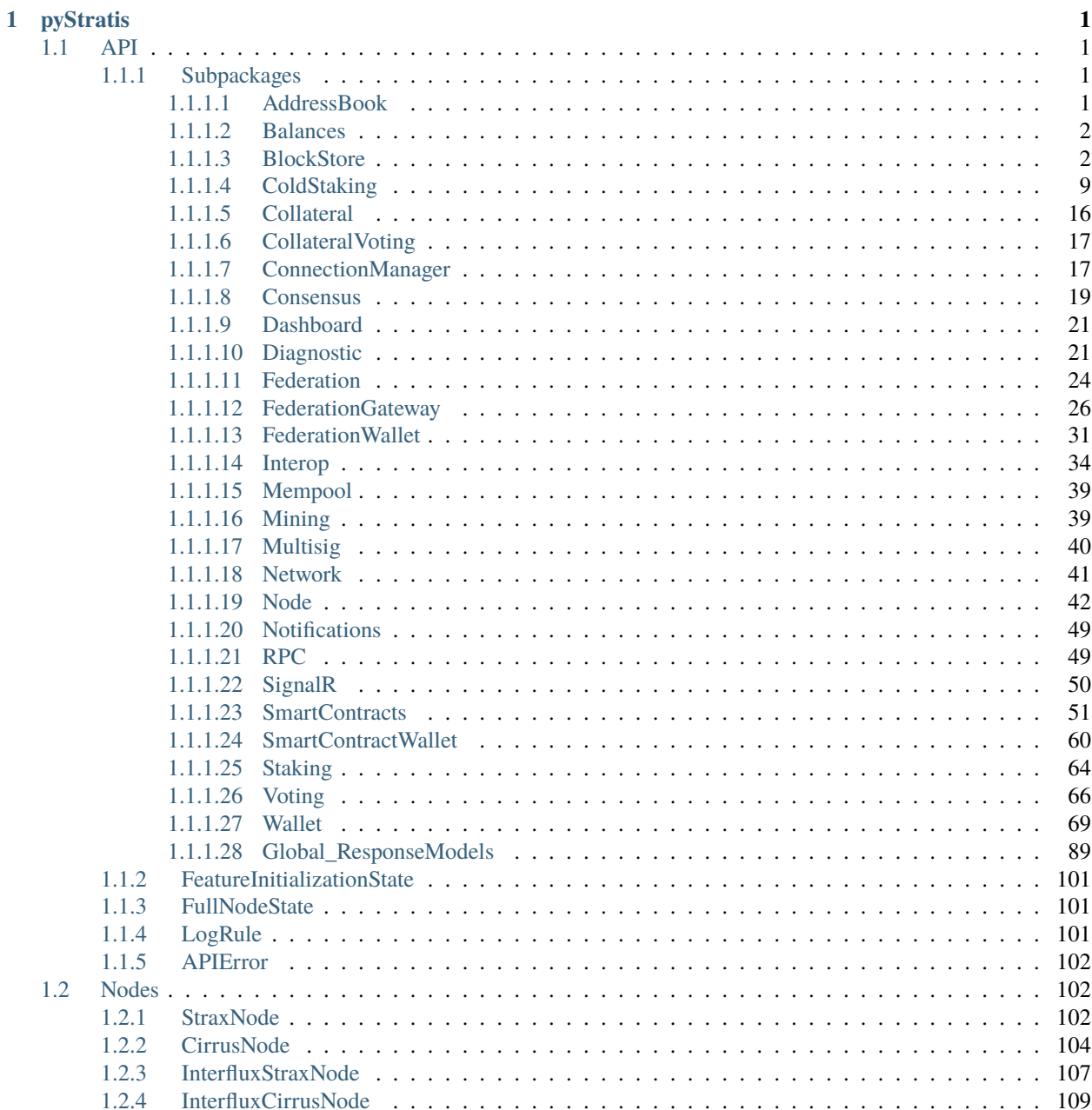

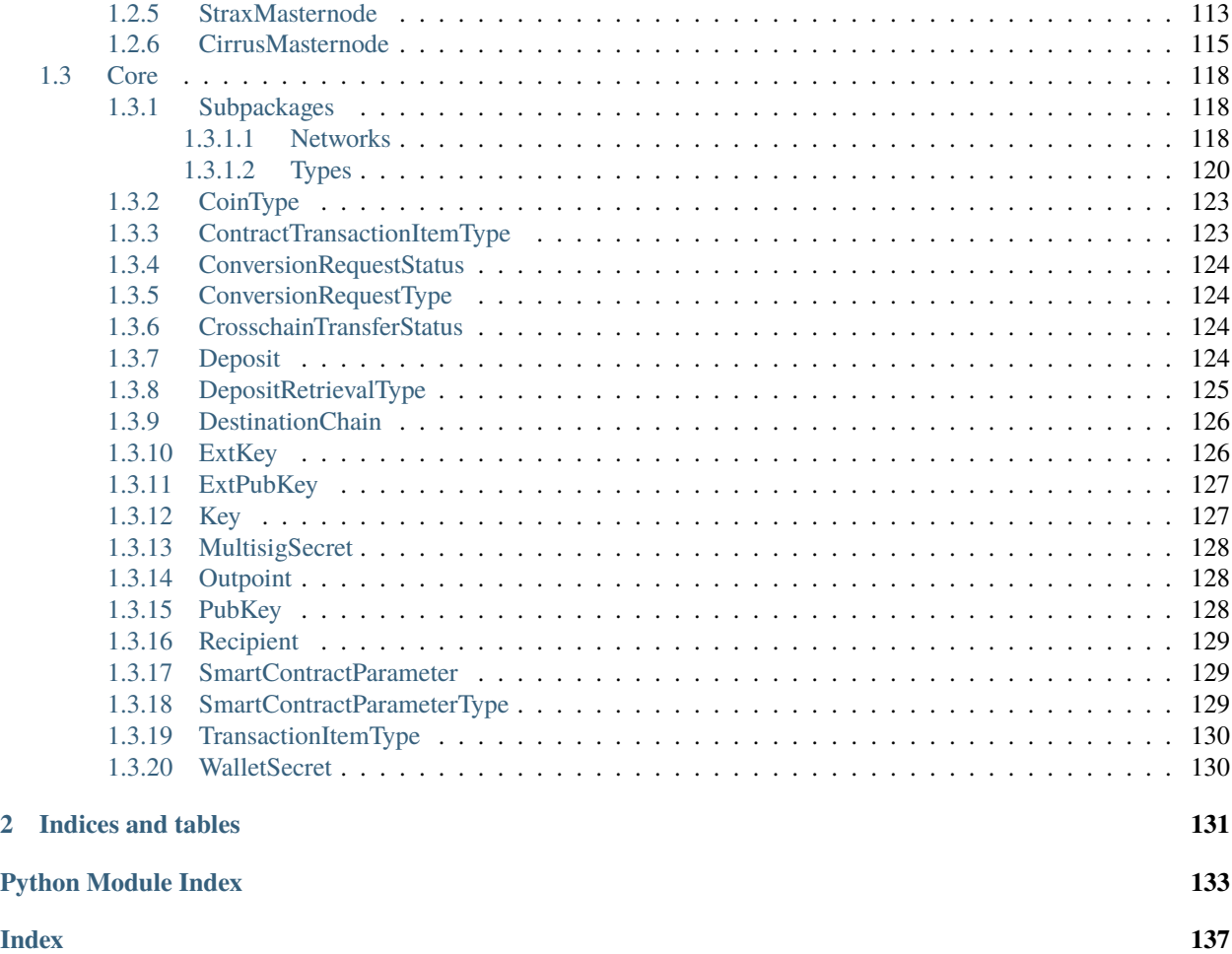

# **CHAPTER**

# **ONE**

# **PYSTRATIS**

# <span id="page-4-1"></span><span id="page-4-0"></span>**1.1 API**

# <span id="page-4-2"></span>**1.1.1 Subpackages**

# <span id="page-4-3"></span>**1.1.1.1 AddressBook**

# **AddressBook**

## class AddressBook(*\*\*kwargs*)

Implements the addressbook api endpoints.

add(*address: Union[str,* [Address](#page-123-1)*]*, *label: str*, *\*\*kwargs*) → *[AddressBookEntryModel](#page-5-2)* Adds an entry to the address book.

#### **Parameters**

- **address** (str, [Address](#page-123-1)) The address to add to the address book.
- label  $(str)$  The address label.

**Returns** The address book entry.

**Return type** [AddressBookEntryModel](#page-5-2)

**Raises** [APIError](#page-105-3) – Error thrown by node API. See message for details.

remove(*label: str*, *\*\*kwargs*) → *[AddressBookEntryModel](#page-5-2)* Removes an entry from the address book.

**Parameters** label (str) – The label to remove.

**Returns** The address book entry.

**Return type** [AddressBookEntryModel](#page-5-2)

**Raises** [APIError](#page-105-3) – Error thrown by node API. See message for details.

 $\_\_call\_\_ (skip: Optional(int] = None, take: Optional(int] = None, **kwargs) \rightarrow$ List[*[AddressBookEntryModel](#page-5-2)*]

Gets the address book entries with option to implement pagination.

# **Parameters**

- skip (int, optional) The number of entries to skip.
- take  $(int, optional) The maximum number of entries to take.$

**Returns** A list of address book entries.

**Return type** *List*[\[AddressBookEntryModel\]](#page-5-2)

**Raises** [APIError](#page-105-3) – Error thrown by node API. See message for details.

**Note:** If neither skip or take arguments are specified, returns the entire address book. An address book can be accessed from a wallet, but it is a standalone feature, which is not attached to any wallet.

#### **AddressBookEntryModel**

```
class AddressBookEntryModel(*, address: Address, label: str)
```
A pydantic model representing an address book entry.

#### address: [Address](#page-123-1)

An address validated for the current network.

# label: str

A label for the given address.

#### <span id="page-5-0"></span>**1.1.1.2 Balances**

#### **Balances**

class Balances(*\*\*kwargs*)

Implements the balances api endpoints.

over\_amount\_at\_height(*block\_height: int*, *amount: Union[*[Money](#page-124-0)*, int, float, decimal.Decimal]*, *\*\*kwargs*) → List[*[Address](#page-123-1)*]

Returns a list of addresses with balance over specified amount at the given chain height.

**Parameters**

- block\_height  $(int)$  The specified chain height.
- amount ([Money](#page-124-0), int, float, Decimal) The specified amount in coin units.

**Returns** A list of addresses meeting the criteria.

**Return type** *List*[\[Address\]](#page-123-1)

**Raises** [APIError](#page-105-3) – Error thrown by node API. See message for details.

#### <span id="page-5-1"></span>**1.1.1.3 BlockStore**

#### **BlockStore**

```
class BlockStore(**kwargs)
```
Implements the blockstore api endpoints.

addressindexer\_tip(*\*\*kwargs*) → *[AddressIndexerTipModel](#page-8-0)* Retrieves the address indexer tip.

Parameters \*\***kwargs** – Extra keyword arguments.

**Returns** The address indexer tip hash and height.

**Return type** [AddressIndexerTipModel](#page-8-0)

**Raises** [APIError](#page-105-3) – Error thrown by node API. See message for details.

block(*block\_hash: Union[*[uint256](#page-125-0)*, str]*, *show\_transaction\_details: bool = True*, *output\_json: bool = True*, *\*\*kwargs*) → Union[*[BlockModel](#page-94-0)*, *[BlockTransactionDetailsModel](#page-96-0)*, *[hexstr](#page-123-2)*, str] Retrieves the block which matches the supplied block hash.

#### **Parameters**

- block\_hash ([uint256](#page-125-0),  $str$ ) The hash of the required block.
- show\_transaction\_details  $(bool,$  optional) A flag that indicates whether to return each block transaction complete with details or simply return transaction hashes. Default=True.
- output\_json (bool) Output json or hex block. Default=True.
- \*\***kwargs** Extra keyword arguments.

**Returns** The representation of the block.

**Return type** [\(BlockModel,](#page-94-0) [BlockTransactionDetailsModel,](#page-96-0) [hexstr,](#page-123-2) *str*)

**Raises** [APIError](#page-105-3) – Error thrown by node API. See message for details.

#### get\_block\_count(*\*\*kwargs*) → int

Gets the current block count.

**Parameters** \*\*kwargs – Extra keyword arguments.

**Returns** The current block count.

**Return type** *int*

**Raises** [APIError](#page-105-3) – Error thrown by node API. See message for details.

get\_addresses\_balances(*addresses: Union[List[Union[*[Address](#page-123-1)*, str]],* [Address](#page-123-1)*, str]*, *min\_confirmations:*  $int = 0$ , \*\* $kwargs$ )  $\rightarrow$  *[GetAddressesBalancesModel](#page-11-0)* 

Provides balance of the given addresses confirmed with at least min\_confirmations confirmations.

Requires addressindex=1 in node configuration.

#### **Parameters**

- addresses (List([Address](#page-123-1), str), Address,  $str$ ) A list of addresses or single address to query.
- min\_confirmations (int, optional) Only blocks below consensus tip less this parameter will be considered. Default=0.
- \*\* kwargs Extra keyword arguments.

**Returns** The balances of the given address(es).

**Return type** [GetAddressesBalancesModel](#page-11-0)

**Raises** [APIError](#page-105-3) – Error thrown by node API. See message for details.

get\_verbose\_addresses\_balances(*addresses: Union[List[Union[*[Address](#page-123-1)*, str]],* [Address](#page-123-1)*, str]*,

*\*\*kwargs*) → *[GetVerboseAddressesBalancesModel](#page-12-1)*

Provides verbose balance data of the given addresses.

#### **Parameters**

- addresses (List([Address](#page-123-1), str), Address, str) A list of addresses or single address to query.
- \*\***kwargs** Extra keyword arguments.

**Returns** A verbose accounting of the balances of the specified address(es).

**Return type** [GetVerboseAddressesBalancesModel](#page-12-1)

**Raises** [APIError](#page-105-3) – Error thrown by node API. See message for details.

get\_utxo\_set(*at\_block\_height: int*, *\*\*kwargs*) → List[*[UTXOModel](#page-12-2)*] Gets the UTXO set at the specified block height.

#### **Parameters**

- at\_block\_height  $(int)$  The specified block height.
- \*\* kwargs Extra keyword arguments.

**Returns** A list of UTXO at the given height.

**Return type** *List*[\[UTXOModel\]](#page-12-2)

**Raises** [APIError](#page-105-3) – Error thrown by node API. See message for details.

```
get_last_balance_update_transaction(address: Union[Address, str], **kwargs) →
```
Optional[*[GetLastBalanceUpdateTransactionModel](#page-11-1)*]

Gets the transaction information for a transaction last updating the given address.

#### **Parameters**

- address ([Address](#page-123-1)) An address to query.
- \*\***kwargs** Extra keyword arguments.

**Returns** Returns the information on the last transaction if the transaction exists, otherwise None.

**Return type** [\(GetLastBalanceUpdateTransactionModel,](#page-11-1) *None*)

**Raises** [APIError](#page-105-3) – Error thrown by node API. See message for details.

get\_utxoset\_for\_address(*address: Union[*[Address](#page-123-1)*, str]*, *\*\*kwargs*) →

Optional[*[GetUTXOsForAddressModel](#page-11-2)*]

Gets the utxoset and balance information for the given address.

#### **Parameters**

- address ([Address](#page-123-1)) An address to query.
- \*\* kwargs Extra keyword arguments.

**Returns** Returns the current balance and utxo set for the given address.

**Return type** [\(GetUTXOsForAddressModel,](#page-11-2) *None*)

**Raises** [APIError](#page-105-3) – Error thrown by node API. See message for details.

#### **AddressBalanceModel**

```
class AddressBalanceModel(*, address: Address, balance: Money)
```
A pydantic model representing an address and balance.

#### address: [Address](#page-123-1)

Am address validated on the current network.

#### balance: [Money](#page-124-0)

The balance in coin units.

#### **AddressIndexerTipModel**

```
class AddressIndexerTipModel(*, tipHash: uint256, tipHeight: int)
     A pydantic model for the address indexer tip.
     tip_hash: uint256
           The block hash of the block at the address indexer tip.
     tip_height: int
           The block height of the address indexer tip.
BalanceChangesModel
class BalanceChangesModel(*, deposited: bool, satoshi: int, balanceChangedHeight: int)
     A pydantic model representing changes in balance at a given address.
     deposited: bool
           If true, amount was received. False if value was withdrawn.
     satoshi: int
           The value of the amount changed, in satoshi.
     balance_changed_height: int
           The height of the block containing the transaction.
BlockModel
class BlockModel(*, hash: uint256, confirmations: int, size: int, weight: int, height: int, version: int, versionHex:
                    str, merkleroot: hexstr, tx: List[uint256] = None, time: datetime.datetime, mediantime:
                    datetime.datetime, nonce: int, bits: str, difficulty: float, chainwork: str, nTx: int,
                    previousblockhash: uint256 = None, nextblockhash: uint256 = None, signature: str = None,
                    modifierv2: str = None, flags: str = None, hashproof: str = None, blocktrust: str = None,
                    chaintrust: str = None)
     A pydantic model of a block.
     hash: uint256
           The block hash.
     confirmations: int
           The number of confirmations.
     size: int
           The size of the block.
     weight: int
           The weight of the block.
     height: int
           The height of the block.
     version: int
           The block version.
     version_hex: str
           The block version in hex.
     merkleroot: hexstr
           The block merkleroot.
```

```
tx: Optional[List[uint256]]
     A list of transactions in the block.
```
time: datetime.datetime The time the block was produced.

median\_time: datetime.datetime The median time.

nonce: int The block's nonce.

bits: str The block bits.

difficulty: float The block difficulty.

chainwork: str The chain work.

n\_tx: int The number of transactions in the block.

previous\_blockhash: Optional[[uint256](#page-125-0)] The previous block hash.

next\_blockhash: Optional[[uint256](#page-125-0)] The next block hash.

signature: Optional[str] The signature.

modifier\_v2: Optional[str] The block modifier.

flags: Optional[str] Block flags.

hashproof: Optional[str] Block hashproof.

blocktrust: Optional[str] Blocktrust.

chaintrust: Optional[str] Chaintrust.

#### **BlockTransactionDetailsModel**

```
class BlockTransactionDetailsModel(*, hash: uint256, confirmations: int, size: int, weight: int, height: int,
                                             version: int, versionHex: str, merkleroot: hexstr, tx: List[uint256] =
                                             None, time: datetime.datetime, mediantime: datetime.datetime, nonce:
                                             int, bits: str, difficulty: float, chainwork: str, nTx: int,
                                             previousblockhash: uint256 = None, nextblockhash: uint256 = None,
                                             signature: str = None, modifierv2: str = None, flags: str = None,
                                             hashproof: str = None, blocktrust: str = None, chaintrust: str = None,
                                             Transactions: List[TransactionModel])
```
A pydantic model for block transaction details.

transactions: List[[TransactionModel](#page-101-0)] A list of transactions. hash: uint256 The block hash. confirmations: int The number of confirmations. size: int The size of the block. weight: int The weight of the block. height: int The height of the block. version: int The block version. version\_hex: str The block version in hex. merkleroot: hexstr The block merkleroot. tx: Optional[List[uint256]] A list of transactions in the block. time: datetime The time the block was produced. median\_time: datetime The median time. nonce: int The block's nonce. bits: str The block bits. difficulty: float The block difficulty. chainwork: str The chain work. n\_tx: int The number of transactions in the block. previous\_blockhash: Optional[uint256] The previous block hash. next\_blockhash: Optional[uint256] The next block hash. signature: Optional[str] The signature. modifier\_v2: Optional[str]

The block modifier.

## flags: Optional[str] Block flags.

- hashproof: Optional[str] Block hashproof.
- blocktrust: Optional[str] Blocktrust.
- chaintrust: Optional[str] Chaintrust.

# **GetAddressesBalancesModel**

- <span id="page-11-0"></span>class GetAddressesBalancesModel(*\**, *balances: List[*[AddressBalanceModel](#page-7-0)*]*, *reason: str = None*) A pydantic model for retrieving multiple address balances.
	- balances: List[[AddressBalanceModel](#page-7-0)] A list of addresses with current balances.
	- reason: Optional[str] If query failed, a reason is given.

# **GetLastBalanceUpdateTransactionModel**

```
class GetLastBalanceUpdateTransactionModel(*, transaction: TransactionModel, blockHeight: int)
     A pydantic model containing information about there last transaction where a balance changed for an address.
     transaction: TransactionModel
```
The transaction model containing the last balance update of the given address.

#### block\_height: int

The block height for the last transaction for the given address.

# **GetUTXOsForAddressModel**

# <span id="page-11-2"></span>class GetUTXOsForAddressModel(*\**, *balance:* [Money,](#page-124-0) *utxos: List[*[UTXOModel](#page-12-2)*]*)

A pydantic model representing unspent transaction outputs (utxos) and balance for a given address.

balance: [Money](#page-124-0)

The address balance.

# utxos: List[[UTXOModel](#page-12-2)]

A list of utxos for the given address.

# **GetVerboseAddressesBalancesModel**

<span id="page-12-1"></span>class GetVerboseAddressesBalancesModel(*\**, *balancesData: List[*[VerboseAddressBalanceModel](#page-12-3)*]*, *consensusTipHeight: int*, *reason: str = None*)

A pydantic model representing verbose address balance information.

balances\_data: List[[VerboseAddressBalanceModel](#page-12-3)] A list of verbose address balance data for the given addresses.

consensus\_tip\_height: int The current consensus tip height.

reason: Optional[str] If query failed, a reason is given.

#### **UtxoModel**

<span id="page-12-2"></span>class UTXOModel(*\**, *txId:* [uint256,](#page-125-0) *index: int*, *scriptPubKey: str*, *value:* [Money](#page-124-0)) A pydantic model representing a unspent transaction output (utxo).

transaction\_id: [uint256](#page-125-0)

The transaction hash of the transaction containing the utxo.

index: int

The output index of the utxo.

script\_pubkey: str The scriptpubkey of the utxo.

value: [Money](#page-124-0) The value of the utxo in coin units.

## **VerboseAddressBalanceModel**

<span id="page-12-3"></span>class VerboseAddressBalanceModel(*\**, *address:* [Address,](#page-123-1) *balanceChanges: List[*[BalanceChangesModel](#page-8-1)*]*) A pydantic model that verbosely lists balance changes for a given address.

address: [Address](#page-123-1)

The given address.

balance\_changes: List[[BalanceChangesModel](#page-8-1)] A list of balance changes for the given address.

# <span id="page-12-0"></span>**1.1.1.4 ColdStaking**

#### **ColdStaking**

class ColdStaking(*\*\*kwargs*) Implements the coldstaking api endpoints.

> $info(wallet name: str, **kwargs) \rightarrow InfoModel$  $info(wallet name: str, **kwargs) \rightarrow InfoModel$ Gets general information related to cold staking.

#### **Parameters**

• wallet\_name  $(str)$  – The wallet name.

• \*\***kwargs** – Extra keyword arguments.

**Returns** The cold staking account information for the given wallet.

**Return type** [InfoModel](#page-19-1)

**Raises** [APIError](#page-105-3) – Error thrown by node API. See message for details.

account(*wallet\_name: str*, *wallet\_password: str*, *is\_cold\_wallet\_account: bool = False*, *extpubkey: Optional[Union[*[ExtPubKey](#page-130-2)*, str]] = None*, *\*\*kwargs*) → *[AccountModel](#page-18-0)* Create a cold staking account.

#### **Parameters**

- **wallet\_name**  $(str)$  The wallet name.
- wallet\_password  $(str)$  The wallet password.
- is\_cold\_wallet\_account (bool, optional) If this account is for a cold wallet. Default=False.
- extpubkey ([ExtPubKey](#page-130-2), str, optional) The extpubkey for the cold wallet.
- \*\* kwargs Extra keyword arguments.

**Returns** Information about the cold staking account.

**Return type** [AccountModel](#page-18-0)

**Raises** [APIError](#page-105-3) – Error thrown by node API. See message for details.

address(*wallet\_name: str*, *is\_cold\_wallet\_address: bool = False*, *segwit: bool = False*, *\*\*kwargs*) → *[AddressModel](#page-18-1)*

Gets a cold staking address.

#### **Parameters**

- wallet\_name  $(str)$  The wallet name.
- is\_cold\_wallet\_address (bool, optional) If this address is for a cold wallet. Default=False.
- segwit (bool, optional) If this is a segwit address. Default=False.
- \*\***kwargs** Extra keyword arguments.

**Returns** Information about the cold staking address.

**Return type** [AddressModel](#page-18-1)

**Raises** [APIError](#page-105-3) – Error thrown by node API. See message for details.

setup(*cold\_wallet\_address: Union[*[Address](#page-123-1)*, str]*, *hot\_wallet\_address: Union[*[Address](#page-123-1)*, str]*, *wallet\_name: str*, *wallet\_account: str*, *wallet\_password: str*, *amount: Union[*[Money](#page-124-0)*, int, float, decimal.Decimal]*, *fees: Union[*[Money](#page-124-0)*, int, float, decimal.Decimal]*, *subtract\_fee\_from\_amount: bool = True*, *split\_count: int = 1*, *segwit\_change\_address: bool = False*, *\*\*kwargs*) → *[SetupModel](#page-19-2)* Spends funds from a normal wallet addresses to the cold staking script.

#### **Parameters**

- cold\_wallet\_address ([Address](#page-123-1), str) The cold wallet address.
- hot\_wallet\_address ([Address](#page-123-1),  $str$ ) The hot wallet address.
- wallet\_name  $(str)$  The wallet name.
- wallet\_account  $(str)$  The wallet account.
- wallet\_password  $(str)$  The wallet password.
- **amount** ([Money](#page-124-0), int, float, Decimal) The amount to send to the old wallet.
- fees ([Money](#page-124-0), int, float, Decimal) The transaction fee.
- subtract\_fee\_from\_amount (bool, optional) If fee should be subtracted from amount. Default=True.
- split\_count (int, optional) Number of transactions to split over. Default=1.
- segwit\_change\_address (bool, optional) If change address is a segwit address. Default=False.
- \*\***kwargs** Extra keyword arguments.

**Returns** The transaction hex for the cold staking setup transaction.

**Return type** [SetupModel](#page-19-2)

**Raises** [APIError](#page-105-3) – Error thrown by node API. See message for details.

setup\_offline(*cold\_wallet\_address: Union[*[Address](#page-123-1)*, str]*, *hot\_wallet\_address: Union[*[Address](#page-123-1)*, str]*, *wallet\_name: str*, *wallet\_account: str*, *amount: Union[*[Money](#page-124-0)*, int, float, decimal.Decimal]*, *fees: Union[*[Money](#page-124-0)*, int, float, decimal.Decimal]*, *subtract\_fee\_from\_amount: bool = True*, *split\_count: int = 1*, *segwit\_change\_address: bool = False*, *\*\*kwargs*) → *[BuildOfflineSignModel](#page-98-0)*

Creates a cold staking setup transaction in an unsigned state.

#### **Parameters**

- cold\_wallet\_address ([Address](#page-123-1), str) The cold wallet address.
- hot\_wallet\_address ([Address](#page-123-1),  $str$ ) The hot wallet address.
- wallet\_name  $(str)$  The wallet name.
- wallet\_account  $(str)$  The wallet account.
- amount ([Money](#page-124-0), int, float, Decimal) The amount to send to the old wallet.
- fees ([Money](#page-124-0), int, float, Decimal) The transaction fee.
- subtract\_fee\_from\_amount (bool, optional) If fee should be subtracted from amount. Default=True.
- split\_count (int, optional) Number of transactions to split over. Default=1.
- segwit\_change\_address (bool, optional) If change address is a segwit address. Default=False.
- \*\* kwargs Extra keyword arguments.

**Returns** The built transaction for signing offline.

**Return type** [BuildOfflineSignModel](#page-98-0)

**Raises** [APIError](#page-105-3) – Error thrown by node API. See message for details.

estimate\_setup\_tx\_fee(*cold\_wallet\_address: Union[*[Address](#page-123-1)*, str]*, *hot\_wallet\_address: Union[*[Address](#page-123-1)*, str]*, *wallet\_name: str*, *wallet\_account: str*, *wallet\_password: str*, *amount: Union[*[Money](#page-124-0)*, int, float, decimal.Decimal]*, *fees: Union[*[Money](#page-124-0)*, int, float, decimal.Decimal]*, *subtract\_fee\_from\_amount: bool = True*, *split\_count: int = 1*, *segwit\_change\_address: bool = False*, *\*\*kwargs*) → *[Money](#page-124-0)*

Estimate the cold staking setup tx fee.

#### **Parameters**

- cold\_wallet\_address ([Address](#page-123-1), str) The cold wallet address.
- hot\_wallet\_address ([Address](#page-123-1),  $str$ ) The hot wallet address.
- wallet\_name  $(str)$  The wallet name.
- wallet\_account  $(str)$  The wallet account.
- wallet\_password  $(str)$  The wallet password.
- **amount** ([Money](#page-124-0),  $int$ ,  $float$ ,  $Pocimal$ ) The amount to send to the old wallet.
- fees ([Money](#page-124-0), int, float, Decimal) The transaction fee.
- subtract\_fee\_from\_amount (bool, optional) If fee should be subtracted from amount. Default=True.
- split\_count (int, optional) Number of transactions to split over. Default=1.
- segwit\_change\_address (bool, optional) If change address is a segwit address. Default=False.
- \*\***kwargs** Extra keyword arguments.

**Returns** The cold staking fee estimate.

**Return type** [Money](#page-124-0)

**Raises** [APIError](#page-105-3) – Error thrown by node API. See message for details.

estimate\_offline\_setup\_tx\_fee(*cold\_wallet\_address: Union[*[Address](#page-123-1)*, str]*, *hot\_wallet\_address: Union[*[Address](#page-123-1)*, str]*, *wallet\_name: str*, *wallet\_account: str*, *amount: Union[*[Money](#page-124-0)*, int, float, decimal.Decimal]*, *fees: Union[*[Money](#page-124-0)*, int, float, decimal.Decimal]*, *subtract\_fee\_from\_amount: bool = True*, *split\_count: int = 1*, *segwit\_change\_address: bool = False*, *\*\*kwargs*) → *[Money](#page-124-0)*

Estimate the cold staking offline setup tx fee.

#### **Parameters**

- cold\_wallet\_address ([Address](#page-123-1), str) The cold wallet address.
- hot\_wallet\_address ([Address](#page-123-1), str) The hot wallet address.
- wallet name  $(str)$  The wallet name.
- wallet\_account  $(str)$  The wallet account.
- amount ([Money](#page-124-0), int, float, Decimal) The amount to send to the old wallet.
- fees ([Money](#page-124-0), int, float, Decimal) The transaction fee.
- subtract\_fee\_from\_amount (bool, optional) If fee should be subtracted from amount. Default=True.
- split\_count (int, optional) Number of transactions to split over. Default=1.
- segwit\_change\_address (bool, optional) If change address is a segwit address. Default=False.
- \*\***kwargs** Extra keyword arguments.

**Returns** The offline cold staking fee estimate.

#### **Return type** [Money](#page-124-0)

**Raises** [APIError](#page-105-3) – Error thrown by node API. See message for details.

withdrawal(*receiving\_address: Union[*[Address](#page-123-1)*, str]*, *wallet\_name: str*, *wallet\_password: str*, *amount: Union[*[Money](#page-124-0)*, int, float, decimal.Decimal]*, *fees: Union[*[Money](#page-124-0)*, int, float, decimal.Decimal]*, *subtract fee from amount: bool = True, \*\*kwargs*)  $\rightarrow$  *[WithdrawalModel](#page-19-3)* 

Spends funds from the cold staking wallet account back to a normal wallet account.

#### **Parameters**

- receiving address ([Address](#page-123-1),  $str$ ) The receiving address.
- wallet\_password  $(str)$  The wallet password.
- wallet\_name  $(str)$  The wallet name.
- amount ([Money](#page-124-0), int, float, Decimal) The amount to withdraw to the receiving address.
- fees ([Money](#page-124-0), int, float, Decimal, optional) The amount paid in fees.
- subtract\_fee\_from\_amount (bool, optional) If fee should be subtracted from amount. Default=True.
- \*\***kwargs** Extra keyword arguments.

**Returns** The withdrawal transaction model.

**Return type** [WithdrawalModel](#page-19-3)

**Raises** [APIError](#page-105-3) – Error thrown by node API. See message for details.

offline\_withdrawal(*receiving\_address: Union[*[Address](#page-123-1)*, str]*, *wallet\_name: str*, *account\_name: str*, *amount: Union[*[Money](#page-124-0)*, int, float, decimal.Decimal]*, *fees: Union[*[Money](#page-124-0)*, int, float, decimal.Decimal]*, *subtract\_fee\_from\_amount: bool = True*, *\*\*kwargs*) → *[BuildOfflineSignModel](#page-98-0)*

Builds a request to spend funds from a cold staking wallet account back to a normal wallet account.

#### **Parameters**

- receiving\_address ([Address](#page-123-1), str) The receiving address.
- wallet\_name  $(str)$  The wallet name.
- $account_name (str) The account name.$
- amount ([Money](#page-124-0), int, float, Decimal) The amount to withdraw to the receiving address.
- fees ([Money](#page-124-0), int, float, Decimal) The amount paid in fees.
- subtract\_fee\_from\_amount (bool, optional) If fee should be subtracted from amount. Default=True.
- \*\***kwargs** Extra keyword arguments.

**Returns** The built withdrawal transaction model for offline signing.

**Return type** [BuildOfflineSignModel](#page-98-0)

**Raises** [APIError](#page-105-3) – Error thrown by node API. See message for details.

estimate\_offline\_withdrawal\_tx\_fee(*wallet\_name: str*, *account\_name: str*, *receiving\_address: Union[*[Address](#page-123-1)*, str]*, *amount: Union[*[Money](#page-124-0)*, int, float, decimal.Decimal]*, *subtract\_fee\_from\_amount: bool = True*, *\*\*kwargs*) → *[Money](#page-124-0)*

Estimate the fee for an offline cold staking withdrawal transaction.

**Parameters**

- wallet\_name  $(str)$  The wallet name.
- $account_name (str) The account name.$
- receiving\_address ([Address](#page-123-1), str) The receiving address.
- amount ([Money](#page-124-0), int, float, Decimal) The amount to withdraw to the receiving address.
- subtract\_fee\_from\_amount (bool, optional) If fee should be subtracted from amount. Default=True.
- \*\* kwargs Extra keyword arguments.

**Returns** The estimate for offline withdrawal transaction fee.

**Return type** [Money](#page-124-0)

**Raises** [APIError](#page-105-3) – Error thrown by node API. See message for details.

estimate\_withdrawal\_tx\_fee(*receiving\_address: Union[*[Address](#page-123-1)*, str]*, *wallet\_name: str*, *wallet\_password: str*, *amount: Union[*[Money](#page-124-0)*, int, float, decimal.Decimal]*, *fees: Union[*[Money](#page-124-0)*, int, float, decimal.Decimal]*, *subtract\_fee\_from\_amount: bool = True*, *\*\*kwargs*) → *[Money](#page-124-0)*

Estimate the fee for a cold staking withdrawal transaction.

#### **Parameters**

- receiving address ([Address](#page-123-1),  $str$ ) The receiving address.
- wallet\_password  $(str)$  The wallet password.
- wallet\_name  $(str)$  The wallet name.
- amount ([Money](#page-124-0), int, float, Decimal) The amount to withdraw to the receiving address.
- fees ([Money](#page-124-0), int, float, Decimal, optional) The amount paid in fees.
- subtract fee\_from\_amount  $(bool, optimal) If fee$  should be subtracted from amount. Default=True.
- \*\***kwargs** Extra keyword arguments.

**Returns** The estimate for the withdrawal transaction fee.

**Return type** [Money](#page-124-0)

**Raises** [APIError](#page-105-3) – Error thrown by node API. See message for details.

retrieve\_filtered\_utxos(*wallet\_name: str*, *wallet\_password: str*, *wallet\_account: str*, *trx\_hex:* [hexstr,](#page-123-2) *broadcast: bool* = *False*, \*\**kwargs*)  $\rightarrow$  List[[hexstr](#page-123-2)]

Estimate the fee for a cold staking withdrawal transaction.

#### **Parameters**

- wallet\_name  $(str)$  The wallet name.
- wallet\_password  $(str)$  The wallet password.
- wallet\_account  $(str)$  The wallet account.
- $trx_{hex}$  ([hexstr](#page-123-2)) The transaction id hex.
- **broadcast**  $(boo1)$  If true, broadcast the transaction to the network after being built. Default=False.
- \*\***kwargs** Extra keyword arguments.

**Returns** A list of hex encoded coldstaking transactions.

**Return type** *List*[\[hexstr\]](#page-123-2)

**Raises** [APIError](#page-105-3) – Error thrown by node API. See message for details.

#### **AccountModel**

<span id="page-18-0"></span>class AccountModel(*\**, *accountName: str*) A pydantic model for a cold staking account.

> account\_name: str The cold staking account name.

# **AddressModel**

<span id="page-18-1"></span>class AddressModel(*\**, *address:* [Address](#page-123-1)) A pydantic model for a cold staking address.

> address: [Address](#page-123-1) The cold staking address.

## **BuildOfflineSignModel**

class BuildOfflineSignModel(*\**, *walletName: str*, *walletAccount: str*, *unsignedTransaction:* [hexstr,](#page-123-2) *fee:* [Money,](#page-124-0) *utxos: List[*[UtxoDescriptor](#page-102-0)*]*, *addresses: List[*[AddressDescriptor](#page-93-0)*]*) A pydantic model for a built offline sign request.

wallet\_name: str The wallet name.

wallet account: str The wallet account.

unsigned\_transaction: [hexstr](#page-123-2) The unsigned transaction hex.

fee: [Money](#page-124-0) The transaction fee.

utxos: List[[UtxoDescriptor](#page-102-0)] The utxos included in the transaction.

addresses: List[[AddressDescriptor](#page-93-0)]

The addresses and amounts receiving outputs.

# **InfoModel**

```
class InfoModel(*, coldWalletAccountExists: bool, hotWalletAccountExists: bool)
     A pydantic model for cold wallet information.
```
cold\_wallet\_account\_exists: bool True if cold wallet account exists.

hot\_wallet\_account\_exists: bool True if hot wallet account exists.

#### **SetupModel**

```
class SetupModel(*, transactionHex: hexstr)
     A pydantic model for a cold staking wallet setup transaction.
```
transaction\_hex: [hexstr](#page-123-2) The hex serialized cold staking wallet setup transaction.

#### **WithdrawalModel**

```
class WithdrawalModel(*, transactionHex: hexstr)
     A pydantic model for a cold staking withdrawal transaction.
```

```
transaction_hex: hexstr
     A hex serialized cold staking wallet withdrawal transaction.
```
# <span id="page-19-0"></span>**1.1.1.5 Collateral**

#### **Collateral**

```
class Collateral(**kwargs)
```
Implements the collateral api endpoints.

```
join_federation(collateral_address: Union[Address, str], collateral_wallet_name: str,
```
*collateral\_wallet\_password: str*, *wallet\_password: str*, *wallet\_name: str*, *wallet\_account: str = 'account 0'*, *\*\*kwargs*) → *[JoinFederationResponseModel](#page-20-2)*

Called by a miner wanting to join the federation.

#### **Parameters**

- collateral\_address ([Address](#page-123-1), str) The collateral address.
- collateral\_wallet\_name  $(str)$  The collateral wallet name.
- collateral\_wallet\_password (SecretStr) The collateral wallet password.
- wallet\_password (SecretStr) The wallet password.
- wallet\_name  $(str)$  The wallet name.
- wallet\_account (str, optional) The wallet account. Default='account 0'.
- \*\* kwargs Extra keyword arguments.

**Returns** The response to the join-federation API request.

**Return type** [JoinFederationResponseModel](#page-20-2)

**Raises** [APIError](#page-105-3) – Error thrown by node API. See message for details.

#### **JoinFederationResponseModel**

```
class JoinFederationResponseModel(*, MinerPublicKey: PubKey)
     A pydantic model for the join federation response.
```

```
miner_public_key: PubKey
```
The miner public key for a new federation member, if successful.

#### <span id="page-20-0"></span>**1.1.1.6 CollateralVoting**

#### **CollateralVoting**

#### class CollateralVoting(*\*\*kwargs*)

Implements the collateralvoting api endpoints.

schedulevote\_kickfedmember(*pubkey\_hex: Union[str,* [hexstr](#page-123-2)*,* [PubKey](#page-131-3)*]*, *collateral\_amount\_satoshis: int*, *collateral\_mainchain\_address: Union[*[Address](#page-123-1)*, str]*, *\*\*kwargs*) → None Schedule a vote to kick an existing federation member.

#### **Parameters**

- pubkey\_hex  $(PubKey)$  $(PubKey)$  $(PubKey)$  The fedmember pubkey hex value.
- collateral\_amount\_satoshis (int) The collateral amount in satoshis.
- collateral\_mainchain\_address ([Address](#page-123-1), str) The mainchain address holding the collateral.
- \*\***kwargs** Extra keyword arguments.

#### **Returns** None

**Raises** [APIError](#page-105-3) – Error thrown by node API. See message for details.

#### <span id="page-20-1"></span>**1.1.1.7 ConnectionManager**

#### **ConnectionManager**

#### class ConnectionManager(*\*\*kwargs*)

Implements the connectionmanager api endpoints.

addnode(*ipaddr: str*, *command: str*, *\*\*kwargs*) → bool

Interface for the addnode command. Can continuously try to addnode, remove node, or onetry a node connection.

#### **Parameters**

- ipaddr  $(str)$  The endpoint.
- command  $(str)$  Allowed commands [add, remove, onetry]
- \*\* kwargs Extra keyword arguments.

**Returns** If command was successful.

**Return type** *bool*

**Raises** [APIError](#page-105-3) – Error thrown by node API. See message for details.

getpeerinfo(*\*\*kwargs*) → List[*[PeerInfoModel](#page-21-0)*]

Gets the peer info.

Parameters \*\***kwargs** – Extra keyword arguments.

**Returns** A list of connected peers.

**Return type** *List*[\[PeerInfoModel\]](#page-21-0)

**Raises** [APIError](#page-105-3) – Error thrown by node API. See message for details.

#### **PeerInfoModel**

<span id="page-21-0"></span>class PeerInfoModel(*\**, *id: int*, *addr: str*, *addrlocal: str*, *services: str*, *relaytxes: bool*, *lastsend: int*, *lastrecv: int*, *bytessent: int*, *bytesrecv: int*, *conntime: int*, *timeoffset: int*, *pingtime: int*, *minping: int*, *pingwait: int*, *version: int*, *subver: str*, *inbound: bool*, *addnode: bool*, *startingheight: int*, *banscore: int*, *synced\_headers: int*, *synced\_blocks: int*, *whitelisted: bool*, *inflight: bool = None*, *bytessent\_per\_msg: int = None*, *bytesrecv\_per\_msg: int = None*) A pydantic model with power information..

peer\_id: int

The peer id.

addr: str The peer address.

addrlocal: str

The local peer address.

services: str Peer services.

relaytxes: bool Relay transactions.

lastsend: int Last send.

lastrecv: int Last received.

bytessent: int Bytes sent.

bytesrecv: int

Bytes received.

# conntime: int

Connection time in seconds.

timeoffset: int

The peer time offset in seconds.

pingtime: int

The ping time in ms.

#### minping: int

The minimum ping time.

pingwait: int The point wait time. version: int The peer version subver: str The peer subversion. inbound: bool Inbound connected peer. addnode: bool If true, peer was connected by addnode. starting\_height: int Connection starting height. banscore: int The peer's ban score. synced\_headers: int The number of synced headers. synced\_blocks: int The number of synced blocks. whitelisted: bool If true, peer is whitelisted. inflight: Optional[bool] Inflight peer. bytessent\_per\_msg: Optional[int] Bytes sent per message. bytesrecv\_per\_msg: Optional[int] Bytes received per message. **1.1.1.8 Consensus Consensus**

```
class Consensus(**kwargs)
```
Implements the consensus api endpoints.

deployment\_flags(*\*\*kwargs*) → List[*[DeploymentFlagsModel](#page-23-0)*] Get the active deployment flags.

**Parameters** \*\***kwargs** – Extra keyword arguments.

**Returns** A list of active deployment flags..

**Return type** *List*[\[DeploymentFlagsModel\]](#page-23-0)

**Raises** [APIError](#page-105-3) – Error thrown by node API. See message for details.

get\_best\_blockhash(*\*\*kwargs*) → *[uint256](#page-125-0)*

Gets the best block hash.

**Parameters** \*\*kwargs – Extra keyword arguments.

**Returns** The block hash.

**Return type** [uint256](#page-125-0)

**Raises** [APIError](#page-105-3) – Error thrown by node API. See message for details.

get\_blockhash(*height: int*, *\*\*kwargs*) → *[uint256](#page-125-0)*

Gets the block hash at the specified block

## **Parameters**

- height  $(int)$  The requested height for block hash retrieval.
- \*\* kwargs Extra keyword arguments.

**Returns** The block hash.

**Return type** [uint256](#page-125-0)

**Raises** [APIError](#page-105-3) – Error thrown by node API. See message for details.

# **DeploymentFlagsModel**

<span id="page-23-0"></span>class DeploymentFlagsModel(*\**, *deploymentName: str*, *deploymentIndex: int*, *stateValue: int*, *thresholdState: str*, *height: int*, *sinceHeight: int*, *confirmationPeriod: int*, *periodStartHeight: int*, *periodEndHeight: int*, *votes: int*, *blocks: int*, *versions: dict*, *threshold: int*, *timeStart: str*, *timeTimeOut: str*)

A pydantic model representing deployment flags.

deployment\_name: str The deployment flag name.

deployment\_index: int The deployment index.

state\_value: int The deployment flag state value.

threshold\_state: str The deployment flag threshold state.

# height: int

The block height.

since\_height: int The flag's activation height.

confirmation\_period: int The confirmation period size.

period\_start\_height: int The activation period start height.

period\_end\_height: int The activation period ending height.

votes: int The number of votes.

blocks: int Blocks.

versions: dict Versions.

threshold: int The threshold.

time\_start: str The start time.

time\_time\_out: str The timeout time.

# <span id="page-24-0"></span>**1.1.1.9 Dashboard**

#### **Dashboard**

class Dashboard(*\*\*kwargs*) Implements the dashboard api endpoints.

> stats(*\*\*kwargs*) → str Gets the dashboard of node stats.

> > **Parameters** \*\*kwargs – Extra keyword arguments.

**Returns** The dashboard text.

**Return type** *str*

**Raises** [APIError](#page-105-3) – Error thrown by node API. See message for details.

```
asyncloops_stats(**kwargs) → str
```
Gets the dashboard of asyncloop stats.

Parameters \*\***kwargs** – Extra keyword arguments.

**Returns** The async loop stats.

**Return type** *str*

**Raises** [APIError](#page-105-3) – Error thrown by node API. See message for details.

# <span id="page-24-1"></span>**1.1.1.10 Diagnostic**

#### **Diagnostic**

class Diagnostic(*\*\*kwargs*)

Implements the diagnostic api endpoints.

```
get_connectedpeers_info(**kwargs) → GetConnectedPeersInfoModel
    Get connected peers info.
```
Parameters \*\***kwargs** – Extra keyword arguments.

**Returns** Information on connected peers.

**Return type** [GetConnectedPeersInfoModel](#page-26-0)

**Raises** [APIError](#page-105-3) – Error thrown by node API. See message for details.

get\_status(*\*\*kwargs*) → *[GetStatusModel](#page-26-1)*

Get the diagnostic feature status.

**Parameters** \*\*kwargs – Extra keyword arguments.

**Returns** The feature status.

**Return type** [GetStatusModel](#page-26-1)

**Raises** [APIError](#page-105-3) – Error thrown by node API. See message for details.

get\_peer\_statistics(*connected\_only: bool*, *\*\*kwargs*) → List[*[PeerStatisticsModel](#page-26-2)*] Gets statistics for connected peers.

#### **Parameters**

- **connected\_only**  $(bool)$  To show data for only connected nodes.
- \*\* kwargs Extra keyword arguments.

**Returns** A list of statistics on the connected peers.

**Return type** *List*[\[PeerStatisticsModel\]](#page-26-2)

**Raises** [APIError](#page-105-3) – Error thrown by node API. See message for details.

#### start\_collecting\_peerstatistics(*\*\*kwargs*) → str

Start collecting peer statistics.

**Parameters** \*\***kwargs** – Extra keyword arguments.

**Returns** The status of the feature.

**Return type** *str*

**Raises** [APIError](#page-105-3) – Error thrown by node API. See message for details.

#### stop\_collecting\_peerstatistics(*\*\*kwargs*) → str

Stop collecting peer statistics.

**Parameters** \*\***kwargs** – Extra keyword arguments.

**Returns** The status of the feature.

**Return type** *str*

**Raises** [APIError](#page-105-3) – Error thrown by node API. See message for details.

# **ConnectedPeerInfoModel**

- <span id="page-25-0"></span>class ConnectedPeerInfoModel(*\**, *isConnected: bool*, *disconnectReason: str = None*, *state: int*, *endPoint: str*) A pydantic model representing connected peer information.
	- is\_connected: bool

True if the peer is connected

disconnect\_reason: Optional[str] The reason for disconnection.

# state: int

The connection state.

endpoint: str

The peer's endpoint.

# **GetConnectedPeersInfoModel**

<span id="page-26-2"></span><span id="page-26-1"></span><span id="page-26-0"></span>class GetConnectedPeersInfoModel(*\**, *peersByPeerId: List[*[ConnectedPeerInfoModel](#page-25-0)*]*, *connectedPeers: List[*[ConnectedPeerInfoModel](#page-25-0)*]*, *connectedPeersNotInPeersByPeerId: List[*[ConnectedPeerInfoModel](#page-25-0)*]*) A pydantic model for connected peer information. peers\_by\_peer\_id: List[[ConnectedPeerInfoModel](#page-25-0)] A list of peers by id. connected\_peers: List[[ConnectedPeerInfoModel](#page-25-0)] A list of connected peers. connected\_peers\_not\_in\_peers\_by\_peer\_id: List[[ConnectedPeerInfoModel](#page-25-0)] A list of known peer ls not connected to. **GetStatusModel** class GetStatusModel(*\**, *peerStatistics: str*) A pydantic model for status of diagnostics collection service. peer\_statistics: str The status of the service. **PeerStatisticsModel** class PeerStatisticsModel(*\**, *peerEndPoint: str*, *connected: bool*, *inbound: bool*, *bytesSent: int*, *bytesReceived: int*, *receivedMessages: int*, *sentMessages: int*, *latestEvents: List[str]*) A pydantic model for peer statistics. peer\_endpoint: str The peer endpoint. connected: bool If true, peer is connected. inbound: bool If true, peer is inbound connection. bytes\_sent: int Bytes sent to peer. bytes\_received: int Bytes received from peer. received\_messages: int The number of received messages from peer. send\_messages: int The number of sent messages to peer. latest\_events: List[str] A list of peer events.

# <span id="page-27-0"></span>**1.1.1.11 Federation**

#### **Federation**

class Federation(*\*\*kwargs*)

Implements the federation api endpoints.

```
reconstruct(**kwargs) → str
```
Signals the node to rebuild the federation. Will need to restart node when complete.

**Parameters** \*\***kwargs** – Extra keyword arguments.

**Returns** The node response ot the request.

**Return type** *str*

**Raises** [APIError](#page-105-3) – Error thrown by node API. See message for details.

members\_current(*\*\*kwargs*) → *[FederationMemberDetailedModel](#page-28-0)*

Retrieves the information for the current federation member's voting status and mining estimates.

**Parameters** \*\***kwargs** – Extra keyword arguments.

**Returns** Information on the current member.

**Return type** [FederationMemberDetailedModel](#page-28-0)

**Raises** [APIError](#page-105-3) – Error thrown by node API. See message for details.

members(*\*\*kwargs*) → List[*[FederationMemberModel](#page-29-1)*]

Retrieves a list of active federation members and last active times.

**Parameters** \*\*kwargs – Extra keyword arguments.

**Returns** Information on each of federation members.

**Return type** *List*[\[FederationMemberModel\]](#page-29-1)

**Raises** [APIError](#page-105-3) – Error thrown by node API. See message for details.

miner\_at\_height(*block\_height: int*, *\*\*kwargs*) → *[PubKey](#page-131-3)* Gets the federation pubkey that mined the block at the specified height.

**Parameters**

• block\_height – The height to query

• \*\* $kwargs -$ 

**Returns** The pubkey that produced the block at the specified height.

**Return type** [PubKey](#page-131-3)

**Raises** [APIError](#page-105-3) – Error thrown by node API. See message for details.

federation\_at\_height(*block\_height: int*, *\*\*kwargs*) → List[*[PubKey](#page-131-3)*] Gets the federation membership at the specified height.

**Parameters**

• block\_height – The height to query

• \*\*kwargs –

**Returns** The pubkeys of federation members at the specified height.

**Return type** *List*[\[PubKey\]](#page-131-3)

**Raises** [APIError](#page-105-3) – Error thrown by node API. See message for details.

#### **FederationMemberDetailedModel**

```
class FederationMemberDetailedModel(*, pubkey: PubKey, collateralAmount: Money, lastActiveTime: str,
                                          periodOfInactivity: str, pollStartBlockHeight: int = None,
                                          pollNumberOfVotesAcquired: int = None, pollFinishedBlockHeight:
                                          int = None, pollWillFinishInBlocks: int = None,
                                          pollExecutedBlockHeight: int = None,
                                          memberWillStartMiningAtBlockHeight: int = None,
                                          memberWillStartEarningRewardsEstimateHeight: int = None,
                                          pollType: str = None, rewardEstimatePerBlock: Money = None,
                                          federationSize: int, miningStats:
                                          pystratis.api.federation.responsemodels.miningstats.MiningStats)
     A pydantic model for details on federation members.
     poll_start_block_height: Optional[int]
          The poll start block height.
     poll_number_of_votes_acquired: Optional[int]
          The number of poll votes acquired.
     poll_finished_block_height: Optional[int]
          The poll finished block height.
     poll_will_finish_in_blocks: Optional[int]
          The number of blocks until the poll finishes.
     poll_executed_block_height: Optional[int]
          The block heigh where poll was executed, if it has occurred.
     member_will_start_mining_at_block_height: Optional[int]
          Height when the member will start mining.
     pubkey: PubKey
          The federation member's pubkey.
     collateral_amount: Money
```
The federation member's collateral amount.

- last\_active\_time: str The federation member's last active time.
- period\_of\_inactivity: str The federation member's period of inactivity.
- member\_will\_start\_earning\_rewards\_estimate\_height: Optional[int] Height when member will start earning rewards.
- poll\_type: Optional[str] The poll type.
- reward\_estimate\_per\_block: Optional[[Money](#page-124-0)] The reward estimate per block.
- federation\_size: int

The size of the federation.

mining\_stats: pystratis.api.federation.responsemodels.miningstats.MiningStats The mining stats for the federation member.

# **FederationMemberModel**

pubkey: [PubKey](#page-131-3)

<span id="page-29-1"></span>class FederationMemberModel(*\**, *pubkey:* [PubKey,](#page-131-3) *collateralAmount:* [Money,](#page-124-0) *lastActiveTime: str*, *periodOfInactivity: str*)

A pydantic model for a federation member.

The federation member's pubkey. collateral\_amount: [Money](#page-124-0)

The federation member's collateral amount.

last\_active\_time: str The federation member's last active time.

period\_of\_inactivity: str The federation member's period of inactivity.

#### <span id="page-29-0"></span>**1.1.1.12 FederationGateway**

#### **FederationGateway**

#### class FederationGateway(*\*\*kwargs*)

Implements the federationgateway api endpoints.

deposits(*block\_height: int*, *\*\*kwargs*) → List[*[MaturedBlockDepositsModel](#page-34-1)*]

Retrieves block deposits

**Parameters**

- block\_height  $(int)$  The block height at which to obtain deposits.
- \*\***kwargs** Extra keyword arguments.

**Returns** A list of matured block deposits.

**Return type** *List*[\[MaturedBlockDepositsModel\]](#page-34-1)

**Raises** [APIError](#page-105-3) – Error thrown by node API. See message for details.

**pending\_transfer**(*deposit id: Union[str, [uint256](#page-125-0)], transaction id: Union[str, uint256], \*\*kwargs*)  $\rightarrow$ List[*[CrossChainTransferModel](#page-31-0)*]

Gets pending transfers.

#### **Parameters**

- deposit\_id ([uint256](#page-125-0),  $str$ ) The deposit id hash.
- transaction\_id ([uint256](#page-125-0),  $str$ ) The transaction id hash.
- \*\* kwargs Extra keyword arguments.

**Returns** A list of cross chain transfers.

**Return type** *List*[\[CrossChainTransferModel\]](#page-31-0)

**Raises** [APIError](#page-105-3) – Error thrown by node API. See message for details.

fullysigned\_transfer(*deposit\_id: Union[str,* [uint256](#page-125-0)*]*, *transaction\_id: Union[str,* [uint256](#page-125-0)*]*, *\*\*kwargs*) → List[*[CrossChainTransferModel](#page-31-0)*]

Get fully signed transfers.

#### **Parameters**

- deposit\_id ([uint256](#page-125-0),  $str$ ) The deposit id hash.
- transaction\_id ([uint256](#page-125-0),  $str$ ) The transaction id hash.
- \*\* kwargs Extra keyword arguments.

**Returns** A list of cross chain transfers.

**Return type** *List*[\[CrossChainTransferModel\]](#page-31-0)

**Raises** [APIError](#page-105-3) – Error thrown by node API. See message for details.

member\_info(*\*\*kwargs*) → *[FederationMemberInfoModel](#page-33-0)*

Gets info on the state of a multisig member.

**Parameters** \*\***kwargs** – Extra keyword arguments.

**Returns** Information on the current multisig member.

**Return type** [FederationMemberInfoModel](#page-33-0)

**Raises** [APIError](#page-105-3) – Error thrown by node API. See message for details.

#### info(*\*\*kwargs*) → *[FederationGatewayInfoModel](#page-32-0)*

Gets info on the state of the federation.

**Parameters** \*\***kwargs** – Extra keyword arguments.

**Returns** Information on the federation gateway.

**Return type** [FederationGatewayInfoModel](#page-32-0)

**Raises** [APIError](#page-105-3) – Error thrown by node API. See message for details.

#### $ip\_add(paddr: str, **kwargs) \rightarrow str$

Add a federation member's IP address to the federation IP list

#### **Parameters**

- ipaddr  $(str)$  The endpoint.
- \*\***kwargs** Extra keyword arguments.

**Returns** Response to ip add request.

**Return type** *str*

**Raises** [APIError](#page-105-3) – Error thrown by node API. See message for details.

 $ip$ *\_remove*(*ipaddr: str*, \*\**kwargs*)  $\rightarrow$  str

Remove a federation member's IP address to the federation IP list

#### **Parameters**

- ipaddr  $(str)$  The endpoint.
- \*\* kwargs Extra keyword arguments.

**Returns** response to ip remove request.

#### **Return type** *str*

**Raises** [APIError](#page-105-3) – Error thrown by node API. See message for details.

# $ip\_replace$ (*ipaddrtouse: str, ipaddr: str, \*\*kwargs*)  $\rightarrow$  str

Replace a federation member's IP from the federation IP list with another.

#### **Parameters**

• ipaddrtouse  $(str)$  – The new endpoint.

- **ipaddr**  $(str)$  The endpoint being replaced.
- \*\*kwargs Extra keyword arguments.

**Returns** Response to ip replace request.

**Return type** *str*

**Raises** [APIError](#page-105-3) – Error thrown by node API. See message for details.

verify\_transfer(*deposit\_id\_transaction\_id: Union[str,* [uint256](#page-125-0)*]*, *\*\*kwargs*) → Union[str, *[ValidateTransactionResultModel](#page-34-2)*]

Validate a transfer transaction.

#### **Parameters**

- deposit\_id\_transaction\_id ([uint256](#page-125-0),  $str$ ) The transaction id containing the deposit with the deposit id.
- \*\***kwargs** Extra keyword arguments.

**Returns** A model describing the validity of the transfer.

**Return type** *Union*[*str*, [ValidateTransactionResultModel\]](#page-34-2)

**Raises** [APIError](#page-105-3) – Error thrown by node API. See message for details.

transfers\_delete\_suspended(*\*\*kwargs*) → str

Delete a suspended transfer transaction.

**Parameters** \*\*kwargs – Extra keyword arguments.

**Returns** A message about the deletion request.

**Return type** *str*

**Raises** [APIError](#page-105-3) – Error thrown by node API. See message for details.

transfer(*deposit\_id: Union[str,* [uint256](#page-125-0)*]*, *\*\*kwargs*) → *[CrossChainTransferModel](#page-31-0)* Gets pending transfers.

#### **Parameters**

- deposit\_id ([uint256](#page-125-0),  $str$ ) The deposit id hash.
- \*\***kwargs** Extra keyword arguments.

**Returns** A cross chain transfer.

**Return type** [CrossChainTransferModel](#page-31-0)

**Raises** [APIError](#page-105-3) – Error thrown by node API. See message for details.

#### **CrosschainTransferModel**

<span id="page-31-0"></span>class CrossChainTransferModel(*\**, *depositAmount:* [Money,](#page-124-0) *depositId:* [uint256,](#page-125-0) *depositHeight: int*, *transferStatus:* [CrossChainTransferStatus,](#page-127-4) *tx:* [TransactionModel](#page-101-0)) A pydantic model of a cross chain transfer.

deposit\_amount: [Money](#page-124-0)

The amount deposited.

# deposit\_id: [uint256](#page-125-0)

The hash of the deposit transaction.

deposit\_height: int

The height of the deposit transaction.

```
CrossChainTransferStatus
   The transfer status.
```
#### tx: [TransactionModel](#page-101-0)

The transaction model of the cross chain transaction.

#### **FederationGatewayInfoModel**

<span id="page-32-0"></span>class FederationGatewayInfoModel(*\**, *active: bool*, *mainchain: bool*, *endpoints: List[str]*, *multisigPubKey:* [PubKey,](#page-131-3) *federationMultisigPubKeys: List[*[PubKey](#page-131-3)*]*, *miningPubKey:* [PubKey](#page-131-3) *= ''*, *federationMiningPubKeys: List[*[PubKey](#page-131-3)*] = []*, *multisigAddress:* [Address,](#page-123-1) *multisigRedeemScript: str = None*, *multisigRedeemScriptPaymentScript: str = None*, *minconfsmalldeposits: int*, *minconfnormaldeposits: int*, *minconflargedeposits: int*, *minconfdistributiondeposits: int*) A pydantic model representing information on the federation gateway.

#### active: bool

True if federation gateway is active.

mainchain: bool True if called on mainchain node.

multisig\_pubkey: [PubKey](#page-131-3) The multisig pubkey.

```
federation_multisig_pubkeys: List[PubKey]
    A list of federation multisig pubkeys.
```

```
mining_pubkey: PubKey
    The mining pubkey.
```
federation\_mining\_pubkeys: Optional[List[[PubKey](#page-131-3)]] The federation mining pubkeys. Only active if federation mining is active.

multisig\_address: [Address](#page-123-1) The multisig address.

- multisig\_redeem\_script: Optional[str] The multisig redeem script.
- multisig\_redeem\_script\_payment\_script: Optional[str] The multisig redeem script payment script.

```
min_conf_small_deposits: int
    The minimum confirmations for small deposits.
```
- min\_conf\_normal\_deposits: int The minimum confirmations for normal deposits.
- min\_conf\_large\_deposits: int The minimum confirmations for large deposits.

```
min_conf_distribution_deposits: int
    The minimum confirmations for distribution deposits.
```
# **FederationMemberConnectionInfoModel**

```
class FederationMemberConnectionInfoModel(*, federationMemberIp: str, isConnected: bool, isBanned:
```
*bool*)

A pydantic model for federation member connections.

federation\_member\_ip: str The federation member ip.

is\_connected: bool If true, federation member is connected.

is banned: bool If true, federation member is banned.

# **FederationMemberInfoModel**

```
class FederationMemberInfoModel(*, asyncLoopState: str, consensusHeight: int, cctsHeight: int,
                                       cctsNextDepositHeight: int, cctsPartials: int, cctsSuspended: int,
                                       federationWalletActive: bool, federationWalletHeight: int, nodeVersion:
                                       str, pubKey: PubKey = None, federationConnectionState: str,
                                       federationMemberConnections:
                                       List[FederationMemberConnectionInfoModel])
```
A pydantic model representing information about the current federation member.

- async\_loop\_state: str The async loop state.
- consensus\_height: int The current consensus height.
- ccts\_height: int The node's CCTS height.
- ccts\_next\_deposit\_height: int The next CCTS deposit height.

ccts\_partials: int The number of partial CCTS transactions.

- ccts\_suspended: int The number of suspended CCTS transactions.
- federation\_wallet\_active: bool If true, the federation wallet is active.
- federation\_wallet\_height: int The local federation wallet height.
- node\_version: str The node version.
- pubkey: Optional[[PubKey](#page-131-3)] The member's pubkey. Could be None.
- federation\_connection\_state: str The federation connection state.
- federation\_member\_connections: List[[FederationMemberConnectionInfoModel](#page-33-1)] A list of connected federation members.

#### **MaturedBlockDepositsModel**

```
class MaturedBlockDepositsModel(*, deposits: List[Deposit], blockInfo: MaturedBlockInfoModel)
     A pydantic model for matured block deposits.
```
deposits: List[[Deposit](#page-127-5)] A list of deposits.

block\_info: [MaturedBlockInfoModel](#page-99-0) Matured block information model.

## **SerializableResult**

```
class SerializableResult(*, value: Any = None, message: str = '')
     A pydantic model for a serializable result.
```
value: Optional[Any]

message: Optional[str]

#### **ValidateTransactionResultModel**

```
class ValidateTransactionResultModel(*, isValid: bool, errors: List[str] = None)
     A pydantic model for a validate transaction result.
```
is\_valid: bool If true, transaction is valid.

errors: Optional[List[str]] Transaction validation errors.

#### <span id="page-34-0"></span>**1.1.1.13 FederationWallet**

# **FederationWallet**

```
class FederationWallet(**kwargs)
```
Implements the federationwallet api endpoints.

general\_info(*\*\*kwargs*) → *[WalletGeneralInfoModel](#page-103-0)* Retrieves general information about the wallet.

**Parameters** \*\***kwargs** – Extra keyword arguments.

**Returns** General information about the federation wallet.

**Return type** [WalletGeneralInfoModel](#page-103-0)

**Raises** [APIError](#page-105-3) – Error thrown by node API. See message for details.

#### balance(*\*\*kwargs*) → *[WalletBalanceModel](#page-103-1)*

Retrieves wallet balances.

**Parameters** \*\***kwargs** – Extra keyword arguments.

**Returns** Federation wallet balance information.

**Return type** [WalletBalanceModel](#page-103-1)

**Raises** [APIError](#page-105-3) – Error thrown by node API. See message for details.

**history**(*max\_entries\_to\_return: int, \*\*kwargs*)  $\rightarrow$  List[*[WithdrawalModel](#page-37-1)*] Retrieves a withdrawal history for the wallet.

#### **Parameters**

- $max\_entries_to\_return (int) The maximum number of history entries to return.$
- \*\***kwargs** Extra keyword arguments.

**Returns** The federation wallet history.

**Return type** *List*[\[WithdrawalModel\]](#page-19-3)

**Raises** [APIError](#page-105-3) – Error thrown by node API. See message for details.

sync(*block\_hash: Union[str,* [uint256](#page-125-0)*]*, *\*\*kwargs*) → None

Starts sending block to wallet for synchronisation. Demo/testing use only.

#### **Parameters**

- block\_hash ([uint256](#page-125-0),  $str$ ) The block hash at which to start sync.
- \*\***kwargs** Extra keyword arguments.

**Returns** None

**Raises** [APIError](#page-105-3) – Error thrown by node API. See message for details.

enable\_federation(*mnemonic: str*, *password: str*, *passphrase: Optional[str] = None*, *timeout\_seconds: int*  $= 60$ , \*\**kwargs*)  $\rightarrow$  Union[None, str]

Enables the federation so that it can sign transactions.

#### **Parameters**

- **mnemonic**  $(str)$  The mnemonic.
- **password**  $(str)$  The password.
- passphrase  $(str, optional)$  The passphrase.
- timeout\_seconds (int, optional) Seconds to timeout. Default=60.
- \*\***kwargs** Extra keyword arguments.

**Returns** None if successful, str if error.

**Return type** (*str*, *None*)

**Raises** [APIError](#page-105-3) –

remove\_transactions(*resync: bool = True*, *\*\*kwargs*) → List[*[RemovedTransactionModel](#page-100-0)*] Remove all transactions from the wallet.

**Parameters**

- resync (bool, optional) A flag to resync the wallet after transactions are removed. Default=True.
- \*\***kwargs** Extra keyword arguments.

**Returns** A list of removed transactions from the federation wallet.

**Return type** *List*[\[RemovedTransactionModel\]](#page-100-0)

**Raises** [APIError](#page-105-3) – Error thrown by node API. See message for details.
## **RemovedTransactionModel**

```
class RemovedTransactionModel(*, transactionId: uint256, creationTime: datetime.datetime)
 A pydantic model for a removed transaction.
```
transaction\_id: [uint256](#page-125-0) The removed transaction hash.

creation\_time: datetime.datetime The creation time of the removed transaction.

## **WalletBalanceModel**

```
class WalletBalanceModel(*, balances: List[AccountBalanceModel])
 A pydantic model for a wallet balance.
```
balances: List[[AccountBalanceModel](#page-92-0)] A list of account balances.

#### **WalletGeneralInfoModel**

```
class WalletGeneralInfoModel(*, walletName: str = None, network: str, creationTime: datetime.datetime,
                              isDecrypted: bool, lastBlockSyncedHeight: int, chainTip: int, isChainSynced:
                              bool, connectedNodes: int)
 A model representing general wallet info.
 wallet_name: Optional[str]
      The name of the wallet. Will be None for multisig.
 network: str
      The name of the network the wallet is operating on.
 creation_time: datetime.datetime
      The datetime of wallet creation
 is_decrypted: bool
      If true, wallet is decrypted.
 last_block_synced_height: int
      The height of last block synced by wallet.
 chain_tip: int
      The height off the chain tip.
 is_chain_synced: bool
      If true, chain is synced.
 connected_nodes: int
      The number of connected nodes.
```
## **WithdrawalModel**

class WithdrawalModel(*\**, *id:* [uint256,](#page-125-0) *depositId:* [uint256,](#page-125-0) *amount:* [Money,](#page-124-0) *payingTo: Union[str,* [Address](#page-123-0)*]*, *blockHeight: int*, *blockHash:* [uint256,](#page-125-0) *signatureCount: int*, *spendingOutputDetails: str*, *transferStatus:* [CrossChainTransferStatus](#page-127-0)) A pydantic model for a withdrawal processed by the multisig federation. trx\_id: [uint256](#page-125-0) The transaction hash. deposit\_id: [uint256](#page-125-0) The deposit transaction hash. amount: [Money](#page-124-0) The amount of the withdrawal. paying\_to: Union[str, [Address](#page-123-0)] The address receiving the withdrawal. block\_height: int The block height of the withdrawal. block\_hash: [uint256](#page-125-0) The hash of the block containing the withdrawal. signature\_count: int The number of signatures on the withdrawal. spending\_output\_details: str Spending output details. transfer status: [CrossChainTransferStatus](#page-127-0) The cross chain transfer status. **1.1.1.14 Interop Interop** class Interop(*\*\*kwargs*) Implements the interop api endpoints. status\_burns(*\*\*kwargs*) → List[*[ConversionRequestModel](#page-41-0)*] Gets the current interop status of burns. Parameters \*\***kwargs** – Extra keyword arguments. **Returns** A list of burn conversion requests. **Return type** *List*[\[ConversionRequestModel\]](#page-41-0) **Raises** [APIError](#page-105-0) – Error thrown by node API. See message for details.

status\_mints(*\*\*kwargs*) → List[*[ConversionRequestModel](#page-41-0)*] Gets the current interop status of mints.

**Parameters** \*\***kwargs** – Extra keyword arguments.

**Returns** A list of mint conversion requests.

**Return type** *List*[\[ConversionRequestModel\]](#page-41-0)

**Raises** [APIError](#page-105-0) – Error thrown by node API. See message for details.

status\_votes(*\*\*kwargs*) → dict

Gets the current interop status of votes.

Parameters \*\***kwargs** – Extra keyword arguments.

**Returns** A dictionary of votes with {request\_id: [pubkeys\_that\_voted]}

**Return type** *dict*

**Raises** [APIError](#page-105-0) – Error thrown by node API. See message for details.

owners(*destination\_chain: int*, *\*\*kwargs*) → List[str]

Retrieves the list of current owners for the multisig wallet contract.

#### **Parameters**

- destination\_chain  $(int)$  The destination chain.
- \*\***kwargs** Extra keyword arguments.

**Returns** A list of owners of the multisig contract.

**Return type** *List*[*str*]

**Raises** [APIError](#page-105-0) – Error thrown by node API. See message for details.

add\_owner(*destination\_chain: int*, *new\_owner\_address: Union[str,* [Address](#page-123-0)*]*, *gas\_price: int*, *\*\*kwargs*) → *[uint256](#page-125-0)*

Creates and broadcasts an addOwner contract call on the multisig wallet contract. This can only be done by one of the current owners of the contract, and needs to be confirmed by a sufficient number of the other owners.

#### **Parameters**

- destination\_chain  $(int)$  The destination chain.
- new\_owner\_address (str, [Address](#page-123-0)) The address to add to multisig ownership.
- gas\_price  $(int)$  The gas price.
- \*\***kwargs** Extra keyword arguments.
- **Returns** The transactionId of the multisig wallet contract transaction, which is then used to confirm the transaction.

#### **Return type** [uint256](#page-125-0)

**Raises** [APIError](#page-105-0) – Error thrown by node API. See message for details.

remove\_owner(*destination\_chain: int*, *existing\_owner\_address: Union[str,* [Address](#page-123-0)*]*, *gas\_price: int*, *\*\*kwargs*) → *[uint256](#page-125-0)*

Creates and broadcasts a removeOwner contract call on the multisig wallet contract. This can only be done by one of the current owners of the contract, and needs to be confirmed by a sufficient number of the other owners.

#### **Parameters**

- destination\_chain  $(int)$  The destination chain.
- existing\_owner\_address (str, [Address](#page-123-0)) The address to add to multisig ownership.
- gas\_price  $(int)$  The gas price.
- \*\***kwargs** Extra keyword arguments.

**Returns** The transactionId of the multisig wallet contract transaction, which is then used to confirm the transaction.

**Return type** [uint256](#page-125-0)

**Raises** [APIError](#page-105-0) – Error thrown by node API. See message for details.

confirm\_transaction(*destination\_chain: int*, *transaction\_id: int*, *gas\_price: int*, *\*\*kwargs*) → *[uint256](#page-125-0)* Explicitly confirms a given multisig wallet contract transactionId by submitting a contract call transaction to the network.

This can only be called once per multisig owner. Additional calls by the same owner account will simply fail and waste gas.

### **Parameters**

- destination\_chain  $(int)$  The destination chain.
- transaction\_id  $(int)$  The multisig wallet transactionId (int, not transaction hash).
- gas\_price  $(int)$  The gas price.
- \*\***kwargs** Extra keyword arguments.

**Returns** The on-chain transaction hash of the contract call transaction.

## **Return type** [uint256](#page-125-0)

**Raises** [APIError](#page-105-0) – Error thrown by node API. See message for details.

change\_requirement(*destination\_chain: int*, *requirement: int*, *gas\_price: int*, *\*\*kwargs*) → *[uint256](#page-125-0)*

Creates and broadcasts a 'changeRequirement()' contract call on the multisig wallet contract. This can only be done by one of the current owners of the contract, and needs to be confirmed by a sufficient number of the other owners.

This should only be done once all owner modifications are complete to save gas and orchestrating confirmations.

### **Parameters**

- destination\_chain  $(int)$  The destination chain.
- requirement  $(int)$  The new threshold for confirmations on the multisig wallet contract. Can usually be numOwners / 2 rounded up.
- gas\_price  $(int)$  The gas price.
- \*\***kwargs** Extra keyword arguments.

**Returns** The multisig wallet transactionId of the changerequirement call.

### **Return type** [uint256](#page-125-0)

**Raises** [APIError](#page-105-0) – Error thrown by node API. See message for details.

multisig\_transaction(*destination\_chain: int*, *transaction\_id: int*, *raw: bool*, *\*\*kwargs*) → Union[*[hexstr](#page-123-1)*, *[TransactionResponseModel](#page-42-0)*]

Retrieves a multisig wallet transaction.

## **Parameters**

- destination\_chain  $(int)$  The destination chain.
- transaction\_id  $(int)$  The multisig wallet transactionId (int, not transaction hash).
- raw (bool) Indicates whether to partially decode the transaction or leave it in raw hex format.
- \*\***kwargs** Extra keyword arguments.

**Returns** The multisig wallet transaction data.

**Return type** *Union*[\[hexstr,](#page-123-1) [TransactionResponseModel\]](#page-42-0)

**Raises** [APIError](#page-105-0) – Error thrown by node API. See message for details.

multisig\_confirmations(*destination\_chain: int*, *transaction\_id: int*, *\*\*kwargs*) → List[str] Returns the list of contract owners that confirmed a particular multisig transaction.

**Parameters**

- $\cdot$  destination\_chain  $(int)$  The destination chain.
- transaction\_id  $(int)$  The multisig wallet transactionId (int, not transaction hash).
- \*\*kwargs Extra keyword arguments.

**Returns** A list of owner addresses that confirmed the transaction.

**Return type** *List*[*str*]

**Raises** [APIError](#page-105-0) – Error thrown by node API. See message for details.

balance(*destination\_chain: int*, *account: str*, *\*\*kwargs*) → *[Money](#page-124-0)* Retrieves the wSTRAX balance of a given account.

#### **Parameters**

- destination\_chain  $(int)$  The chain the wSTRAX ERC20 contract is deployed to.
- account  $(str)$  The account to retrieve the balance for.
- \*\***kwargs** Extra keyword arguments.

**Returns** The wSTRAX account balance.

**Return type** [Money](#page-124-0)

**Raises** [APIError](#page-105-0) – Error thrown by node API. See message for details.

### requests\_delete(*\*\*kwargs*) → *[Money](#page-124-0)*

Deletes conversion requests.

**Parameters** \*\***kwargs** – Extra keyword arguments.

**Returns** A message about the status of the request.

**Return type** *str*

**Raises** [APIError](#page-105-0) – Error thrown by node API. See message for details.

requests\_setoriginator(*request\_id: int*, *\*\*kwargs*) → str

Endpoint that allows the multisig operator to set itself as the originator (submittor) for a given request id.

#### **Parameters**

- **request\_id**  $(int)$  The requestId in question.
- \*\* kwargs Extra keyword arguments.

**Returns** A message about the status of the request.

**Return type** *str*

**Raises** [APIError](#page-105-0) – Error thrown by node API. See message for details.

#### requests\_setnotoriginator(*request\_id: int*, *\*\*kwargs*) → str

Endpoint that allows the multisig operator to reset the request as NotOriginator.

#### **Parameters**

• request\_id  $(int)$  – The requestId in question.

• \*\***kwargs** – Extra keyword arguments.

**Returns** A message about the status of the request.

**Return type** *str*

**Raises** [APIError](#page-105-0) – Error thrown by node API. See message for details.

requests\_reprocess\_burn(*request id: int, height: int, \*\*kwargs*)  $\rightarrow$  str Endpoint that allows the multisig operator to reprocess a burn.

**Parameters**

- request\_id  $(int)$  The requestId to reprocess burn.
- height  $(int)$  The height at which to reprocess the burn.
- \*\***kwargs** Extra keyword arguments.

**Returns** A message about the status of the request.

**Return type** *str*

**Raises** [APIError](#page-105-0) – Error thrown by node API. See message for details.

 $$ 

Endpoint that allows the multisig operator to manually add a vote if they are originator of the request.

#### **Parameters**

- request\_id  $(int)$  The request id.
- vote\_id  $(int)$  The vote id.
- \*\* kwargs Extra keyword arguments.

**Returns** A message about the status of the request.

**Return type** *str*

**Raises** [APIError](#page-105-0) – Error thrown by node API. See message for details.

#### **ConversionRequestModel**

<span id="page-41-0"></span>class ConversionRequestModel(*\**, *requestId:* [uint256,](#page-125-0) *requestType:* [ConversionRequestType,](#page-127-1) *requestStatus: int*, *blockHeight: int*, *destinationAddress:* [Address,](#page-123-0) *destinationChain:*

[DestinationChain,](#page-129-0) *amount:* [Money,](#page-124-0) *processed: bool*)

A pydantic model of a conversion request.

request\_id: [uint256](#page-125-0)

The hash of the conversion request.

request\_type: [ConversionRequestType](#page-127-1)

The conversion request type.

request\_status: int The conversion request status.

- block\_height: int The block height of the transaction.
- destination address: [Address](#page-123-0) The destination address.

## destination\_chain: [DestinationChain](#page-129-0)

The destination chain.

#### amount: [Money](#page-124-0)

The amount converted.

## processed: bool

True if the conversion has been processed.

### **TransactionResponseModel**

<span id="page-42-0"></span>class TransactionResponseModel(*\**, *data:* [hexstr,](#page-123-1) *destination:* [DestinationChain,](#page-129-0) *value:* [Money,](#page-124-0) *executed:*

*bool*)

A pydantic model of a multisig transaction response.

#### data: [hexstr](#page-123-1)

The transaction hexstr.

destination: [DestinationChain](#page-129-0) The destination chain.

value: [Money](#page-124-0) The amount converted.

executed: bool True if the transaction has been processed.

## **1.1.1.15 Mempool**

#### **Mempool**

class Mempool(*\*\*kwargs*) Implements the mempool api endpoints.

> get\_raw\_mempool(*\*\*kwargs*) → List[*[uint256](#page-125-0)*] Gets a list of transaction hashes in the mempool.

> > **Parameters** \*\***kwargs** – Extra keyword arguments.

**Returns** A list of transactions in the mempool.

**Return type** *List*[\[uint256\]](#page-125-0)

**Raises** [APIError](#page-105-0) – Error thrown by node API. See message for details.

## **1.1.1.16 Mining**

#### **Mining**

```
class Mining(**kwargs)
```
Implements the mining api endpoints.

generate(*block\_count: int*, *\*\*kwargs*) → *[GenerateBlocksModel](#page-43-0)* Generate blocks by mining.

**Parameters**

• block\_count  $(int)$  – The number of blocks to mine.

• \*\***kwargs** – Extra keyword arguments.

**Returns** A list of generated blocks.

**Return type** [GenerateBlocksModel](#page-43-0)

**Raises** [APIError](#page-105-0) – Error thrown by node API. See message for details.

stop\_mining(*\*\*kwargs*) → None

Stop mining.

**Parameters** \*\*kwargs – Extra keyword arguments.

**Returns** None

**Raises** [APIError](#page-105-0) – Error thrown by node API. See message for details.

## **GenerateBlocksModel**

```
class GenerateBlocksModel(*, blocks: List[uint256])
 A pydantic model for generated blocks.
```
blocks: List[[uint256](#page-125-0)] A list of hashes of generated blocks.

## **1.1.1.17 Multisig**

## **Multisig**

Implements the multisig api endpoints.

```
build_transaction(recipients: List[Recipient], secrets: List[MultisigSecret], **kwargs) →
                  BuildTransactionModel
```
Builds a transaction.

**Parameters**

- recipients (List[[Recipient](#page-132-0)]) A list of recipient objects.
- secrets (List [[MultisigSecret](#page-131-0)]) A list of corresponding multisig secrets.
- \*\* kwargs Extra keyword arguments.

**Returns** A built multisig transaction.

**Return type** [BuildTransactionModel](#page-98-0)

**Raises** [APIError](#page-105-0) – Error thrown by node API. See message for details.

class Multisig(*\*\*kwargs*)

## **BuildTransactionModel**

class BuildTransactionModel(*\**, *fee:* [Money](#page-124-0) *= 0*, *hex:* [hexstr,](#page-123-1) *transactionId:* [uint256](#page-125-0))

A pydantic model for a built transaction.

fee: [Money](#page-124-0) The transaction fee.

hex: [hexstr](#page-123-1) The transaction hex.

transaction id: [uint256](#page-125-0) The transaction hash.

## **1.1.1.18 Network**

### **Network**

class Network(*\*\*kwargs*)

Implements the network api endpoints.

disconnect(*peer\_address: str*, *\*\*kwargs*) → None Disconnect from a node.

### **Parameters**

- peer\_address  $(str)$  The peer endpoint.
- \*\* kwargs Extra keyword arguments.

**Returns** None

**Raises** [APIError](#page-105-0) – Error thrown by node API. See message for details.

set\_ban(*ban\_command: str*, *ban\_duration\_seconds: int*, *peer\_address: str*, *\*\*kwargs*) → None Set a banned node.

**Parameters**

- ban\_command  $(str)$  Allowed commands [add, remove].
- $\bullet$  ban\_duration\_seconds  $(int)$  The ban duration in seconds.
- **peer\_address**  $(str)$  The peer address to ban/unban.
- \*\* kwargs Extra keyword arguments.

**Returns** None

**Raises** [APIError](#page-105-0) – Error thrown by node API. See message for details.

### get\_bans(*\*\*kwargs*) → List[*[BannedPeerModel](#page-45-0)*]

Get a list of banned peers.

**Parameters** \*\*kwargs – Extra keyword arguments.

**Returns** A list of banned peers with information on duration and reason for ban.

**Return type** *List*[\[BannedPeerModel\]](#page-45-0)

**Raises** [APIError](#page-105-0) – Error thrown by node API. See message for details.

## clear\_banned(*\*\*kwargs*) → None

Clear banned node list.

**Parameters** \*\***kwargs** – Extra keyword arguments.

**Returns** None

**Raises** [APIError](#page-105-0) – Error thrown by node API. See message for details.

### **BannedPeerModel**

```
class BannedPeerModel(*, endPoint: str, banUntil: str, banReason: str)
 A pydantic model describing a banned peer.
```
endpoint: str The banned peer endpoint.

ban\_until: str The time when ban end.

ban\_reason: str The reason for the ban.

## **1.1.1.19 Node**

## **Node**

```
class Node(**kwargs)
```
Implements the node api endpoints.

```
status(publish: bool = False, **kwargs) → StatusModel
 Gets the node status.
```
#### **Parameters**

- publish  $(boo1)$  If true, publish a full node event with the status.
- \*\*kwargs Extra keyword arguments.

**Returns** Information about the node status.

**Return type** [StatusModel](#page-49-0)

**Raises** [APIError](#page-105-0) – Error thrown by node API. See message for details.

get\_blockheader(*block\_hash: Union[str,* [uint256](#page-125-0)*]*, *is\_json\_format: bool = True*, *\*\*kwargs*) → *[BlockHeaderModel](#page-48-0)*

Gets the specified block header.

### **Parameters**

- block\_hash  $(str,$  [uint256](#page-125-0)) The specified block hash.
- is\_json\_format (bool, optional) If block header should be returned as json. Default=True.
- \*\* kwargs Extra keyword arguments.

**Returns** The block headers.

**Return type** [BlockHeaderModel](#page-48-0)

**Raises** [APIError](#page-105-0) – Error thrown by node API. See message for details.

get\_raw\_transaction(*trxid: Union[*[uint256](#page-125-0)*, str]*, *verbose: bool = False*, *\*\*kwargs*) → Union[*[hexstr](#page-123-1)*, *[TransactionModel](#page-101-0)*]

Gets a raw transaction from a transaction id.

Requires txindex=1 in node configuration.

**Parameters**

- trxid ([uint256](#page-125-0),  $str$ ) The transaction hash.
- verbose (bool, optional) If output should include verbose transaction data. Default=False.
- \*\*kwargs Extra keyword arguments.

**Returns** A raw transaction.

**Return type** *Union*[\[hexstr,](#page-123-1) [TransactionModel\]](#page-101-0)

**Raises** [APIError](#page-105-0) – Error thrown by node API. See message for details.

decode\_raw\_transaction(*raw\_hex: Union[str,* [hexstr](#page-123-1)*]*, *\*\*kwargs*) → *[TransactionModel](#page-101-0)* Decodes raw transaction hex into a transaction model.

**Parameters**

- raw\_hex ([hexstr](#page-123-1),  $str$ ) The transaction hexstring.
- \*\* kwargs Extra keyword arguments.

**Returns** A transaction model.

**Return type** [TransactionModel](#page-101-0)

**Raises** [APIError](#page-105-0) – Error thrown by node API. See message for details.

validate\_address(*address: str*, *\*\*kwargs*) → *[ValidateAddressModel](#page-51-0)*

Validate an address

#### **Parameters**

- address  $(str)$  The address to validate.
- \*\***kwargs** Extra keyword arguments.
- **Returns** Information on the validity of the provided address, and if valid, if it is a witness or script address.

**Return type** [ValidateAddressModel](#page-51-0)

**Raises** [APIError](#page-105-0) – Error thrown by node API. See message for details.

 $get\_txout(rxid: Union[uint256, str], vout: int, include\_mempool: bool = True, **kwargs)$  $get\_txout(rxid: Union[uint256, str], vout: int, include\_mempool: bool = True, **kwargs)$  $get\_txout(rxid: Union[uint256, str], vout: int, include\_mempool: bool = True, **kwargs)$   $\rightarrow$ *[GetTxOutModel](#page-49-1)*

Gets a specified txout from a given transaction.

#### **Parameters**

- trxid ([uint256](#page-125-0),  $str$ ) The trxid to check.
- vout  $(int)$  The vout.
- include\_mempool (bool, optional) Include mempool in check. Default=True.
- \*\* kwargs Extra keyword arguments.

**Returns** The specified txout.

**Return type** [GetTxOutModel](#page-49-1)

**Raises** [APIError](#page-105-0) – Error thrown by node API. See message for details.

get\_txout\_proof(*txids: List[Union[str,* [uint256](#page-125-0)*]]*, *block\_hash: Union[*[uint256](#page-125-0)*, str]*, *\*\*kwargs*) → *[hexstr](#page-123-1)* The merkle proof that the specified transaction exist in a given block.

Should have txindex enabled if not specifying blockhash.

#### **Parameters**

- txids  $(List[uint256]) A list of transaction hashes.$  $(List[uint256]) A list of transaction hashes.$  $(List[uint256]) A list of transaction hashes.$
- block\_hash ([uint256](#page-125-0), optional) The block hash to check.
- \*\* kwargs Extra keyword arguments.

**Returns** The merkle proof.

**Return type** [hexstr](#page-123-1)

**Raises** [APIError](#page-105-0) – Error thrown by node API. See message for details.

shutdown(*\*\*kwargs*) → None

Triggers node shutdown.

**Parameters \*\* kwargs** – Extra keyword arguments.

**Returns** None

**Raises** [APIError](#page-105-0) – Error thrown by node API. See message for details.

stop(*\*\*kwargs*) → None

Triggers node shutdown.

Parameters \*\***kwargs** – Extra keyword arguments.

**Returns** None

**Raises** [APIError](#page-105-0) – Error thrown by node API. See message for details.

log\_levels(*log\_rules: List[*[LogRule](#page-104-0)*]*, *\*\*kwargs*) → None Changes log level for the specified loggers.

### **Parameters**

- log\_rules  $(List [LogRule]) A$  $(List [LogRule]) A$  $(List [LogRule]) A$  list of log rules to change.
- \*\*kwargs Extra keyword arguments.

**Returns** None

**Raises** [APIError](#page-105-0) – Error thrown by node API. See message for details.

### log\_rules(*\*\*kwargs*) → List[*[LogRule](#page-104-0)*]

Returns the enabled log rules.

**Parameters** \*\***kwargs** – Extra keyword arguments.

**Returns** A list of active log rules.

**Return type** *List*[\[LogRule\]](#page-104-0)

**Raises** [APIError](#page-105-0) – Error thrown by node API. See message for details.

async\_loops(*\*\*kwargs*) → List[*[AsyncLoopsModel](#page-48-1)*]

Gets the currently running async loops.

Parameters \*\***kwargs** – Extra keyword arguments.

**Returns** A list of active asynchronous loops.

**Return type** *List*[\[AsyncLoopsModel\]](#page-48-1)

**Raises** [APIError](#page-105-0) – Error thrown by node API. See message for details.

### delete\_datafolder\_chain(*\*\*kwargs*) → None

Schedules data folder storing chain state in the datafolder for deletion on the next graceful shutdown.

**Parameters** \*\***kwargs** – Extra keyword arguments.

**Returns** None

**Raises** [APIError](#page-105-0) – Error thrown by node API. See message for details.

 $\text{rewind}(height: int, **kwargs) \rightarrow str$ 

Signals the node to rewind to the specified height. This will be done via writing a flag to the .conf file so that on startup it be executed.

#### **Parameters**

• height  $(int)$  – The specified height to rewind to on restart.

• \*\*kwargs – Extra keyword arguments.

#### **Returns** str

**Raises** [APIError](#page-105-0) – Error thrown by node API. See message for details.

### **AsyncLoopsModel**

<span id="page-48-1"></span>class AsyncLoopsModel(*\**, *loopName: str*, *status: str*)

A pydantic model for async loops.

loop\_name: str The loop name.

status: str The loop status.

#### **BlockHeaderModel**

<span id="page-48-0"></span>class BlockHeaderModel(*\**, *version: int*, *merkleroot:* [hexstr,](#page-123-1) *nonce: int*, *bits: str*, *previousblockhash:* [uint256](#page-125-0) *= None*, *time: datetime.datetime*)

A pydantic model representing the block header.

version: int The version of the block.

merkleroot: [hexstr](#page-123-1) The merkle root of the block.

nonce: int The nonce.

bits: str The block's bits.

previous\_blockhash: Optional[[uint256](#page-125-0)] The previous blockhash.

time: datetime.datetime The time of the block.

## **ConnectedPeerModel**

```
class ConnectedPeerModel(*, version: str, remoteSocketEndpoint: str, tipHeight: int)
 A pydantic model representing a connected peer.
```
version: str The connectedpeer's version.

remote\_socket\_endpoint: str The connected peer's remote socket endpoint.

tip\_height: int The connected peer's tip height.

## **FeaturesDataModel**

<span id="page-49-3"></span>class FeaturesDataModel(*\**, *namespace: str*, *state:* [FeatureInitializationState](#page-104-1)) A pydantic model for features data.

namespace: str The feature namespace.

state: [FeatureInitializationState](#page-104-1) The feature initialization state.

## **GetTxOutModel**

<span id="page-49-1"></span>class GetTxOutModel(*\**, *bestblock:* [uint256,](#page-125-0) *confirmations: int*, *value:* [Money,](#page-124-0) *scriptPubKey:* [ScriptPubKey,](#page-100-0) *coinbase: bool*)

A pydantic model for get tx out response.

best\_block: [uint256](#page-125-0) The highest block where utxo was present.

confirmations: int The numberof confirmations.

value: [Money](#page-124-0) The value of the utxo.

script\_pubkey: [ScriptPubKey](#page-100-0) The utxo scriptpubkey.

coinbase: bool If true, the utxo originated as a coinbase transaction.

## **StatusModel**

<span id="page-49-0"></span>class StatusModel(*\**, *agent: str*, *version: str*, *externalAddress: str*, *network: str*, *coinTicker: str*, *processId: str*, *consensusHeight: int = None*, *blockStoreHeight: int*, *bestPeerHeight: int = None*, *inboundPeers: List[*[ConnectedPeerModel](#page-49-2)*]*, *outboundPeers: List[*[ConnectedPeerModel](#page-49-2)*]*, *featuresData: List[*[FeaturesDataModel](#page-49-3)*]*, *dataDirectoryPath: str*, *runningTime: str*, *difficulty: float = None*, *protocolVersion: int*, *testnet: bool*, *relayFee:* [Money,](#page-124-0) *state:* [FullNodeState,](#page-104-2) *inIbd: bool*, *headerHeight: int*)

A pydantic model for node status information.

agent: str The node's agent string. version: str The node version. external\_address: str The node external address. network: str The network. coin\_ticker: str The ticker string of the current network's coin. process\_id: str The process id of the node. consensus\_height: Optional[int] The current consensus height. blockstore\_height: int The current blockstore height. best\_peer\_height: Optional[int] The highest block height among connected peers. inbound\_peers: List[[ConnectedPeerModel](#page-49-2)] A list of inbound connected peers. outbound\_peers: List[[ConnectedPeerModel](#page-49-2)] A list of outbound connected peers. features\_data: List[[FeaturesDataModel](#page-49-3)] A list of features active on the node. data\_directory\_path: str The path to the node's data directory. running\_time: str The node's current running time. difficulty: Optional[float] The current difficulty, if applicable. protocol\_version: int The current protocol version. testnet: bool If true, node is on testnet. relay\_fee: [Money](#page-124-0) The network transaction relay fee. state: [FullNodeState](#page-104-2) The node state model. in ibd: bool If true, the node is in IBD state. header\_height: int The header height.

## **TransactionModel**

class TransactionModel(*\**, *hex:* [hexstr,](#page-123-1) *txid:* [uint256,](#page-125-0) *hash:* [uint256,](#page-125-0) *version: int*, *size: int*, *vsize: int*, *weight: int*, *locktime: int*, *vin: List[*[VIn](#page-102-0)*]*, *vout: List[*[VOut](#page-102-1)*]*, *blockhash:* [uint256](#page-125-0) *= None*, *confirmations: int = None*, *time: datetime.datetime = None*, *blocktime: datetime.datetime = None*) A pydantic model for a transaction. hex: [hexstr](#page-123-1) The transaction hex. txid: [uint256](#page-125-0) The transaction hash. hash: [uint256](#page-125-0) The transaction hash. version: int The transaction version. size: int The transaction size. vsize: int The transaction vsize. weight: int The transaction weight. locktime: int The transaction locktime. vin: List[[VIn](#page-102-0)] A list of VIn. vout: List[[VOut](#page-102-1)] A list of VOut. blockhash: Optional[[uint256](#page-125-0)] The hash of the block containing the transaction. confirmations: Optional[int] The number of confirmations of the transaction. time: Optional[datetime.datetime] The transaction time. blocktime: Optional[datetime.datetime] The blocktime. **ValidateAddressModel** class ValidateAddressModel(*\**, *isvalid: bool*, *address:* [Address,](#page-123-0) *scriptPubKey: str*, *isscript: bool*, *iswitness: bool*) A pydantic model for address validation.

<span id="page-51-0"></span>isvalid: bool True if the address is valid.

address: [Address](#page-123-0) The address.

scriptPubKey: str The scriptPubKey.

isscript: bool

True if is a script address.

## iswitness: bool

True if is a witness address.

## **1.1.1.20 Notifications**

## **Notifications**

## class Notifications(*\*\*kwargs*)

Implements the notifications api endpoints.

```
sync(sync_from: Union[uint256, str], **kwargs) → None
 Begin synchronizing the chain from the provided block height or block hash.
```
### **Parameters**

- sync\_from  $(uint256, str)$  $(uint256, str)$  $(uint256, str)$  The block hash to start syncing at.
- \*\* kwargs Extra keyword arguments.

### **Returns** None

**Raises** [APIError](#page-105-0) – Error thrown by node API. See message for details.

## **1.1.1.21 RPC**

## **RPC**

```
class RPC(**kwargs)
 Implements the rpc api endpoints.
```
call\_by\_name(*command: str*, *\*\*kwargs*) → *[RPCCommandResponseModel](#page-53-0)* Calls the specified RPC command.

### **Parameters**

- command  $(str)$  The complete RPC command.
- \*\*kwargs Extra keyword arguments.

**Returns** The command output.

**Return type** The RPCCommandResponse

**Raises** [APIError](#page-105-0) – Error thrown by node API. See message for details.

# list\_methods(*\*\*kwargs*) → List[*[RPCCommandListModel](#page-53-1)*]

List available RPC call methods on this node.

Parameters \*\***kwargs** – Extra keyword arguments.

**Returns** A list of valid RPC commands.

**Return type** *List*[\[RPCCommandListModel\]](#page-53-1)

**Raises** [APIError](#page-105-0) – Error thrown by node API. See message for details.

## **RPCCommandListModel**

<span id="page-53-1"></span>class RPCCommandListModel(*\**, *command: str*, *description: str*) A pydantic model for a RPC command.

command: str The RPC command.

description: str The command description.

## **RPCCommandResponseModel**

<span id="page-53-0"></span>class RPCCommandResponseModel(*\**, *value: dict*)

A pydantic model for a RPC response.

value: dict

The response.

## **1.1.1.22 SignalR**

## **SignalR**

class SignalR(*\*\*kwargs*)

Implements the signalr api endpoints.

get\_connection\_info(*\*\*kwargs*) → *[GetConnectionInfoModel](#page-53-2)* Returns the signalr connection info.

**Parameters** \*\*kwargs – Extra keyword arguments.

**Returns** Information on the SignalR service.

**Return type** [GetConnectionInfoModel](#page-53-2)

**Raises** [APIError](#page-105-0) – Error thrown by node API. See message for details.

## **GetConnectionInfoModel**

```
class GetConnectionInfoModel(*, signalRUri: str, signalRPort: int)
 A pydantic model for SignalR connection information.
```
signalr\_uri: str The SignalR uri.

signalr\_port: int The SignalR port.

## **1.1.1.23 SmartContracts**

## **SmartContracts**

class SmartContracts(*\*\*kwargs*)

Implements the smartcontracts api endpoints.

code(*address: Union[*[Address](#page-123-0)*, str]*, *\*\*kwargs*) → *[GetCodeModel](#page-61-0)* Gets the bytecode for a smart contract as a hexadecimal string.

### **Parameters**

- address ([Address](#page-123-0), str) The smart contract address containing the contract bytecode.
- \*\***kwargs** Extra keyword arguments.

**Returns** The smart contract code.

**Return type** [GetCodeModel](#page-61-0)

**Raises** [APIError](#page-105-0) – Error thrown by node API. See message for details.

balance(*address: Union[*[Address](#page-123-0)*, str]*, *\*\*kwargs*) → *[Money](#page-124-0)* Gets the balance of a smart contract in strax or sidechain coin.

### **Parameters**

- address ([Address](#page-123-0),  $str$ ) The smart contract address.
- \*\***kwargs** Extra keyword arguments.

**Returns** The smart contract balance.

**Return type** [Money](#page-124-0)

**Raises** [APIError](#page-105-0) – Error thrown by node API. See message for details.

storage(*contract\_address: Union*[[Address](#page-123-0), *str]*, *storage\_key: str*, *data\_type: int*, \*\*kwargs)  $\rightarrow$  Union[bool, bytes, str, *[uint32](#page-125-1)*, *[uint64](#page-126-0)*, *[int32](#page-123-2)*, *[int64](#page-124-1)*, *[Address](#page-123-0)*, bytearray, *[uint128](#page-125-2)*, *[uint256](#page-125-0)*]

Gets a single piece of smart contract data. Returns a serialized string, if exists.

### **Parameters**

- contract\_address ([Address](#page-123-0), str) The smart contract address being called.
- storage\_key  $(str)$  The key in the key-value store.
- data\_type The data type. Allowed values:  $[1,12]$
- \*\* kwargs Extra keyword arguments.

**Returns** The smart contract information retrieved from storage.

**Return type** *Union*[*bool*, *bytes*, *str*, [uint32,](#page-125-1) [uint64,](#page-126-0) [int32,](#page-123-2) [int64,](#page-124-1) [Address,](#page-123-0) *bytearray*, [uint128,](#page-125-2) [uint256\]](#page-125-0)

**Raises**

- **[APIError](#page-105-0)** Error thrown by node API. See message for details.
- RuntimeError –

receipt(*tx\_hash: Union[*[uint256](#page-125-0)*, str]*, *\*\*kwargs*) → *[ReceiptModel](#page-62-0)* Gets a smart contract transaction receipt.

### **Parameters**

- tx\_hash ([uint256](#page-125-0), str) The transaction hash of the smart contract receipt.
- \*\***kwargs** Extra keyword arguments.

**Returns** The smart contract transaction receipt.

**Return type** [ReceiptModel](#page-62-0)

**Raises** [APIError](#page-105-0) – Error thrown by node API. See message for details.

receipt\_search(*contract\_address: Union[*[Address](#page-123-0)*, str]*, *topics: Optional[List[str]] = None*, *event\_name: Optional[str]* = *None*, *from\_block:*  $int = 0$ ,  $to$  *block: Optional[int]* = *None*, \*\**kwargs*)  $\rightarrow$ List[*[ReceiptModel](#page-62-0)*]

Searches a smart contract's receipts for those which match a specific event.

#### **Parameters**

- **contract\_address** ([Address](#page-123-0),  $str$ ) The address for the smart contract.
- event\_name  $(str, optional)$  The event to search for.
- topics  $(List[str],$  optional) A list of topics to search for.
- from\_block  $(int)$  Block to start search from.
- to\_block (int, optional) Block to search up to.
- \*\* kwargs Extra keyword arguments.

**Returns** A list of receipts.

**Return type** *List*[\[ReceiptModel\]](#page-62-0)

**Raises** [APIError](#page-105-0) – Error thrown by node API. See message for details.

build\_create(*wallet\_name: str*, *fee\_amount: Union[*[Money](#page-124-0)*, int, float, decimal.Decimal]*, *password: str*, *contract\_code: Union[*[hexstr](#page-123-1)*, str]*, *gas\_price: int*, *gas\_limit: int*, *sender: Union[*[Address](#page-123-0)*, str]*, *amount: Union[*[Money](#page-124-0)*, int, float, decimal.Decimal]*, *outpoints: Optional[List[*[Outpoint](#page-131-1)*]] = None*, *account\_name: str = 'account 0'*, *parameters: Optional[List[Union[str,* [SmartContractParameter](#page-132-1)*]]] = None*, *\*\*kwargs*) → *[BuildCreateContractTransactionModel](#page-97-0)*

Builds a transaction to create a smart contract.

### **Parameters**

- wallet\_name  $(str)$  The wallet name.
- $account_name(str, optional) The wallet name. Default='account 0'$
- outpoints (List [[Outpoint](#page-131-1)], optional) A list of the outpoints used to construct the transactation.
- amount ([Money](#page-124-0), int, float, Decimal, optional) The amount being sent.
- fee\_amount ([Money](#page-124-0), int, float, Decimal) The fee amount.
- password (SecretStr) The password.
- contract\_code ([hexstr](#page-123-1),  $str$ ) The smart contract code hexstring.
- gas\_price  $(int)$  The amount of gas being used in satoshis.
- gas\_limit  $(int)$  The maximum amount of gas that can be used in satoshis.
- sender ([Address](#page-123-0),  $str$ ) The address of the sending address.
- parameters (List [Union [[SmartContractParameter](#page-132-1), str], optional) A list of parameters for the smart contract.

• \*\***kwargs** – Extra keyword arguments.

**Returns** A built create smart contract transaction.

**Return type** [BuildCreateContractTransactionModel](#page-97-0)

**Raises** [APIError](#page-105-0) – Error thrown by node API. See message for details.

build\_call(*wallet\_name: str*, *fee\_amount: Union[*[Money](#page-124-0)*, int, float, decimal.Decimal]*, *password: str*, *contract\_address: Union[*[Address](#page-123-0)*, str]*, *method\_name: str*, *gas\_price: int*, *gas\_limit: int*, *sender: Union[*[Address](#page-123-0)*, str]*, *amount: Optional[Union[*[Money](#page-124-0)*, int, float, decimal.Decimal]] = None*, *outpoints: Optional[List[*[Outpoint](#page-131-1)*]] = None*, *account\_name: str = 'account 0'*, *parameters: Optional[List[Union[str,* [SmartContractParameter](#page-132-1)*]]] = None*, *\*\*kwargs*) → *[BuildContractTransactionModel](#page-97-1)*

Builds a transaction to call a smart contract method.

#### **Parameters**

- wallet\_name  $(str)$  The wallet name.
- account\_name (str, optional) The wallet name. Default='account 0'
- outpoints (List [[Outpoint](#page-131-1)], optional) A list of the outpoints used to construct the transactation.
- contract\_address ([Address](#page-123-0), str) The smart contract address being called.
- method\_name  $(str)$  The method name being called.
- amount ([Money](#page-124-0), int, float, Decimal, optional) The amount being sent.
- fee\_amount ([Money](#page-124-0), int, float, Decimal) The fee amount.
- password (SecretStr) The password.
- gas\_price  $(int)$  The amount of gas being used in satoshis.
- gas\_limit  $(int)$  The maximum amount of gas that can be used in satoshis.
- sender ([Address](#page-123-0),  $str$ ) The address of the sending address.
- parameters (List [Union [[SmartContractParameter](#page-132-1), str]], optional) A list of parameters for the smart contract.
- \*\***kwargs** Extra keyword arguments.

**Returns** A built smart contract transaction.

**Return type** [BuildContractTransactionModel](#page-97-1)

**Raises** [APIError](#page-105-0) – Error thrown by node API. See message for details.

build\_transaction(*sender: Union[*[Address](#page-123-0)*, str]*, *password: str*, *wallet\_name: str*, *recipients:*

*List[*[Recipient](#page-132-0)*]*, *op\_return\_data: Optional[str] = None*, *outpoints: Optional[List[*[Outpoint](#page-131-1)*]] = None*, *op\_return\_amount: Optional[Union[*[Money](#page-124-0)*, int, float, decimal.Decimal]] = None*, *fee\_type: Optional[str] = None*, *allow\_unconfirmed: bool = False*, *shuffle\_outputs: bool = False*, *change\_address: Optional[Union[*[Address](#page-123-0)*, str]] = None*, *account\_name: str = 'account 0'*, *segwit\_change\_address: bool = False*, *fee\_amount: Optional[Union[*[Money](#page-124-0)*, int, float, decimal.Decimal]] = None*, *\*\*kwargs*) → *[BuildContractTransactionModel](#page-97-1)*

Build a transaction to transfer funds on a smart contract network.

### **Parameters**

• **sender** ([Address](#page-123-0)) – The sender address.

- fee\_amount ([Money](#page-124-0), int, float, Decimal, optional) The fee amount.
- password (SecretStr) The password.
- segwit\_change\_address (bool, optional) If the change address is a segwit address. Default=False.
- wallet\_name  $(str)$  The wallet name.
- account\_name (str, optional) The account name. Default='account  $0'$ .
- outpoints  $(List[Output]) A$  list of the outpoints used to construct the transactation.
- **recipients** (*List* [[Recipient](#page-132-0)]) A list of the recipients, including amounts, for the transaction.
- op\_return\_data  $(str, optional)$  OP\_RETURN data to include with the transaction.
- op\_return\_amount ([Money](#page-124-0), int, float, Decimal, optional) Amount to burn in the OP\_RETURN transaction.
- fee\_type  $(str, optional) low, medium, or high.$
- allow\_unconfirmed (bool, optional) If True, allow unconfirmed transactions in the estimation. Default=False
- shuffle\_outputs (bool, optional) If True, shuffles outputs. Default=False.
- change\_address ([Address](#page-123-0), optional) Sends output sum less amount sent to recipients to this designated change address, if provided.
- \*\* kwargs Extra keyword arguments.

**Returns** A built smart contract transaction.

**Return type** [BuildContractTransactionModel](#page-97-1)

**Raises** [APIError](#page-105-0) – Error thrown by node API. See message for details.

estimate\_fee(*sender: Union[*[Address](#page-123-0)*, str]*, *wallet\_name: str*, *recipients: List[*[Recipient](#page-132-0)*]*, *fee\_type: str*, *outpoints: Optional[List[*[Outpoint](#page-131-1)*]] = None*, *allow\_unconfirmed: bool = False*, *shuffle\_outputs: bool = False*, *op\_return\_data: Optional[str] = None*, *op\_return\_amount: Optional[Union[*[Money](#page-124-0)*, int, float, decimal.Decimal]] = None*, *account\_name: str = 'account 0'*, *change\_address: Optional[Union[*[Address](#page-123-0)*, str]] = None*, *\*\*kwargs*) → *[Money](#page-124-0)*

Gets a fee estimate for a specific smart contract account-based transfer transaction.

#### **Parameters**

- **sender** ([Address](#page-123-0), str) The sender address.
- wallet\_name  $(str)$  The wallet name.
- account\_name (str, optional) The account name. Default='account 0'.
- outpoints  $(List[Output],$  optional) A list of the outpoints used to construct the transactation.
- **recipients** (*List* [[Recipient](#page-132-0)]) A list of the recipients, including amounts, for the transaction.
- op\_return\_data (str, optional) OP\_RETURN data to include with the transaction.
- op\_return\_amount ([Money](#page-124-0), int, float, Decimal, optional) Amount to burn in the OP\_RETURN transaction.
- fee\_type  $(str, optional)$  low, medium, or high.
- allow\_unconfirmed (bool, optional) If True, allow unconfirmed transactions in the estimation. Default=False
- shuffle\_outputs (bool, optional) If True, shuffles outputs. Default=False.
- change\_address ([Address](#page-123-0), str, optional) Sends output sum less amount sent to recipients to this designated change address, if provided.
- \*\***kwargs** Extra keyword arguments.

**Returns** The fee estimate.

**Return type** [Money](#page-124-0)

**Raises** [APIError](#page-105-0) – Error thrown by node API. See message for details.

build\_and\_send\_create(*wallet\_name: str*, *fee\_amount: Union[*[Money](#page-124-0)*, int, float, decimal.Decimal]*, *password: str*, *contract\_code: Union[*[hexstr](#page-123-1)*, str]*, *gas\_price: int*, *gas\_limit: int*, *sender: Union[*[Address](#page-123-0)*, str]*, *amount: Optional[Union[*[Money](#page-124-0)*, int, float, decimal.Decimal]] = None*, *outpoints: Optional[List[*[Outpoint](#page-131-1)*]] = None*, *account\_name: str = 'account 0'*, *parameters: Optional[List[Union[str,* [SmartContractParameter](#page-132-1)*]]] = None*, *\*\*kwargs*) → *[BuildCreateContractTransactionModel](#page-97-0)*

Builds a transaction to create a smart contract and then broadcasts.

### **Parameters**

- wallet\_name  $(str)$  The wallet name.
- $account_name(str, optional) The wallet name. Default='account 0'$
- outpoints (List [[Outpoint](#page-131-1)], optional) A list of the outpoints used to construct the transactation.
- amount ([Money](#page-124-0), int, float, Decimal, optional) The amount being sent.
- fee\_amount ([Money](#page-124-0), int, float, Decimal) The fee amount.
- password (SecretStr) The password.
- contract\_code ([hexstr](#page-123-1), str) The smart contract code hexstring.
- gas\_price  $(int)$  The amount of gas being used in satoshis.
- gas\_limit  $(int)$  The maximum amount of gas that can be used in satoshis.
- sender ([Address](#page-123-0),  $str$ ) The address of the sending address.
- parameters (List[Union[[SmartContractParameter](#page-132-1), str]], optional) A list of parameters for the smart contract.
- \*\***kwargs** Extra keyword arguments.

**Returns** A built create smart contract transaction.

**Return type** [BuildCreateContractTransactionModel](#page-97-0)

**Raises** [APIError](#page-105-0) – Error thrown by node API. See message for details.

build\_and\_send\_call(*wallet\_name: str*, *fee\_amount: Union[*[Money](#page-124-0)*, int, float, decimal.Decimal]*, *password: str*, *contract\_address: Union[*[Address](#page-123-0)*, str]*, *method\_name: str*, *gas\_price: int*, *gas\_limit: int*, *sender: Union[*[Address](#page-123-0)*, str]*, *amount: Optional[Union[*[Money](#page-124-0)*, int, float, decimal.Decimal]] = None*, *outpoints: Optional[List[*[Outpoint](#page-131-1)*]] = None*, *account\_name: str = 'account 0'*, *parameters: Optional[List[Union[str,* [SmartContractParameter](#page-132-1)*]]] = None*, *\*\*kwargs*) → *[BuildContractTransactionModel](#page-97-1)*

Builds a transaction to call a smart contract method and then broadcasts.

## **Parameters**

- wallet\_name  $(str)$  The wallet name.
- account\_name (str, optional) The wallet name. Default='account 0'
- outpoints (*List* [[Outpoint](#page-131-1)], optional) A list of the outpoints used to construct the transactation.
- contract\_address ([Address](#page-123-0), str) The smart contract address being called.
- method\_name  $(str)$  The method name being called.
- amount ([Money](#page-124-0), int, float, Decimal, optional) The amount being sent.
- fee\_amount ([Money](#page-124-0), int, float, Decimal) The fee amount.
- password (SecretStr) The password.
- gas\_price  $(int)$  The amount of gas being used in satoshis.
- gas\_limit  $(int)$  The maximum amount of gas that can be used in satoshis.
- sender ([Address](#page-123-0),  $str$ ) The address of the sending address.
- parameters (List [Union [[SmartContractParameter](#page-132-1), str]], optional) A list of parameters for the smart contract.
- \*\*kwargs Extra keyword arguments.

**Returns** A built smart contract transaction.

**Return type** [BuildContractTransactionModel](#page-97-1)

**Raises** [APIError](#page-105-0) – Error thrown by node API. See message for details.

local\_call(*contract\_address: Union[*[Address](#page-123-0)*, str]*, *method\_name: str*, *amount: Union[*[Money](#page-124-0)*, int, float, decimal.Decimal]*, *gas\_price: int*, *gas\_limit: int*, *sender: Union[*[Address](#page-123-0)*, str]*, *block\_height: Optional[int] = None*, *parameters: Optional[List[Union[str,* [SmartContractParameter](#page-132-1)*]]] = None*, *\*\*kwargs*) → *[LocalExecutionResultModel](#page-61-1)*

Makes a local call to a method on a smart contract that has been successfully deployed. The purpose is to query and test methods.

#### **Parameters**

- contract\_address ([Address](#page-123-0), str) The smart contract address being called.
- method\_name  $(str)$  The smart contract method being called.
- amount ([Money](#page-124-0), int, float, Decimal) The amount being sent.
- gas\_price  $(int)$  The amount of gas being used in satoshis.
- gas\_limit  $(int)$  The maximum amount of gas that can be used in satoshis.
- sender ([Address](#page-123-0),  $str$ ) The address of the sending address.
- block\_height (int, optional) The height at which to query the contract's state. If unset, will default to the current chain tip.
- parameters (List [Union [[SmartContractParameter](#page-132-1), str]], optional) A list of parameters for the smart contract.
- \*\* kwargs Extra keyword arguments.

**Returns** The results of a local contract execution.

**Return type** [LocalExecutionResultModel](#page-61-1)

**Raises** [APIError](#page-105-0) – Error thrown by node API. See message for details.

address\_balances(*wallet\_name: str*, *\*\*kwargs*) → List[*[AddressBalanceModel](#page-60-0)*]

Gets all addresses owned by a wallet which have a balance associated with them.

#### **Parameters**

- wallet\_name  $(str)$  The wallet name.
- \*\***kwargs** Extra keyword arguments.

**Returns** A list of addresses with balance information.

**Return type** *List*[\[AddressBalanceModel\]](#page-7-0)

**Raises** [APIError](#page-105-0) – Error thrown by node API. See message for details.

### **AddressBalanceModel**

```
class AddressBalanceModel(*, address: Address, sum: Money)
```
A pydantic model for an address balance.

address: [Address](#page-123-0) The address.

sum: [Money](#page-124-0) The amount present at the address.

### **BuildContractTransactionModel**

```
class BuildContractTransactionModel(*, fee: Money, hex: hexstr, message: str = None, success: bool =
```
*None*, *transactionId:* [uint256](#page-125-0) *= None*)

A pydantic model for building a smart contact transaction.

fee: [Money](#page-124-0)

The transaction fee.

```
hex: hexstr
```
The hex serialized transaction.

### message: Optional[str]

The build transaction message.

success: Optional[bool] True if build was successful.

transaction\_id: Optional[[uint256](#page-125-0)] The transaction hash, if build successful.

## **BuildCreateContractTransactionModel**

class BuildCreateContractTransactionModel(*\**, *fee:* [Money,](#page-124-0) *hex:* [hexstr,](#page-123-1) *message: str = None*, *success:*

*bool = None*, *transactionId:* [uint256](#page-125-0) *= None*,

*newContractAddress:* [Address](#page-123-0))

A pydantic model for a create smart contact transaction.

new\_contract\_address: [Address](#page-123-0)

The new address associated with the smart contract.

fee: Money

The transaction fee.

hex: hexstr The hex serialized transaction.

message: Optional[str] The build transaction message.

success: Optional[bool] True if build was successful.

transaction\_id: Optional[uint256] The transaction hash, if build successful.

## **GetCodeModel**

```
class GetCodeModel(*, type: str, bytecode: str, csharp: str, message: str = None)
 A pydantic model for the smart contact code request.
```
type: str The code type.

bytecode: str The contract bytecode.

csharp: str The csharp code.

message: Optional[str]

A message from response.

## **LocalExecutionResultModel**

#### <span id="page-61-1"></span>class LocalExecutionResultModel(*\**, *internalTransfers:*

*List[pystratis.api.smartcontracts.responsemodels.transferinfomodel.TransferInfoModel] = None*, *gasConsumed: int*, *revert: bool = None*, *errorMessage: str = None*, *return: Any = None*, *logs: List[pystratis.api.smartcontracts.responsemodels.logmodel.LogModel] = None*)

A pydantic model representing the result of a local smart contact execution call.

#### internal\_transfers: Optional[List[[TransferInfoModel](#page-63-0)]]

A list of internal transfers.

### gas\_consumed: int

The amount of gas consumed by the call.

revert: Optional[bool] If true, call was not successful.

```
error_message: Optional[str]
An error message, if thrown.
```
return\_obj: Optional[Any] An optional return object.

logs: Optional[List[[LogModel](#page-62-1)]] An optional list of logs returned.

## **LogModel**

<span id="page-62-1"></span>class  $LogModel(*, address: Address = None, topics: List[str] = None, data: str = None, log: dict = None)$  $LogModel(*, address: Address = None, topics: List[str] = None, data: str = None, log: dict = None)$  $LogModel(*, address: Address = None, topics: List[str] = None, data: str = None, log: dict = None)$ A pydantic model of a smart contact log.

address: Optional[[Address](#page-123-0)] The smart contact address.

topics: Optional[List[str]] A list of topics.

data: Optional[str] Log data.

```
log: Optional[dict]
Log dict object response.
```
## **ReceiptModel**

```
class ReceiptModel(*, transactionHash: pystratis.core.types.uint256.uint256, blockHash:
                   pystratis.core.types.uint256.uint256, postState: pystratis.core.types.uint256.uint256 = None,
                    gasUsed: int = None, from: pystratis.core.types.address.Address = None, to:
                   pystratis.core.types.address.Address = None, newContractAddress:
                   pystratis.core.types.address.Address = None, success: bool, returnValue: str = None,
                    bloom: pystratis.core.types.hexstr.hexstr = None, error: str = None, logs:
                    List[pystratis.api.smartcontracts.responsemodels.logmodel.LogModel] = None,
                    blockNumber: int)
 A pydantic model of a smart contact receipt.
 transaction_hash: uint256
```
The transaction hash.

```
uint256
The hash of the block containing the transaction.
```
post\_state: Optional[[uint256](#page-125-0)] The smart contact state after execution.

gas\_used: Optional[int] The amount of gas used.

from\_address: Optional[[Address](#page-123-0)] Sending address, if applicable.

to\_address: Optional[[Address](#page-123-0)] Receiving address, if applicable.

```
new_contract_address: Optional[Address]
 A new contract address, if creation transaction.
```
success: bool True if transaction successful.

return\_value: Optional[str] Transaction return value, if applicable.

bloom: Optional[[hexstr](#page-123-1)] The bloom filter.

error: Optional[str] Error message, if present.

logs: Optional[List[[LogModel](#page-62-1)]] Smart contact log model data, if present.

# block\_number: int

The block number.

## **TransferInfoModel**

<span id="page-63-0"></span>class TransferInfoModel(*\**, *from: pystratis.core.types.address.Address*, *to:*

*pystratis.core.types.address.Address*, *value: pystratis.core.types.money.Money*) A pydantic model of a smart contact transfer.

from\_address: [Address](#page-123-0) The sending address.

to\_address: [Address](#page-123-0) The receiving address.

value: [Money](#page-124-0) The amount sent.

## **1.1.1.24 SmartContractWallet**

## **SmartContractWallet**

```
class SmartContractWallet(**kwargs)
```
Implements the smartcontractwallet api endpoints.

account\_addresses(*wallet\_name: str*, *\*\*kwargs*) → List[*[Address](#page-123-0)*] Gets a smart contract account address.

**Parameters**

- wallet\_name  $(str)$  The wallet name.
- \*\***kwargs** Extra keyword arguments.

**Returns** A list of smart contract addresses.

**Return type** *List*[\[Address\]](#page-123-0)

**Raises** [APIError](#page-105-0) – Error thrown by node API. See message for details.

address\_balance(*address: Union[*[Address](#page-123-0)*, str]*, *\*\*kwargs*) → *[Money](#page-124-0)* Gets the balance at a specific wallet address in STRAX (or the sidechain coin).

#### **Parameters**

- **address** ([Address](#page-123-0),  $str$ ) The smart contract address being queried.
- \*\***kwargs** Extra keyword arguments.

**Returns** The smart contract address balance.

#### **Return type** [Money](#page-124-0)

**Raises** [APIError](#page-105-0) – Error thrown by node API. See message for details.

history(*wallet\_name: str*, *address: Union[*[Address](#page-123-0)*, str]*, *skip: int = 0*, *take: Optional[int] = None*, *\*\*kwargs*) → List[*[ContractTransactionItemModel](#page-66-0)*]

Gets the history of a specific smart contract wallet address.

#### **Parameters**

- wallet\_name  $(str)$  The wallet name.
- address ([Address](#page-123-0),  $str$ ) The address to query the history.
- skip (int, optional) Skip this many items. Default=0.
- take (int, optional) Take this many items.
- \*\* kwargs Extra keyword arguments.

**Returns** A history of a smart contract wallet address.

**Return type** *List*[\[ContractTransactionItemModel\]](#page-66-0)

**Raises** [APIError](#page-105-0) – Error thrown by node API. See message for details.

create(*wallet\_name: str*, *fee\_amount: Union[*[Money](#page-124-0)*, int, float, decimal.Decimal]*, *password: str*, *contract\_code: Union[*[hexstr](#page-123-1)*, str]*, *gas\_price: int*, *gas\_limit: int*, *sender: Union[*[Address](#page-123-0)*, str]*, *amount: Optional[Union[*[Money](#page-124-0)*, int, float, decimal.Decimal]] = None*, *outpoints: Optional[List[*[Outpoint](#page-131-1)*]] = None*, *account\_name: str = 'account 0'*, *parameters: Optional[List[str]]*  $= None, **kwargs) \rightarrow unit256$ 

Builds a transaction to create a smart contract and then broadcasts the transaction to the network.

#### **Parameters**

- wallet\_name  $(str)$  The wallet name.
- $account_name(str, optional) The wallet name. Default='account 0'$
- outpoints (List [[Outpoint](#page-131-1)], optional) A list of the outpoints used to construct the transactation.
- amount ([Money](#page-124-0), int, float, Decimal, optional) The amount being sent.
- fee\_amount ([Money](#page-124-0), int, float, Decimal) The fee amount.
- password (SecretStr) The password.
- contract\_code ([hexstr](#page-123-1), str) The smart contract code hexstring.
- gas\_price  $(int)$  The amount of gas being used in satoshis.
- gas\_limit  $(int)$  The maximum amount of gas that can be used in satoshis.
- sender ([Address](#page-123-0),  $str$ ) The address of the sending address.
- parameters (List[Union[[SmartContractParameter](#page-132-1), str], optional) A list of parameters for the smart contract.
- \*\***kwargs** Extra keyword arguments.

**Returns** The transaction hash.

**Return type** [uint256](#page-125-0)

**Raises** [APIError](#page-105-0) – Error thrown by node API. See message for details.

call(*wallet\_name: str*, *fee\_amount: Union[*[Money](#page-124-0)*, int, float, decimal.Decimal]*, *password: str*, *contract\_address: Union[*[Address](#page-123-0)*, str]*, *method\_name: str*, *gas\_price: int*, *gas\_limit: int*, *sender: Union[*[Address](#page-123-0)*, str]*, *amount: Union[*[Money](#page-124-0)*, int, float, decimal.Decimal]*, *outpoints: Optional[List[*[Outpoint](#page-131-1)*]] = None*, *account\_name: str = 'account 0'*, *parameters: Optional[List[str]] = None*, *\*\*kwargs*) → *[BuildContractTransactionModel](#page-97-1)*

Builds a transaction to call a smart contract method and then broadcasts the transaction to the network.

#### **Parameters**

- **wallet\_name**  $(str)$  The wallet name.
- $account_name (str, optional) The wallet name. Default='account 0'$
- outpoints (List [[Outpoint](#page-131-1)], optional) A list of the outpoints used to construct the transactation.
- contract\_address ([Address](#page-123-0), str) The smart contract address being called.
- method\_name  $(str)$  The method name being called.
- amount ([Money](#page-124-0), int, float, Decimal, optional) The amount being sent.
- fee\_amount ([Money](#page-124-0), int, float, Decimal) The fee amount.
- password (SecretStr) The password.
- gas\_price  $(int)$  The amount of gas being used in satoshis.
- gas\_limit  $(int)$  The maximum amount of gas that can be used in satoshis.
- sender ([Address](#page-123-0),  $str$ ) The address of the sending address.
- parameters (List[Union[[SmartContractParameter](#page-132-1), str]], optional) A list of parameters for the smart contract.
- \*\***kwargs** Extra keyword arguments.

**Returns** A built smart contract transaction.

**Return type** [BuildContractTransactionModel](#page-97-1)

**Raises** [APIError](#page-105-0) – Error thrown by node API. See message for details.

send\_transaction(*transaction\_hex: Union[*[hexstr](#page-123-1)*, str]*, *\*\*kwargs*) → *[WalletSendTransactionModel](#page-103-0)* Broadcasts a transaction, which either creates a smart contract or calls a method on a smart contract.

**Parameters**

- transaction\_hex ([hexstr](#page-123-1), str) The transaction hex string.
- \*\* kwargs Extra keyword arguments.

**Returns** Information about the sent transaction.

**Return type** [WalletSendTransactionModel](#page-103-0)

**Raises** [APIError](#page-105-0) – Error thrown by node API. See message for details.

## **BuildContractTransactionModel**

<span id="page-66-0"></span>class BuildContractTransactionModel(*\**, *fee:* [Money,](#page-124-0) *hex:* [hexstr,](#page-123-1) *message: str = None*, *success: bool = None*, *transactionId:* [uint256](#page-125-0) *= None*) A pydantic model for building a smart contact transaction. fee: [Money](#page-124-0) The transaction fee. hex: [hexstr](#page-123-1) The hex serialized transaction. message: Optional[str] The build transaction message. success: Optional[bool] True if build was successful. transaction\_id: Optional[[uint256](#page-125-0)] The transaction hash, if build successful. **ContractTransactionItemModel** class ContractTransactionItemModel(*\**, *blockHeight: int*, *type:* [ContractTransactionItemType,](#page-126-1) *hash:* [uint256,](#page-125-0) *to:* [Address,](#page-123-0) *amount:* [Money,](#page-124-0) *transactionFee:* [Money,](#page-124-0) *gasFee:* [Money](#page-124-0)) A pydantic model representing a contract transaction. block\_height: int The block height of block containing the transaction. item\_type: [ContractTransactionItemType](#page-126-1) The contract transaction item type. hash: [uint256](#page-125-0) The transaction hash. to\_address: [Address](#page-123-0) The to address of the contact. amount: [Money](#page-124-0) The transaction amount. transaction\_fee: [Money](#page-124-0) The transaction fee. gas\_fee: [Money](#page-124-0)

The transaction's gas fee.

## **TransactionOutputModel**

```
class TransactionOutputModel(*, address: Optional[Union[int, Address]] = None, amount: Money,
                             opReturnData: str = None)
```
A pydantic model of a transaction output.

address: Optional[Union[int, [Address](#page-123-0)]] The address receiving the output.

amount: [Money](#page-124-0) The output amount.

op\_return\_data: Optional[str] The OP\_RETURN data, if present.

## **WalletSendTransactionModel**

class WalletSendTransactionModel(*\**, *transactionId:* [uint256,](#page-125-0) *outputs: List[*[TransactionOutputModel](#page-101-1)*]*) A pydantic model for a send transaction response.

transaction\_id: [uint256](#page-125-0) The transaction hash.

outputs: List[[TransactionOutputModel](#page-101-1)] A list of transaction outputs.

### **1.1.1.25 Staking**

### **Staking**

```
class Staking(**kwargs)
 Implements the staking api endpoints.
```
get\_staking\_info(*\*\*kwargs*) → *[GetStakingInfoModel](#page-68-0)* Gets current staking information.

**Parameters** \*\***kwargs** – Extra keyword arguments.

**Returns** Information about current staking status.

**Return type** [GetStakingInfoModel](#page-68-0)

**Raises** [APIError](#page-105-0) – Error thrown by node API. See message for details.

start\_staking(*name: str*, *password: str*, *\*\*kwargs*) → None

Start staking

#### **Parameters**

- name  $(str)$  The wallet name.
- password  $(str)$  The wallet password.
- \*\***kwargs** Extra keyword arguments.

**Returns** None

**Raises** [APIError](#page-105-0) – Error thrown by node API. See message for details.

start\_multistaking(*wallet\_credentials: List[*[WalletSecret](#page-133-0)*]*, *\*\*kwargs*) → None Start staking for multiple wallets simultaneously

#### **Parameters**

- wallet\_credentials  $(List[\text{WalletSecret}]) A$  $(List[\text{WalletSecret}]) A$  $(List[\text{WalletSecret}]) A$  list of wallet credentials to launch staking of multiple wallets with one command.
- \*\* kwargs Extra keyword arguments.

#### **Returns** None

**Raises** [APIError](#page-105-0) – Error thrown by node API. See message for details.

stop\_staking(*\*\*kwargs*) → None

Stop staking.

**Parameters** \*\*kwargs – Extra keyword arguments.

**Returns** None

**Raises** [APIError](#page-105-0) – Error thrown by node API. See message for details.

### **GetStakingInfoModel**

```
class GetStakingInfoModel(*, enabled: bool, staking: bool, errors: str = None, currentBlockSize: int,
                             currentBlockTx: int, pooledTx: int, difficulty: float, searchInterval: int, weight: int,
                             netStakeWeight: int = None, immature: int, expectedTime: int)
```
A pydantic model for staking information.

#### enabled: bool

If true, staking is enabled.

staking: bool

If true, is currently staking.

errors: Optional[str] Error messages, if present.

current\_blocksize: int The current block size.

## current\_block\_tx: int

The current number of block transactions.

#### pooled\_tx: int

The number of pooled transactions.

difficulty: float

The current difficulty.

search interval: int The search interval.

## weight: int

The current staking weight.

## net\_stake\_weight: Optional[int]

The network staking weight.

### immature: int

The number of immature coins that can't stake.

### expected\_time: int

The expected number of seconds between stakes.

## **1.1.1.26 Voting**

## **Voting**

class Voting(*\*\*kwargs*)

Implements the voting api endpoints.

**pending\_polls**(*vote\_type: int, pubkey\_of\_member\_being\_voted\_on: Union*[[hexstr](#page-123-1), str], \*\*kwargs)  $\rightarrow$ List[*[PollViewModel](#page-99-0)*]

Gets a list of pending polls.

## **Parameters**

- vote\_type (VoteKey, optional) The type of vote to query.
- pubkey\_of\_member\_being\_voted\_on ([PubKey](#page-131-2), optional) The pubkey to query.
- \*\***kwargs** Extra keyword arguments.

**Returns** A list of pending polls.

**Return type** *List*[\[PollViewModel\]](#page-99-0)

**Raises** [APIError](#page-105-0) – Error thrown by node API. See message for details.

finished\_polls(*vote\_type: int*, *pubkey\_of\_member\_being\_voted\_on: Union[*[hexstr](#page-123-1)*, str]*, *\*\*kwargs*) → List[*[PollViewModel](#page-99-0)*]

Gets a list of finished polls.

### **Parameters**

- vote\_type (VoteKey, optional) The type of vote to query.
- pubkey\_of\_member\_being\_voted\_on ([PubKey](#page-131-2), optional) The pubkey to query.
- \*\***kwargs** Extra keyword arguments.

**Returns** A list of finished polls.

**Return type** *List*[\[PollViewModel\]](#page-99-0)

**Raises** [APIError](#page-105-0) – Error thrown by node API. See message for details.

executed\_polls(*vote\_type: int*, *pubkey\_of\_member\_being\_voted\_on: Union[*[hexstr](#page-123-1)*, str]*, *\*\*kwargs*) → List[*[PollViewModel](#page-99-0)*]

Gets a list of executed polls.

### **Parameters**

- vote\_type (VoteKey, optional) The type of vote to query.
- pubkey\_of\_member\_being\_voted\_on ([hexstr](#page-123-1), str, optional) The pubkey to query.
- \*\* kwargs Extra keyword arguments.

**Returns** A list of executed polls.

**Return type** *List*[\[PollViewModel\]](#page-99-0)

**Raises** [APIError](#page-105-0) – Error thrown by node API. See message for details.

whitelisted\_hashes(*\*\*kwargs*) → List[*[WhitelistedHashesModel](#page-72-0)*]

Gets a list of whitelisted hashes.

Parameters \*\***kwargs** – Extra keyword arguments.

**Returns** A list of whitelisted hashes.

**Return type** *List*[WhitelistedhashesModel]

**Raises** [APIError](#page-105-0) – Error thrown by node API. See message for details.

schedulevote\_whitelisthash(*hash\_id: Union[*[uint256](#page-125-0)*, str]*, *\*\*kwargs*) → None Vote to add a hash from whitelist.

**Parameters**

- hash\_id ([uint256](#page-125-0),  $str$ ) The hash to whitelist.
- \*\* kwargs Extra keyword arguments.

**Returns** None

**Raises** [APIError](#page-105-0) – Error thrown by node API. See message for details.

schedulevote\_removehash(*hash\_id: Union[*[uint256](#page-125-0)*, str]*, *\*\*kwargs*) → None Vote to remove a hash from whitelist.

**Parameters**

• hash\_id ([uint256](#page-125-0),  $str$ ) – The hash to remove.

• \*\* kwargs – Extra keyword arguments.

**Returns** None

**Raises** [APIError](#page-105-0) – Error thrown by node API. See message for details.

schedulevote\_kickmember(*pubkey: Union[*[hexstr](#page-123-1)*, str]*, *\*\*kwargs*) → None Vote to remove a hash from whitelist.

**Parameters**

- pubkey ([hexstr](#page-123-1),  $str$ ) The pubkey to vote on kicking.
- \*\* kwargs Extra keyword arguments.

**Returns** None

**Raises** [APIError](#page-105-0) – Error thrown by node API. See message for details.

scheduled\_votes(*\*\*kwargs*) → List[*[VotingDataModel](#page-71-0)*]

Gets the scheduled voting data.

**Parameters** \*\***kwargs** – Extra keyword arguments.

**Returns** A list of voting data.

**Return type** *List*[\[VotingDataModel\]](#page-71-0)

**Raises** [APIError](#page-105-0) – Error thrown by node API. See message for details.

## polls\_tip(*\*\*kwargs*) → int

Gets the tip of the polls repository.

**Parameters** \*\***kwargs** – Extra keyword arguments.

**Returns** The pols repository tip.

**Return type** *int*

**Raises** [APIError](#page-105-0) – Error thrown by node API. See message for details.

# **PollViewModel**

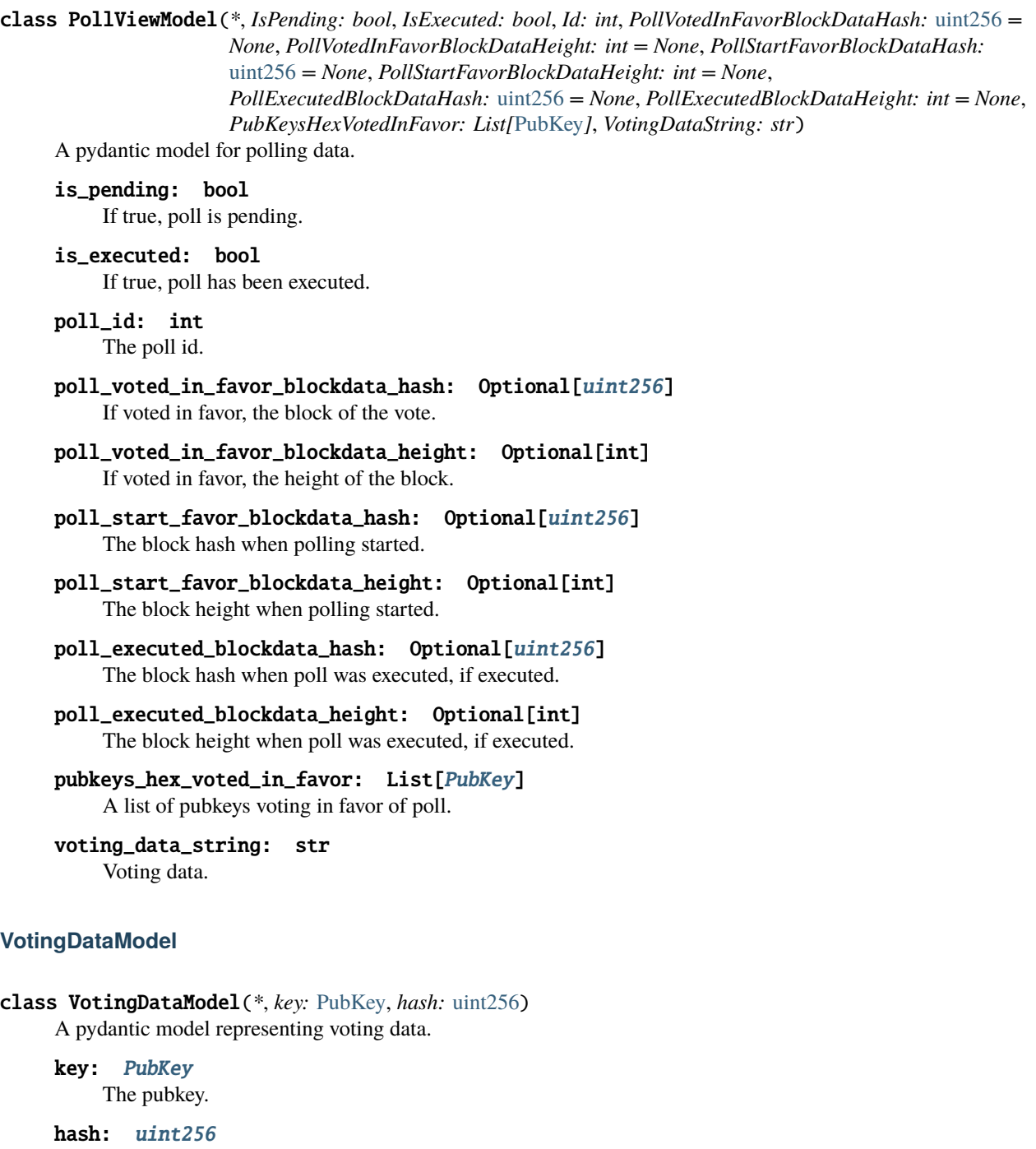

<span id="page-71-0"></span>The hash voted upon.
# **WhitelistedHashesModel**

### class WhitelistedHashesModel(*\**, *hash:* [uint256](#page-125-0))

A pydantic model for a whitelisted hash.

hash: [uint256](#page-125-0)

A whitelisted hash.

### **1.1.1.27 Wallet**

**Wallet**

<span id="page-72-0"></span>class Wallet(*\*\*kwargs*)

Implements the wallet api endpoints.

mnemonic(*language: str* = *'English', word\_count: int* = 12, \*\**kwargs*)  $\rightarrow$  List[str]

Generates a mnemonic to use for an HD wallet. For more information about mnemonics, see [BIP39.](https://github.com/bitcoin/bips/blob/master/bip-0039.mediawiki)

#### **Parameters**

- Language  $(str)$  The language used to generate mnemonic.
- word\_count  $(int)$  Count of words needs to be generated.
- \*\* kwargs Extra keyword arguments.

**Returns** The generated mnemonic.

**Return type** *List*[*str*]

**Raises** [APIError](#page-105-0) – Error thrown by node API. See message for details.

create(*name: str*, *password: str*, *passphrase: str*, *mnemonic: Optional[str] = None*, *\*\*kwargs*) → List[str] Creates a new wallet on this full node.

#### **Parameters**

- **mnemonic** ( $str$ ,  $optional$ ) The mnemonic used to create a HD wallet. If not specified, it will be randomly generated underhood.
- **password**  $(str)$  The password for a wallet to be created.
- **passphrase**  $(str)$  The passphrase used in master key generation.
- **name**  $-$  (str): The name for a wallet to be created.
- \*\* kwargs Extra keyword arguments.

**Returns** The mnemonic used to generate this HD wallet.

#### **Return type** *List*[*str*]

**Raises** [APIError](#page-105-0) – Error thrown by node API. See message for details.

sign\_message(*wallet\_name: str*, *password: str*, *external\_address: Union[*[Address](#page-123-0)*, str]*, *message: str*,

*\*\*kwargs*) → str

Signs a message and returns the signature.

#### **Parameters**

- wallet\_name  $(str)$  The name of the wallet to sign message with.
- **password**  $(str)$  The password of the wallet to sign message with.
- external\_address ([Address](#page-123-0),  $str$ ) The external address of a private key used to sign message.
- message  $(str)$  The message to be signed.
- \*\* kwargs Extra keyword arguments.

**Returns** The signature of the message.

#### **Return type** *str*

**Raises** [APIError](#page-105-0) – Error thrown by node API. See message for details.

pubkey(*wallet\_name: str*, *external\_address: Union[*[Address](#page-123-0)*, str]*, *\*\*kwargs*) → *[PubKey](#page-131-0)* Gets the public key for an address.

#### **Parameters**

- wallet\_name  $(str)$  The name of the wallet to search for pubkey in.
- external\_address ([Address](#page-123-0), str) The external address of a wanted pubkey.
- \*\***kwargs** Extra keyword arguments.

**Returns** The requested public key.

**Return type** [PubKey](#page-131-0)

**Raises** [APIError](#page-105-0) – Error thrown by node API. See message for details.

verify\_message(*signature: str*, *external\_address: Union[*[Address](#page-123-0)*, str]*, *message: str*, *\*\*kwargs*) → bool Verifies the signature of a message.

#### **Parameters**

- signature  $(str)$  The signature to be verified.
- external\_address ([Address](#page-123-0),  $str$ ) The address of the signer.
- message  $(str)$  The message that was signed.
- \*\***kwargs** Extra keyword arguments.

**Returns** True if signature is verified, False otherwise.

#### **Return type** *bool*

**Raises** [APIError](#page-105-0) – Error thrown by node API. See message for details.

**load**(*name: str, password: str, \*\*kwargs*)  $\rightarrow$  None

# Loads a previously created wallet.

#### **Parameters**

- **name**  $(str)$  The wallet name to load.
- password  $(str)$  The wallet password.
- \*\* kwargs Extra keyword arguments.

#### **Returns** None

**Raises** [APIError](#page-105-0) – Error thrown by node API. See message for details.

recover(*mnemonic: str*, *password: str*, *passphrase: str*, *name: str*, *creation\_date: Optional[str] = None*, *\*\*kwargs*) → None

Recovers an existing wallet.

#### **Parameters**

- **mnemonic**  $(str) A$  mnemonic for initializing a wallet.
- **password**  $(str)$  The password for the wallet.
- passphrase  $(str)$  The passphrase for the wallet.
- **name**  $(str)$  The name for the wallet.
- creation\_date (str, datetime, optional) An estimate of the wallet creation date.
- \*\***kwargs** Extra keyword arguments.

**Returns** None

**Raises** [APIError](#page-105-0) – Error thrown by node API. See message for details.

recover\_via\_extpubkey(*extpubkey: Union[*[ExtPubKey](#page-130-0)*, str,* [hexstr](#page-123-1)*]*, *account\_index: int*, *name: str*, *creation\_date: str*, *\*\*kwargs*) → None

Recovers a wallet using its extended public key.

**Parameters**

- extpubkey ([ExtPubKey](#page-130-0),  $str$ , [hexstr](#page-123-1)) The extpubkey for the recovered wallet.
- $account\_index (int) The account index.$
- name  $(str)$  The wallet name.
- creation\_date (str, datetime, optional) An estimate of the wallet creation date.
- \*\***kwargs** Extra keyword arguments.

**Returns** None

**Raises** [APIError](#page-105-0) – Error thrown by node API. See message for details.

general\_info(*name: str*, *\*\*kwargs*) → *[WalletGeneralInfoModel](#page-103-0)*

Gets some general information about a wallet.

**Parameters**

- name  $(str)$  The wallet name.
- \*\***kwargs** Extra keyword arguments.

**Returns** General information about the wallet.

**Return type** [WalletGeneralInfoModel](#page-103-0)

**Raises** [APIError](#page-105-0) – Error thrown by node API. See message for details.

transaction\_count(*wallet\_name: str*, *account\_name: str = 'account 0'*, *\*\*kwargs*) → int Get the transaction count for the specified Wallet and Account.

#### **Parameters**

- wallet\_name  $(str)$  The wallet name.
- account\_name (str, optional) The account name. Default='account 0'.
- \*\***kwargs** Extra keyword arguments.

**Returns** The number of transactions.

### **Return type** *int*

**Raises** [APIError](#page-105-0) – Error thrown by node API. See message for details.

**history** (*wallet name: str*, *account name: str = 'account 0'*, *address: Optional* [Union] [Address](#page-123-0), str]] = *None*, *skip: int = 0*, *take: Optional[int] = None*, *prev\_output\_tx\_time: Optional[int] = None*, *prev\_output\_index: Optional[int] = None, search\_query: Optional[str] = None, \*\*kwargs*)  $\rightarrow$ *[WalletHistoryModel](#page-91-0)*

Gets the history of a wallet.

#### **Parameters**

- wallet\_name  $(str)$  The wallet name.
- account\_name (str, optional) The account name. Default='account 0'.
- address ([Address](#page-123-0), str, optional) The address to query the history.
- skip (conint (ge=0), optional) The number of history items to skip.
- take (conint (ge=0), optional) The number of history items to take.
- $prev\_output\_tx\_time$  (conint (ge=0), optional) The previous output transaction time.
- prev\_output\_index (conint( $qe=0$ ), optional) The previous output transaction index.
- search\_query  $(str, optimal) A search query$ .
- \*\* kwargs Extra keyword arguments.

**Returns** The wallet history.

**Return type** [WalletHistoryModel](#page-91-0)

**Raises** [APIError](#page-105-0) – Error thrown by node API. See message for details.

balance(*wallet\_name: str*, *account\_name: str = 'account 0'*, *include\_balance\_by\_address: bool = False*, *\*\*kwargs*) → *[WalletBalanceModel](#page-103-1)*

Gets the balance of a wallet in STRAX (or sidechain coin). Both the confirmed and unconfirmed balance are returned.

#### **Parameters**

- wallet\_name  $(str)$  The wallet name.
- $account_name (str, optional) The account name. Default='account 0'.$
- include\_balance\_by\_address (bool, optional) If true, includes detailed information about balances by address. Default=False.
- \*\* kwargs Extra keyword arguments.

**Returns** The wallet balance.

**Return type** [WalletBalanceModel](#page-103-1)

**Raises** [APIError](#page-105-0) – Error thrown by node API. See message for details.

received\_by\_address(*address: Union[*[Address](#page-123-0)*, str]*, *\*\*kwargs*) → *[AddressBalanceModel](#page-93-0)*

Retrieves transactions received by the specified address.

#### **Parameters**

- address ([Address](#page-123-0)) The address to query.
- \*\***kwargs** Extra keyword arguments.

**Returns** The transactions associated with the address.

**Return type** [AddressBalanceModel](#page-7-0)

**Raises** [APIError](#page-105-0) – Error thrown by node API. See message for details.

max\_balance(*wallet\_name: str*, *fee\_type: str*, *account\_name: str = 'account 0'*, *allow\_unconfirmed: bool = False*, *\*\*kwargs*) → *[MaxSpendableAmountModel](#page-87-0)*

Gets the maximum spendable balance for an account along with the fee required to spend it.

### **Parameters**

- wallet\_name  $(str)$  The wallet name.
- account\_name (str, optional) The account name. Default='account 0'.
- fee\_type  $(str)$  The fee type. Allowed [low, medium, high]
- allow\_unconfirmed (bool, optional) If True, allow unconfirmed utxo in request. Default=False.
- \*\***kwargs** Extra keyword arguments.

**Returns** Information about the maximum spendable amount and fee to send.

**Return type** [MaxSpendableAmountModel](#page-87-0)

**Raises** [APIError](#page-105-0) – Error thrown by node API. See message for details.

spendable\_transactions(*wallet\_name: str*, *account\_name: str = 'account 0'*, *min\_confirmations: int = 0*, *\*\*kwargs*) → *[SpendableTransactionsModel](#page-89-0)*

Gets the spendable transactions for an account with the option to specify how many confirmations a transaction needs to be included.

#### **Parameters**

- wallet\_name  $(str)$  The wallet name.
- account\_name (str, optional) The account name. Default='account 0'.
- min\_confirmations (int, optional) Get spendable transactions less this value from chain tip. Default=0.
- \*\***kwargs** Extra keyword arguments.

**Returns** Spendable transactions.

**Return type** [SpendableTransactionsModel](#page-89-0)

**Raises** [APIError](#page-105-0) – Error thrown by node API. See message for details.

estimate\_txfee(*wallet\_name: str*, *outpoints: List[*[Outpoint](#page-131-1)*]*, *recipients: List[*[Recipient](#page-132-0)*]*, *op\_return\_data: Optional[str] = None*, *op\_return\_amount: Optional[*[Money](#page-124-0)*] = None*, *fee\_type: Optional[str] = None*, *allow\_unconfirmed: bool = False*, *shuffle\_outputs: bool = False*, *change\_address: Optional[*[Address](#page-123-0)*] = None*, *account\_name: str = 'account 0'*, *\*\*kwargs*) → *[Money](#page-124-0)*

Gets a fee estimate for a specific transaction.

#### **Parameters**

- wallet\_name  $(str)$  The wallet name.
- account\_name (str, optional) The account name. Default='account  $0'$ .
- outpoints  $(List$  [[Outpoint](#page-131-1)]) A list of outpoints to include in the transaction.
- recipients  $(List[Recipient]) A list of recipients with amounts.$  $(List[Recipient]) A list of recipients with amounts.$  $(List[Recipient]) A list of recipients with amounts.$
- op\_return\_data (str, optional) The OP RETURN data.
- op\_return\_amount ([Money](#page-124-0), int, float, Decimal, optional) The amount to burn in OP\_RETURN.
- fee\_type  $(str, optional)$  The fee type. Allowed [low, medium, high]
- allow\_unconfirmed (bool, optional) If True, includes unconfirmed outputs. Default=False.
- shuffle\_outputs (bool, optional) If True, shuffle outputs. Default=False.
- change\_address ([Address](#page-123-0), str, optional) Specify a change address. If not set, a new change address is used.
- \*\***kwargs** Extra keyword arguments.

**Returns** An estimate of the transaction fee.

## **Return type** [Money](#page-124-0)

**Raises** [APIError](#page-105-0) – Error thrown by node API. See message for details.

build\_transaction(*wallet\_name: str*, *password: str*, *outpoints: List[*[Outpoint](#page-131-1)*]*, *recipients: List[*[Recipient](#page-132-0)*]*, *fee\_amount: Optional[Union[*[Money](#page-124-0)*, int, float, decimal.Decimal]] = None*, *segwit\_change\_address: bool = False*, *op\_return\_data: Optional[str] = None*, *op\_return\_amount: Optional[Union[*[Money](#page-124-0)*, int, float, decimal.Decimal]] = None*, *fee\_type: Optional[str] = None*, *allow\_unconfirmed: bool = False*, *shuffle\_outputs: bool = False*, *account\_name: str = 'account 0'*, *change\_address:*  $Optional[Union[Address, str]] = None, **kwargs) \rightarrow BuildTransactionModel$  $Optional[Union[Address, str]] = None, **kwargs) \rightarrow BuildTransactionModel$  $Optional[Union[Address, str]] = None, **kwargs) \rightarrow BuildTransactionModel$  $Optional[Union[Address, str]] = None, **kwargs) \rightarrow BuildTransactionModel$ 

Builds a transaction and returns the hex to use when executing the transaction.

#### **Parameters**

- fee\_amount ([Money](#page-124-0), int, float, Decimal, optional) The fee amount. Cannot be set with fee\_type.
- password  $(str)$  The password.
- sequit\_change\_address (bool, optional) If True, the change address is a segwit address. Default=False.
- wallet name  $(str)$  The wallet name.
- $account_name (str, optional) The account name. Default='account 0'.$
- outpoints  $(List[Output]) A list of outputs to include in the transaction.$
- recipients  $(List[Recipient]) A list of recipients with amounts.$  $(List[Recipient]) A list of recipients with amounts.$  $(List[Recipient]) A list of recipients with amounts.$
- op\_return\_data (str, optional) The OP\_RETURN data.
- op\_return\_amount ([Money](#page-124-0), int, float, Decimal, optional) The amount to burn in OP\_RETURN.
- fee\_type  $(str, optional)$  The fee type. Allowed [low, medium, high]
- allow\_unconfirmed (bool, optional) If True, includes unconfirmed outputs. Default=False.
- shuffle\_outputs (bool, optional) If True, shuffle outputs. Default=False.
- change\_address ([Address](#page-123-0), str, optional) Specify a change address. If not set, a new change address is used.
- \*\***kwargs** Extra keyword arguments.

**Returns** A built transaction.

**Return type** [BuildTransactionModel](#page-98-0)

**Raises** [APIError](#page-105-0) – Error thrown by node API. See message for details.

build\_interflux\_transaction(*wallet\_name: str*, *password: str*, *destination\_chain: int*,

*destination\_address: Union[*[Address](#page-123-0)*, str]*, *outpoints: List[*[Outpoint](#page-131-1)*]*, *recipients: List[*[Recipient](#page-132-0)*]*, *fee\_amount: Optional[Union[*[Money](#page-124-0)*, int, float, decimal.Decimal]] = None*, *segwit\_change\_address: bool = False*, *op\_return\_data: Optional[str] = None*, *op\_return\_amount: Optional[Union[*[Money](#page-124-0)*, int, float, decimal.Decimal]] = None*, *fee\_type: Optional[str] = None*, *allow\_unconfirmed: bool = False*, *shuffle\_outputs: bool = False*, *account\_name: str = 'account 0'*, *change\_address: Optional[Union[[Address](#page-123-0), str]]* = *None*, \*\**kwargs*)  $\rightarrow$ *[BuildTransactionModel](#page-98-0)*

Builds a transaction and returns the hex to use when executing the transaction.

#### **Parameters**

- $\bullet$  destination\_chain (int) Enumeration representing the destination chain.
- $\bullet$  destination\_address ([Address](#page-123-0),  $str$ ) The destination address.
- fee\_amount ([Money](#page-124-0), int, float, Decimal, optional) The fee amount. Cannot be set with fee\_type.
- password  $(str)$  The password.
- segwit\_change\_address (bool, optional) If True, the change address is a segwit address.
- wallet\_name  $(str)$  The wallet name.
- account\_name (str, optional) The account name. Default='account 0'.
- outpoints  $(List[Output]) A list$  outpoints to include in the transaction.
- recipients  $(List[Recipient]) A list of recipients with amounts.$  $(List[Recipient]) A list of recipients with amounts.$  $(List[Recipient]) A list of recipients with amounts.$
- op\_return\_data (str, optional) The OP\_RETURN data.
- op\_return\_amount ([Money](#page-124-0), int, float, Decimal, optional) The amount to burn in OP\_RETURN.
- fee\_type  $(str, optional)$  The fee type. Allowed [low, medium, high]
- allow\_unconfirmed (bool, optional) If True, includes unconfirmed outputs. Default=False.
- shuffle\_outputs (bool, optional) If True, shuffle outputs. Default=False.
- change\_address ([Address](#page-123-0), str, optional) Specify a change address. If not set, a new change address is used.
- \*\***kwargs** Extra keyword arguments.

**Returns** A built interflux transaction.

**Return type** [BuildTransactionModel](#page-98-0)

**Raises** [APIError](#page-105-0) – Error thrown by node API. See message for details.

send\_transaction(*transaction\_hex: Union[str,* [hexstr](#page-123-1)*]*, *\*\*kwargs*) → *[WalletSendTransactionModel](#page-103-2)* Sends a transaction that has already been built.

**Parameters**

- transaction\_hex ([hexstr](#page-123-1), str) The hexified transaction.
- \*\***kwargs** Extra keyword arguments.

**Returns** Information about a sent transaction.

**Return type** [WalletSendTransactionModel](#page-103-2)

**Raises** [APIError](#page-105-0) – Error thrown by node API. See message for details.

#### list\_wallets(*\*\*kwargs*) → dict

Lists all the files found in the database

Parameters \*\***kwargs** – Extra keyword arguments.

**Returns** A list of wallets.

**Return type** *dict*

**Raises** [APIError](#page-105-0) – Error thrown by node API. See message for details.

 $\textbf{account}(\textit{wallet\_name: str}, \textit{password: str}, \textit{**} \textit{kways}) \rightarrow \textit{str}$ 

Creates a new account for a wallet.

#### **Parameters**

- password  $(str)$  The wallet password.
- wallet\_name  $(str)$  The wallet name.
- \*\***kwargs** Extra keyword arguments.

**Returns** The newly created account name.

**Return type** *str*

**Raises** [APIError](#page-105-0) – Error thrown by node API. See message for details.

accounts(*wallet\_name: str*, *\*\*kwargs*) → List[str] Gets a list of accounts for the specified wallet.

#### **Parameters**

- wallet\_name  $(str)$  The wallet name.
- \*\***kwargs** Extra keyword arguments.

**Returns** A list of accounts.

**Return type** *List*[*str*]

**Raises** [APIError](#page-105-0) – Error thrown by node API. See message for details.

unused\_address(*wallet\_name: str*, *account\_name: str = 'account 0'*, *segwit: bool = False*, *\*\*kwargs*) → *[Address](#page-123-0)*

Gets an unused address (in the Base58 format) for a wallet account.

## **Parameters**

- wallet\_name  $(str)$  The wallet name.
- account\_name (str, optional) The account name. Default='account 0'.
- segwit (bool, optional) If True, get a segwit address. Default=False.
- \*\* kwargs Extra keyword arguments.

**Returns** An unused address.

**Return type** [Address](#page-123-0)

**Raises** [APIError](#page-105-0) – Error thrown by node API. See message for details.

unused\_addresses(*wallet\_name: str*, *count: int*, *account\_name: str = 'account 0'*, *segwit: bool = False*, *\*\*kwargs*) → List[*[Address](#page-123-0)*]

Gets a specified number of unused addresses (in the Base58 format) for a wallet account.

#### **Parameters**

- wallet\_name  $(str)$  The wallet name.
- account\_name (str, optional) The account name. Default='account 0'.
- **count**  $(int)$  The number of addresses to get.
- segwit (bool, optional) If True, get a segwit address. Default=False.
- \*\*kwargs Extra keyword arguments.

**Returns** A list of unused addresses.

**Return type** *List*[\[Address\]](#page-123-0)

**Raises** [APIError](#page-105-0) – Error thrown by node API. See message for details.

new\_addresses(*wallet\_name: str*, *count: int*, *account\_name: str = 'account 0'*, *segwit: bool = False*, *\*\*kwargs*) → List[*[Address](#page-123-0)*]

Gets a specified number of new addresses (in the Base58 format) for a wallet account.

#### **Parameters**

- wallet\_name  $(str)$  The wallet name.
- account\_name (str, optional) The account name. Default='account 0'.
- count  $(conint(ge=1))$  The number of addresses to get.
- segwit (bool, optional) If True, get a segwit address. Default=False.
- \*\***kwargs** Extra keyword arguments.

**Returns** A new address.

**Return type** *List*[\[Address\]](#page-123-0)

**Raises** [APIError](#page-105-0) – Error thrown by node API. See message for details.

addresses(*wallet\_name: str*, *account\_name: str = 'account 0'*, *segwit: bool = False*, *\*\*kwargs*) → *[AddressesModel](#page-94-0)*

Gets all addresses for a wallet account.

## **Parameters**

- wallet\_name  $(str)$  The wallet name.
- account\_name (str, optional) The account name. Default='account 0'.
- segwit (bool, optional) If True, gets a segwit address. Default=False.
- \*\***kwargs** Extra keyword arguments.

**Returns** All addresses associated with the account given.

**Return type** [AddressesModel](#page-94-0)

**Raises** [APIError](#page-105-0) – Error thrown by node API. See message for details.

```
remove_transactions(wallet_name: str, ids: Optional[List[Union[str, uint256]]] = None, from_date:
                         Optional[str] = None, remove all: bool = False, resync: bool = True, **kwargs) \rightarrowList[RemovedTransactionModel]
```
Removes transactions from the wallet.

#### **Parameters**

- wallet name  $(str)$  The wallet name.
- ids (List [[uint256](#page-125-0), str], optional) A list of transaction ids to remove.
- from\_date  $(str, optional) An option to remove transactions after given date.$
- **remove\_all** (bool, optional) An option to remove all transactions. Default=False.
- resync (bool, optional) If True, resyncs wallet after items removed. Default=True.
- \*\***kwargs** Extra keyword arguments.

**Returns** A list of removed transactions.

**Return type** *List*[\[RemovedTransactionModel\]](#page-100-0)

**Raises** [APIError](#page-105-0) – Error thrown by node API. See message for details.

remove\_wallet(*wallet\_name: str*, *\*\*kwargs*) → None

Remove a wallet

#### **Parameters**

- wallet\_name  $(str)$  The wallet name.
- \*\* kwargs Extra keyword arguments.

**Returns** None

**Raises** [APIError](#page-105-0) – Error thrown by node API. See message for details.

extpubkey(*wallet\_name: str*, *account\_name: str = 'account 0'*, *\*\*kwargs*) → *[ExtPubKey](#page-130-0)* Gets the extended public key of a specified wallet account.

#### **Parameters**

- wallet\_name  $(str)$  The wallet name.
- $account_name (str, optional) The account name. Default='account 0'.$
- \*\* kwargs Extra keyword arguments.

#### **Returns** ExtPubKey

**Raises** [APIError](#page-105-0) – Error thrown by node API. See message for details.

**private\_key**(*password: str, wallet\_name: str, address: Union[[Address](#page-123-0), str], \*\*kwargs)*  $\rightarrow$  *[Key](#page-130-1)* Gets the private key of a specified wallet address.

#### **Parameters**

- **password**  $(str)$  The wallet password.
- wallet\_name  $(str)$  The wallet name.
- address ([Address](#page-123-0),  $str$ ) The address to request a private key for.
- \*\***kwargs** Extra keyword arguments.

**Returns** The private key.

**Return type** [Key](#page-130-1)

**Raises** [APIError](#page-105-0) – Error thrown by node API. See message for details.

sync(*block\_hash: Union[*[uint256](#page-125-0)*, str]*, *\*\*kwargs*) → None

Requests the node resyncs from a block specified by its block hash.

#### **Parameters**

- block\_hash ([uint256](#page-125-0),  $str$ ) The hash to start syncing from.
- \*\*kwargs Extra keyword arguments.

**Returns** None

**Raises** [APIError](#page-105-0) – Error thrown by node API. See message for details.

sync\_from\_date(*wallet\_name: str*, *date: str*, *all\_transactions: bool = True*, *\*\*kwargs*) → None Request the node resyncs starting from a given date and time.

#### **Parameters**

- date (str) The date to sync from in YYYY-MM-DDTHH:MM:SS format.
- all\_transactions (bool, optional) If True, sync all transactions. Default=True.
- wallet\_name  $(str)$  The wallet name.
- \*\* kwargs Extra keyword arguments.

#### **Returns** None

**Raises** [APIError](#page-105-0) – Error thrown by node API. See message for details.

wallet\_stats(*wallet\_name: str*, *account\_name: str = 'account 0'*, *min\_confirmations: int = 0*, *verbose: bool = True*, *\*\*kwargs*) → *[WalletStatsModel](#page-91-1)*

Retrieves information about the wallet.

#### **Parameters**

- wallet\_name  $(str)$  The wallet name.
- $account_name (str, optional) The account name. Default="account 0'.$
- min\_confirmations (int, optional) Include transaction less this amount from the chain tip. Default=0.
- verbose (bool, optional) If True, give verbose response. Default=True.
- \*\***kwargs** Extra keyword arguments.

**Returns** Wallet statistical information.

**Return type** [WalletStatsModel](#page-91-1)

**Raises** [APIError](#page-105-0) – Error thrown by node API. See message for details.

split\_coins(*wallet\_name: str*, *wallet\_password: str*, *total\_amount\_to\_split: Union[*[Money](#page-124-0)*, int, float, decimal.Decimal]*, *utxos\_count: int*, *account\_name: str = 'account 0'*, *\*\*kwargs*) → *[WalletSendTransactionModel](#page-103-2)*

Creates requested amount of UTXOs each of equal value and sends the transaction.

#### **Parameters**

- wallet\_name  $(str)$  The wallet name.
- account\_name (str, optional) The account name. Default='account 0'.
- wallet\_password  $(str)$  The wallet password.
- total\_amount\_to\_split ([Money](#page-124-0), int, float, Decimal) The total amount to split.
- utxos\_count  $(int)$  The number of utxos to create. (Must be greater than 2).
- \*\***kwargs** Extra keyword arguments.

**Returns** Information about the sent transaction.

**Return type** [WalletSendTransactionModel](#page-103-2)

**Raises** [APIError](#page-105-0) – Error thrown by node API. See message for details.

distribute\_utxos(*wallet\_name: str*, *wallet\_password: str*, *utxos\_count: int*, *utxo\_per\_transaction: int*, *outpoints: List[*[Outpoint](#page-131-1)*]*, *account\_name: str = 'account 0'*, *use\_unique\_address\_per\_utxo: bool = True*, *reuse\_addresses: bool = True*, *use\_change\_addresses: bool = False*, *timestamp\_difference\_between\_transactions: int*  $= 0$ , *min\_confirmations: int* = 0, *dry\_run: bool* = True, \*\*kwargs)  $\rightarrow$ *[DistributeUtxoModel](#page-87-1)*

Splits and distributes UTXOs across wallet addresses

#### **Parameters**

- wallet\_name  $(str)$  The wallet name.
- account\_name (str, optional) The account name. Default='account 0'.
- wallet\_password  $(str)$  The wallet password.
- use\_unique\_address\_per\_utxo (bool, optional) If True, uses a unique address for each utxo. Default=True.
- reuse\_addresses (bool, optional) If True, reuses addresses. Default=True.
- use\_change\_addresses (bool, optional) If True, use change addresses. Default=False.
- utxos\_count  $(int)$  The number of utxos to create.
- utxo\_per\_transaction  $(int)$  The number of utxos per transaction.
- timestamp\_difference\_between\_transactions (int, optional) The number of seconds between transactions. Default=0.
- min\_confirmations (int, optional) The minimum number of confirmations to include in transaction. Default=0.
- outpoints  $(List[Output]) A list of outputs to include in the transaction.$
- $\text{dry\_run}$  (bool, optional) If True, simulate transaction. Default=True.
- \*\***kwargs** Extra keyword arguments.

**Returns** Information about the distribute utxo transaction.

**Return type** [DistributeUtxoModel](#page-87-1)

**Raises** [APIError](#page-105-0) – Error thrown by node API. See message for details.

sweep(*private\_keys: List[Union[*[Key](#page-130-1)*, str]]*, *destination\_address: Union[*[Address](#page-123-0)*, str]*, *broadcast: bool =*  $False, **kwargs) \rightarrow List[uint256]$  $False, **kwargs) \rightarrow List[uint256]$  $False, **kwargs) \rightarrow List[uint256]$ 

Sweeps a wallet to specified address.

## **Parameters**

• private\_keys  $(List[Key, str]) - A list of private keys to sweep.$  $(List[Key, str]) - A list of private keys to sweep.$  $(List[Key, str]) - A list of private keys to sweep.$ 

- destination\_address ([Address](#page-123-0),  $str$ ) The address to sweep the coins to.
- broadcast (bool, optional) Broadcast transaction after creation. Default=False.
- \*\* kwargs Extra keyword arguments.

**Returns** A list of transactions for the sweep.

**Return type** *List*[\[uint256\]](#page-125-0)

**Raises** [APIError](#page-105-0) – Error thrown by node API. See message for details.

build\_offline\_sign\_request(*wallet\_name: str*, *outpoints: List[*[Outpoint](#page-131-1)*]*, *recipients: List[*[Recipient](#page-132-0)*]*, *fee\_amount: Optional[Union[*[Money](#page-124-0)*, int, float, decimal.Decimal]] = None*, *op\_return\_data: Optional[str] = None*, *op\_return\_amount: Optional[Union[*[Money](#page-124-0)*, int, float, decimal.Decimal]] = None*, *fee\_type: Optional[str] = None*, *allow\_unconfirmed: bool = False*, *shuffle\_outputs: bool = False*, *account\_name: str = 'account 0'*, *change\_address: Optional[Union[[Address](#page-123-0), str]]* = *None*, \*\**kwargs*)  $\rightarrow$ *[BuildOfflineSignModel](#page-98-1)*

Builds an offline sign request for a transaction.

#### **Parameters**

- fee\_amount ([Money](#page-124-0), int, float, Decimal) The fee amount. Cannot be set with fee type.
- wallet\_name  $(str)$  The wallet name.
- $account_name (str, optional) The account name. Default='account 0'.$
- outpoints  $(List[Output]) A list of outputs to use for the transaction.$
- recipients (List [[Recipient](#page-132-0)]) A list of recipients, including amounts.
- op\_return\_data (str, optional) The OP\_RETURN data.
- op\_return\_amount ([Money](#page-124-0), optional) The amount to burn in OP\_RETURN.
- fee\_type  $(str, optional)$  The fee type. Allowed [low, medium, high]
- allow\_unconfirmed (bool, optional) If True, includes unconfirmed outputs. Default=False.
- shuffle\_outputs (bool, optional) If True, shuffle outputs. Default=False.
- change\_address ([Address](#page-123-0), optional) Specify a change address. If not set, a new change address is used.
- \*\***kwargs** Extra keyword arguments.

**Returns** A built transaction that can be signed offline.

**Return type** [BuildOfflineSignModel](#page-98-1)

**Raises** [APIError](#page-105-0) – Error thrown by node API. See message for details.

offline\_sign\_request(*wallet\_password: str*, *wallet\_name: str*, *unsigned\_transaction: Union[str,* [hexstr](#page-123-1)*]*, *fee: Union[*[Money](#page-124-0)*, int, float, decimal.Decimal]*, *utxos: List[*[UtxoDescriptor](#page-102-0)*]*, *addresses: List[*[AddressDescriptor](#page-93-1)*]*, *wallet\_account: str = 'account 0'*, *\*\*kwargs*) → *[BuildTransactionModel](#page-98-0)*

Build an offline sign request for a transaction. The resulting transaction hex can be broadcast.

#### **Parameters**

• wallet\_password  $(str)$  – The wallet password.

- wallet\_name  $(str)$  The wallet name.
- wallet\_account  $(str, optional)$  The account name. Default='account 0'.
- unsigned\_transaction ([hexstr](#page-123-1), str) The unsigned transaction hexstr.
- fee ([Money](#page-124-0), int, float, Decimal) The fee.
- utxos (List[[UtxoDescriptor](#page-102-0)]) A list of utxodescriptors.
- addresses (*List* [[AddressDescriptor](#page-93-1)]) A list of addresses to send transactions.
- \*\* kwargs Extra keyword arguments.

**Returns** A signed transaction that can be broadcast.

**Return type** [BuildTransactionModel](#page-98-0)

**Raises** [APIError](#page-105-0) – Error thrown by node API. See message for details.

consolidate(*wallet\_password: str*, *wallet\_name: str*, *destination\_address: Union[*[Address](#page-123-0)*, str]*, *utxo\_value\_threshold\_in\_satoshis: int*, *wallet\_account: str = 'account 0'*, *broadcast: bool = False*, *\*\*kwargs*) → *[hexstr](#page-123-1)*

Consolidate a wallet.

utxo\_value\_threshold looks to consolidate any utxo amount below the threshold.

#### **Parameters**

- wallet\_password  $(str)$  The wallet password.
- wallet\_name  $(str)$  The wallet name.
- wallet\_account (str, optional) The account name. Default='account 0'.
- destination\_address ([Address](#page-123-0), str) The destination address.
- utxo\_value\_threshold\_in\_satoshis (int) The threshold where amounts below this amount will be consolidated. (min 1e8)
- broadcast (bool, optional) If True, broadcast consolidation transaction. Default=False.
- \*\***kwargs** Extra keyword arguments.

**Returns** A consolidation transaction ready for broadcast.

**Return type** [hexstr](#page-123-1)

**Raises** [APIError](#page-105-0) – Error thrown by node API. See message for details.

#### **AccountHistoryModel**

<span id="page-85-0"></span>class AccountHistoryModel(*\**, *accountName: str*, *accountHdPath: str*, *coinType:* [CoinType,](#page-126-0) *transactionsHistory: List[*[TransactionItemModel](#page-89-1)*]*)

An pydantic model for account history.

account\_name: str The account name.

account\_hd\_path: str The account HD path.

coin\_type: [CoinType](#page-126-0) The coin type.

transactions\_history: List[[TransactionItemModel](#page-89-1)] A list of transactions composing the history.

### **AddressBalanceModel**

class AddressBalanceModel(*\**, *address:* [Address,](#page-123-0) *coinType:* [CoinType,](#page-126-0) *amountConfirmed:* [Money,](#page-124-0) *amountUnconfirmed:* [Money,](#page-124-0) *spendableAmount:* [Money](#page-124-0))

A pydantic model for an address balance.

address: [Address](#page-123-0) The address.

coin\_type: [CoinType](#page-126-0) The coin type.

amount\_confirmed: [Money](#page-124-0) The confirmed amount.

amount\_unconfirmed: [Money](#page-124-0) The unconfirmed amount.

spendable\_amount: [Money](#page-124-0) The spendable amount.

## **AddressesModel**

class AddressesModel(*\**, *addresses: List[*[AddressModel](#page-94-1)*]*) A pydantic model for a list of addressmodels.

addresses: List[[AddressModel](#page-94-1)] The list of address models.

## **BuildOfflineSignModel**

```
class BuildOfflineSignModel(*, walletName: str, walletAccount: str, unsignedTransaction: hexstr, fee:
                                   Money, utxos: List[UtxoDescriptor], addresses: List[AddressDescriptor])
     A pydantic model for a built offline sign request.
```
wallet\_name: str The wallet name.

wallet\_account: str The wallet account.

unsigned\_transaction: [hexstr](#page-123-1) The unsigned transaction hex.

fee: [Money](#page-124-0) The transaction fee.

utxos: List[[UtxoDescriptor](#page-102-0)] The utxos included in the transaction.

addresses: List[[AddressDescriptor](#page-93-1)] The addresses and amounts receiving outputs.

# **BuildTransactionModel**

class BuildTransactionModel(*\**, *fee:* [Money](#page-124-0) *= 0*, *hex:* [hexstr,](#page-123-1) *transactionId:* [uint256](#page-125-0))

A pydantic model for a built transaction.

fee: [Money](#page-124-0) The transaction fee.

hex: [hexstr](#page-123-1) The transaction hex.

transaction\_id: [uint256](#page-125-0) The transaction hash.

# **DistributeUtxoModel**

<span id="page-87-1"></span>class DistributeUtxoModel(*\**, *walletName: str*, *useUniqueAddressPerUtxo: bool*, *utxosCount: int*, *utxoPerTransaction: int*, *timestampDifferenceBetweenTransactions: int*, *minConfirmations: int*, *dryRun: bool*, *walletSendTransaction: List[*[WalletSendTransactionModel](#page-103-2)*] = None*)

A pydantic model for the distribute utxo method.

wallet name: str The wallet name.

use\_unique\_address\_per\_utxo: bool If true, a different address used for each utxo.

utxos\_count: int The number of utxos.

utxo\_per\_transaction: int The number of utxos per transaction.

timestamp\_difference\_between\_transactions: int The number of seconds between transactions.

min\_confirmations: int

The minimum number of confirmations to include utxo in transaction.

dry\_run: bool

If true, simulate the transaction.

wallet\_send\_transaction: Optional[List[[WalletSendTransactionModel](#page-103-2)]] A list of send transactions (if not simulated).

# **MaxSpendableAmountModel**

```
class MaxSpendableAmountModel(*, maxSpendableAmount: Money, Fee: Money)
     A pydantic model for the maximum spendable amount.
```
max\_spendable\_amount: [Money](#page-124-0) The maximum spendable amount.

fee: [Money](#page-124-0)

The to spend the maximum amount.

## **PaymentDetailModel**

<span id="page-88-1"></span>class PaymentDetailModel(*\**, *destinationAddress:* [Address,](#page-123-0) *amount:* [Money,](#page-124-0) *isChange: bool*) A pydantic model for payment details.

destination\_address: [Address](#page-123-0) The destination address.

amount: [Money](#page-124-0) The amount sent to this address.

is\_change: bool If true, destination address is a change address.

## **RemovedTransactionModel**

class RemovedTransactionModel(*\**, *transactionId:* [uint256,](#page-125-0) *creationTime: datetime.datetime*) A pydantic model for a removed transaction.

transaction\_id: [uint256](#page-125-0) The removed transaction hash.

creation\_time: datetime.datetime The creation time of the removed transaction.

#### **SpendableTransactionModel**

<span id="page-88-0"></span>class SpendableTransactionModel(*\**, *id:* [uint256,](#page-125-0) *index: int*, *address:* [Address,](#page-123-0) *isChange: bool*, *amount:* [Money,](#page-124-0) *creationTime: datetime.datetime*, *confirmations: int*)

A pydantic model representing spendable transactions.

transaction\_id: [uint256](#page-125-0) The transaction hash with spendable output.

index: int

The index of the spendable output.

address: [Address](#page-123-0)

The address holding the spendable output.

is\_change: bool

If true, address is a change address.

amount: [Money](#page-124-0)

The amount in the unspent output.

# creation\_time: datetime.datetime

The output creation time.

## confirmations: int

The number of confirmations for three output.

# **SpendableTransactionsModel**

```
class SpendableTransactionsModel(*, transactions: List[SpendableTransactionModel])
     A pydantic model for a list of spendable transactions.
     transactions: List[SpendableTransactionModel]
          A list of spendable transactions.
TransactionItemModel
class TransactionItemModel(*, type: TransactionItemType, toAddress: Address, id: uint256, amount: Money,
                               payments: List[PaymentDetailModel] = None, fee: Money = None,
                               confirmedInBlock: int, timestamp: datetime.datetime, txOutputTime:
                               datetime.datetime, txOutputIndex: int, blockIndex: int = None)
     A pydantic model for a transaction item.
     transaction_type: TransactionItemType
          The transaction type.
     to_address: Address
          The address receiving the transaction.
     transaction_id: uint256
          The transaction hash.
     amount: Money
          The transaction value.
     payments: Optional[List[PaymentDetailModel]]
          A list of payment detail models.
     fee: Optional[Money]
          The transaction fee.
     confirmed_in_block: int
          The block n height where transaction was confirmed.
     timestamp: datetime.datetime
          The transaction timestamp.
     tx_output_time: datetime.datetime
          The transaction output time.
     tx_output_index: int
          The transaction output index.
     block_index: Optional[int]
          The block index.
```
## **TransactionOutputModel**

```
class TransactionOutputModel(*, address: Optional[Union[int, Address]] = None, amount: Money,
                                 opReturnData: str = None)
     A pydantic model of a transaction output.
     address: Optional[Union[int, Address]]
          The address receiving the output.
     amount: Money
          The output amount.
     op_return_data: Optional[str]
          The OP_RETURN data, if present.
UtxoAmountModel
class UtxoAmountModel(*, Amount: Money, Count: int)
     A pydantic model representing a utxo amount.
     amount: Money
          The total amount in the utxos.
     count: int
          The number of utxos included in the count.
UtxoPerBlockModel
class UtxoPerBlockModel(*, utxoPerBlock: int, Count: int)
     A pydantic model representing utxo per block.
     utxo_per_block: int
          The number of utxo per block.
     count: int
          The number of utxos.
UtxoPerTransactionModel
class UtxoPerTransactionModel(*, utxoPerTransaction: int, Count: int)
     A pydantic model for utxo per transaction.
     utxo_per_transaction: int
          The utxo per transaction.
     count: int
          The total number of utxos.
```
# **WalletHistoryModel**

```
class WalletHistoryModel(*, History: List[AccountHistoryModel])
     A pydantic model for a wallet history.
```
history: List[[AccountHistoryModel](#page-85-0)] A list of account histories.

## **WalletStatsModel**

```
class WalletStatsModel(*, walletName: str, totalUtxoCount: int, uniqueTransactionCount: int,
```
*uniqueBlockCount: int*, *countOfTransactionsWithAtLeastMaxReorgConfirmations: int*, *utxoAmounts: List[*[UtxoAmountModel](#page-90-0)*]*, *utxoPerTransaction:*

*List[*[UtxoPerTransactionModel](#page-90-1)*]*, *utxoPerBlock: List[*[UtxoPerBlockModel](#page-90-2)*]*)

A pydantic model for wallet stats.

wallet\_name: str The wallet name.

total\_utxo\_count: int The total number of utxos.

unique\_transaction\_count: int The number of unique transactions.

unique\_block\_count: int

The number of unique blocks containing wallet transactions.

finalized\_transactions: int The number of finalized transactions.

# utxo\_amounts: List[[UtxoAmountModel](#page-90-0)]

A list of utxo amounts.

utxo\_per\_transaction: List[[UtxoPerTransactionModel](#page-90-1)] A list of utxo per transaction.

# utxo\_per\_block: List[[UtxoPerBlockModel](#page-90-2)]

A list of utxo per block.

# **WalletBalanceModel**

```
class WalletBalanceModel(*, balances: List[AccountBalanceModel])
     A pydantic model for a wallet balance.
```
balances: List[[AccountBalanceModel](#page-92-0)] A list of account balances.

## **WalletGeneralInfoModel**

```
class WalletGeneralInfoModel(*, walletName: str = None, network: str, creationTime: datetime.datetime,
                                  isDecrypted: bool, lastBlockSyncedHeight: int, chainTip: int, isChainSynced:
                                  bool, connectedNodes: int)
     A model representing general wallet info.
     wallet_name: Optional[str]
          The name of the wallet. Will be None for multisig.
     network: str
          The name of the network the wallet is operating on.
     creation_time: datetime.datetime
          The datetime of wallet creation
     is_decrypted: bool
          If true, wallet is decrypted.
     last_block_synced_height: int
          The height of last block synced by wallet.
     chain_tip: int
          The height off the chain tip.
     is_chain_synced: bool
          If true, chain is synced.
     connected_nodes: int
          The number of connected nodes.
WalletSendTransactionModel
class WalletSendTransactionModel(*, transactionId: uint256, outputs: List[TransactionOutputModel])
     A pydantic model for a send transaction response.
     transaction_id: uint256
          The transaction hash.
     outputs: List[TransactionOutputModel]
          A list of transaction outputs.
```
# **1.1.1.28 Global\_ResponseModels**

## **AccountBalanceModel**

```
class AccountBalanceModel(*, accountName: str = None, accountHdPath: str = None, coinType: CoinType,
                             amountConfirmed: Money, amountUnconfirmed: Money, spendableAmount:
                             Money = None, addresses: List[AddressModel] = None)
```
A pydantic model for account balance.

account\_name: Optional[str] The account name. Will be None for multisig.

account\_hd\_path: Optional[str] The account HD path. Will be None for multisig.

```
coin_type: CoinType
    The coin type.
```
amount\_confirmed: [Money](#page-124-0) The amount confirmed.

amount\_unconfirmed: [Money](#page-124-0) The amount unconfirmed.

spendable\_amount: Optional[[Money](#page-124-0)] The spendable amount. Will be None for multisig.

addresses: Optional[List[[AddressModel](#page-94-1)]] A list of addresses.

# **AddressBalanceModel**

<span id="page-93-0"></span>class AddressBalanceModel(*\**, *address:* [Address,](#page-123-0) *coinType:* [CoinType,](#page-126-0) *amountConfirmed:* [Money,](#page-124-0) *amountUnconfirmed:* [Money,](#page-124-0) *spendableAmount:* [Money](#page-124-0))

A pydantic model for an address balance.

address: [Address](#page-123-0) The address.

coin\_type: [CoinType](#page-126-0) The coin type.

amount\_confirmed: [Money](#page-124-0) The confirmed amount.

amount\_unconfirmed: [Money](#page-124-0) The unconfirmed amount.

spendable\_amount: [Money](#page-124-0) The spendable amount.

#### **AddressDescriptor**

<span id="page-93-1"></span>class AddressDescriptor(*\**, *address:* [Address,](#page-123-0) *keyPath: str*, *addressType: str*) A pydantic model of an address descriptor.

address: [Address](#page-123-0) The address.

key\_path: str The key path.

address\_type: str The address type.

# **AddressesModel**

<span id="page-94-0"></span>class AddressesModel(*\**, *addresses: List[*[AddressModel](#page-94-1)*]*) A pydantic model for a list of addressmodels.

addresses: List[[AddressModel](#page-94-1)] The list of address models.

## **AddressModel**

<span id="page-94-1"></span>class AddressModel(*\**, *address:* [Address,](#page-123-0) *isUsed: bool*, *isChange: bool*, *amountConfirmed:* [Money,](#page-124-0) *amountUnconfirmed:* [Money](#page-124-0))

A pydantic model representing an address with balance.

address: [Address](#page-123-0) The address.

is\_used: bool If true, the address is used.

is\_change: bool If true, the address is a change address.

amount\_confirmed: [Money](#page-124-0) The amount confirmed in the address.

amount\_unconfirmed: [Money](#page-124-0) The amount unconfirmed in the address.

# **BlockModel**

class BlockModel(*\**, *hash:* [uint256,](#page-125-0) *confirmations: int*, *size: int*, *weight: int*, *height: int*, *version: int*, *versionHex: str*, *merkleroot:* [hexstr,](#page-123-1) *tx: List[*[uint256](#page-125-0)*] = None*, *time: datetime.datetime*, *mediantime: datetime.datetime*, *nonce: int*, *bits: str*, *difficulty: float*, *chainwork: str*, *nTx: int*, *previousblockhash:* [uint256](#page-125-0) *= None*, *nextblockhash:* [uint256](#page-125-0) *= None*, *signature: str = None*, *modifierv2: str = None*, *flags: str = None*, *hashproof: str = None*, *blocktrust: str = None*, *chaintrust: str = None*)

A pydantic model of a block.

### hash: [uint256](#page-125-0)

The block hash.

confirmations: int The number of confirmations.

## size: int

The size of the block.

# weight: int

The weight of the block.

## height: int

The height of the block.

#### version: int

The block version.

```
version_hex: str
    The block version in hex.
```
- merkleroot: [hexstr](#page-123-1) The block merkleroot.
- tx: Optional[List[[uint256](#page-125-0)]] A list of transactions in the block.

time: datetime.datetime The time the block was produced.

median\_time: datetime.datetime The median time.

nonce: int The block's nonce.

bits: str The block bits.

difficulty: float The block difficulty.

chainwork: str The chain work.

# n\_tx: int The number of transactions in the block.

previous\_blockhash: Optional[[uint256](#page-125-0)] The previous block hash.

next\_blockhash: Optional[[uint256](#page-125-0)] The next block hash.

signature: Optional[str] The signature.

modifier\_v2: Optional[str] The block modifier.

flags: Optional[str] Block flags.

hashproof: Optional[str] Block hashproof.

blocktrust: Optional[str] Blocktrust.

chaintrust: Optional[str] Chaintrust.

# **BlockTransactionDetailsModel**

class BlockTransactionDetailsModel(*\**, *hash:* [uint256,](#page-125-0) *confirmations: int*, *size: int*, *weight: int*, *height: int*, *version: int*, *versionHex: str*, *merkleroot:* [hexstr,](#page-123-1) *tx: List[*[uint256](#page-125-0)*] = None*, *time: datetime.datetime*, *mediantime: datetime.datetime*, *nonce: int*, *bits: str*, *difficulty: float*, *chainwork: str*, *nTx: int*, *previousblockhash:* [uint256](#page-125-0) *= None*, *nextblockhash:* [uint256](#page-125-0) *= None*, *signature: str = None*, *modifierv2: str = None*, *flags: str = None*, *hashproof: str = None*, *blocktrust: str = None*, *chaintrust: str = None*, *Transactions: List[*[TransactionModel](#page-101-1)*]*)

A pydantic model for block transaction details.

# transactions: List[[TransactionModel](#page-101-1)]

A list of transactions.

hash: uint256 The block hash.

confirmations: int The number of confirmations.

#### size: int

The size of the block.

weight: int The weight of the block.

# height: int

The height of the block.

version: int The block version.

## version\_hex: str

The block version in hex.

#### merkleroot: hexstr

The block merkleroot.

# tx: Optional[List[uint256]]

A list of transactions in the block.

#### time: datetime

The time the block was produced.

#### median\_time: datetime

The median time.

### nonce: int

The block's nonce.

# bits: str

The block bits.

#### difficulty: float The block difficulty.

chainwork: str

The chain work.

#### n\_tx: int

The number of transactions in the block.

previous\_blockhash: Optional[uint256] The previous block hash.

next\_blockhash: Optional[uint256] The next block hash.

signature: Optional[str] The signature.

modifier\_v2: Optional[str] The block modifier.

flags: Optional[str] Block flags.

hashproof: Optional[str] Block hashproof.

blocktrust: Optional[str] Blocktrust.

chaintrust: Optional[str] Chaintrust.

# **BuildContractTransactionModel**

```
class BuildContractTransactionModel(*, fee: Money, hex: hexstr, message: str = None, success: bool =
                                          None, transactionId: uint256 = None)
```
A pydantic model for building a smart contact transaction.

fee: [Money](#page-124-0) The transaction fee.

hex: [hexstr](#page-123-1) The hex serialized transaction.

# message: Optional[str]

The build transaction message.

# success: Optional[bool]

True if build was successful.

# transaction\_id: Optional[[uint256](#page-125-0)]

The transaction hash, if build successful.

# **BuildCreateContractTransactionModel**

```
class BuildCreateContractTransactionModel(*, fee: Money, hex: hexstr, message: str = None, success:
```
*bool = None*, *transactionId:* [uint256](#page-125-0) *= None*, *newContractAddress:* [Address](#page-123-0))

A pydantic model for a create smart contact transaction.

#### new\_contract\_address: [Address](#page-123-0)

The new address associated with the smart contract.

## fee: Money

The transaction fee.

hex: hexstr The hex serialized transaction.

- message: Optional[str] The build transaction message.
- success: Optional[bool] True if build was successful.

transaction\_id: Optional[uint256] The transaction hash, if build successful.

# **BuildOfflineSignModel**

```
class BuildOfflineSignModel(*, walletName: str, walletAccount: str, unsignedTransaction: hexstr, fee:
                                  Money, utxos: List[UtxoDescriptor], addresses: List[AddressDescriptor])
```
A pydantic model for a built offline sign request.

wallet\_name: str The wallet name.

wallet account: str The wallet account.

unsigned\_transaction: [hexstr](#page-123-1) The unsigned transaction hex.

fee: [Money](#page-124-0) The transaction fee.

utxos: List[[UtxoDescriptor](#page-102-0)] The utxos included in the transaction.

addresses: List[[AddressDescriptor](#page-93-1)] The addresses and amounts receiving outputs.

#### **BuildTransactionModel**

<span id="page-98-0"></span>class BuildTransactionModel(*\**, *fee:* [Money](#page-124-0) *= 0*, *hex:* [hexstr,](#page-123-1) *transactionId:* [uint256](#page-125-0)) A pydantic model for a built transaction.

fee: [Money](#page-124-0)

The transaction fee.

hex: [hexstr](#page-123-1) The transaction hex.

transaction\_id: [uint256](#page-125-0) The transaction hash.

# **MaturedBlockInfoModel**

class MaturedBlockInfoModel(*\**, *blockHash:* [uint256,](#page-125-0) *blockHeight: int*, *blockTime: datetime.datetime*) A pydantic model representing a married block.

block\_hash: [uint256](#page-125-0) The block hash.

block\_height: int The block height.

block\_time: datetime.datetime The time block was produced.

# **PollViewModel**

class PollViewModel(*\**, *IsPending: bool*, *IsExecuted: bool*, *Id: int*, *PollVotedInFavorBlockDataHash:* [uint256](#page-125-0) *= None*, *PollVotedInFavorBlockDataHeight: int = None*, *PollStartFavorBlockDataHash:* [uint256](#page-125-0) *= None*, *PollStartFavorBlockDataHeight: int = None*, *PollExecutedBlockDataHash:* [uint256](#page-125-0) *= None*, *PollExecutedBlockDataHeight: int = None*, *PubKeysHexVotedInFavor: List[*[PubKey](#page-131-0)*]*, *VotingDataString: str*)

A pydantic model for polling data.

is\_pending: bool If true, poll is pending.

is\_executed: bool If true, poll has been executed.

poll\_id: int The poll id.

- poll\_voted\_in\_favor\_blockdata\_hash: Optional[[uint256](#page-125-0)] If voted in favor, the block of the vote.
- poll\_voted\_in\_favor\_blockdata\_height: Optional[int] If voted in favor, the height of the block.
- poll\_start\_favor\_blockdata\_hash: Optional[[uint256](#page-125-0)] The block hash when polling started.
- poll\_start\_favor\_blockdata\_height: Optional[int] The block height when polling started.
- poll\_executed\_blockdata\_hash: Optional[[uint256](#page-125-0)] The block hash when poll was executed, if executed.
- poll\_executed\_blockdata\_height: Optional[int] The block height when poll was executed, if executed.
- pubkeys\_hex\_voted\_in\_favor: List[[PubKey](#page-131-0)] A list of pubkeys voting in favor of poll.

voting\_data\_string: str Voting data.

# **RemovedTransactionModel**

```
class RemovedTransactionModel(*, transactionId: uint256, creationTime: datetime.datetime)
     A pydantic model for a removed transaction.
```
transaction\_id: [uint256](#page-125-0) The removed transaction hash.

creation\_time: datetime.datetime The creation time of the removed transaction.

# **ScriptPubKey**

```
class ScriptPubKey(*, asm: str, hex: str, type: str, reqSigs: int = None, addresses: List[str] = None)
     A ScriptPubKey.
```
A ScriptPubKey is a part of transaction's output, and is the second half of a script.

**Note:** Learn more about [transaction structure.](https://en.bitcoin.it/wiki/Transaction)

#### type: str

The type of script. The list of supported types can be found in [sources.](https://github.com/stratisproject/StratisFullNode/blob/master/src/Stratis.Bitcoin/Controllers/Models/TransactionModel.cs#L327)

#### req\_sigs: Optional[int]

The number of required signatures.

#### asm: str

The assembly representation of the script.

## hex: str

The hex representation of the script.

## addresses: Optional[List[str]]

A list of output addresses.

## **ScriptSig**

### <span id="page-100-1"></span>class ScriptSig(*\**, *asm: str*, *hex: str*)

Represents ScriptSig.

A ScriptSig is a part of transaction's input, and is the first half of a script.

**Note:** Learn more about [transaction structure.](https://en.bitcoin.it/wiki/Transaction#Input)

#### asm: str

The assembly representation of the script.

# hex: str

The hex representation of the script.

# **TransactionModel**

<span id="page-101-1"></span>class TransactionModel(*\**, *hex:* [hexstr,](#page-123-1) *txid:* [uint256,](#page-125-0) *hash:* [uint256,](#page-125-0) *version: int*, *size: int*, *vsize: int*, *weight: int*, *locktime: int*, *vin: List[*[VIn](#page-102-1)*]*, *vout: List[*[VOut](#page-102-2)*]*, *blockhash:* [uint256](#page-125-0) *= None*, *confirmations: int = None*, *time: datetime.datetime = None*, *blocktime: datetime.datetime = None*) A pydantic model for a transaction. hex: [hexstr](#page-123-1) The transaction hex. txid: [uint256](#page-125-0) The transaction hash. hash: [uint256](#page-125-0) The transaction hash. version: int The transaction version. size: int The transaction size. vsize: int The transaction vsize. weight: int The transaction weight. locktime: int The transaction locktime. vin: List[[VIn](#page-102-1)] A list of VIn. vout: List[[VOut](#page-102-2)] A list of VOut. blockhash: Optional[[uint256](#page-125-0)] The hash of the block containing the transaction. confirmations: Optional[int] The number of confirmations of the transaction. time: Optional[datetime.datetime] The transaction time. blocktime: Optional[datetime.datetime] The blocktime. **TransactionOutputModel** class TransactionOutputModel(*\**, *address: Optional[Union[int,* [Address](#page-123-0)*]] = None*, *amount:* [Money,](#page-124-0) *opReturnData: str = None*) A pydantic model of a transaction output.

<span id="page-101-0"></span>address: Optional[Union[int, [Address](#page-123-0)]] The address receiving the output.

### amount: [Money](#page-124-0)

The output amount.

op\_return\_data: Optional[str]

The OP\_RETURN data, if present.

# **UtxoDescriptor**

<span id="page-102-0"></span>class UtxoDescriptor(*\**, *transactionId:* [uint256,](#page-125-0) *index: int*, *scriptPubKey: str*, *amount:* [Money](#page-124-0)) A pydantic model of a utxo descriptor.

transaction\_id: [uint256](#page-125-0)

The transaction hash off the utxo.

index: int

The index of the utxo in the transaction.

script\_pubkey: str

The scriptpubkey of the utxo.

amount: [Money](#page-124-0)

The amount in the utxo.

# **VIn**

<span id="page-102-1"></span>class VIn(*\**, *coinbase: str = None*, *txid: str = None*, *vout: int = None*, *scriptSig:* [ScriptSig](#page-100-1) *= None*, *sequence: int*) Represents transaction's input.

**Note:** Learn more about [transaction input structure.](https://en.bitcoin.it/wiki/Transaction#Input)

coinbase: Optional[str] Three scriptSig off this was a coinbase transaction.

txid: Optional[str] The transaction hash.

vout: Optional[int] The index of the output.

script\_sig: Optional[[ScriptSig](#page-100-1)] The scriptSig.

sequence: int

The transaction's sequence number.

# **VOut**

<span id="page-102-2"></span>class VOut(*\**, *value:* [Money,](#page-124-0) *n: int*, *scriptPubKey:* [ScriptPubKey](#page-100-2)) Represents transaction's output.

**Note:** Learn more about [transaction output structure and scriptPubKey.](https://en.bitcoin.it/wiki/Transaction#Output)

# value: [Money](#page-124-0)

The value of a transaction's output.

n: int The index of the output.

script\_pubkey: [ScriptPubKey](#page-100-2) The output's scriptPubKey.

# **WalletBalanceModel**

<span id="page-103-1"></span>class WalletBalanceModel(*\**, *balances: List[*[AccountBalanceModel](#page-92-0)*]*) A pydantic model for a wallet balance.

balances: List[[AccountBalanceModel](#page-92-0)] A list of account balances.

## **WalletGeneralInfoModel**

<span id="page-103-0"></span>class WalletGeneralInfoModel(*\**, *walletName: str = None*, *network: str*, *creationTime: datetime.datetime*, *isDecrypted: bool*, *lastBlockSyncedHeight: int*, *chainTip: int*, *isChainSynced: bool*, *connectedNodes: int*)

A model representing general wallet info.

wallet\_name: Optional[str] The name of the wallet. Will be None for multisig.

network: str

The name of the network the wallet is operating on.

creation\_time: datetime.datetime The datetime of wallet creation

is\_decrypted: bool If true, wallet is decrypted.

last\_block\_synced\_height: int The height of last block synced by wallet.

chain\_tip: int The height off the chain tip.

is\_chain\_synced: bool If true, chain is synced.

connected\_nodes: int The number of connected nodes.

# **WalletSendTransactionModel**

<span id="page-103-2"></span>class WalletSendTransactionModel(*\**, *transactionId:* [uint256,](#page-125-0) *outputs: List[*[TransactionOutputModel](#page-101-0)*]*) A pydantic model for a send transaction response.

transaction\_id: [uint256](#page-125-0) The transaction hash.

outputs: List[[TransactionOutputModel](#page-101-0)] A list of transaction outputs.

# **1.1.2 FeatureInitializationState**

```
class FeatureInitializationState(value)
```
Enum representing current state of feature initialization.

```
Uninitialized = 'Uninitialized'
Initializing = 'Initializing'
Initialized = 'Initialized'
Disposing = 'Disposing'
Disposed = 'Disposed'
```
# **1.1.3 FullNodeState**

```
class FullNodeState(value)
     Enum representing current state of Full Node.
```
Created = 'Created'

Initializing = 'Initializing'

```
Initialized = 'Initialized'
```
Starting = 'Starting'

Started = 'Started'

Disposing = 'Disposing'

Disposed = 'Disposed'

Failed = 'Failed'

# **1.1.4 LogRule**

class LogRule(*\**, *ruleName: str*, *logLevel: str*, *filename: str*) A log rule model.

**Note:** More information about logging in Stratis Full Node can be found [here.](https://github.com/stratisproject/StratisBitcoinFullNode/blob/master/Documentation/using-logging.md#using-logging)

rule\_name: str The name of the log rule.

log\_level: str The log level.

filename: str The log file name.

# **1.1.5 APIError**

### <span id="page-105-0"></span>exception APIError(*code: int*, *message: str*)

Represents an API error message response.

#### code

The API error code.

**Type** *int*

#### message

The error message.

**Type** *str*

## args

#### with\_traceback()

Exception.with\_traceback(tb) – set self.\_\_traceback\_\_ to tb and return self.

# **1.2 Nodes**

# **1.2.1 StraxNode**

class StraxNode(*ipaddress: str = http://localhost*, *network: Union[StraxMain*, *StraxTest*, *StraxRegTest] = StraxMain()*)

A Strax Node.

property coldstaking: [ColdStaking](#page-12-0) The coldstaking route.

**Returns** A ColdStaking instance.

**Return type** [ColdStaking](#page-12-0)

## property diagnostic: [Diagnostic](#page-24-0) The diagnostic route.

**Returns** A Diagnostic instance.

**Return type** [Diagnostic](#page-24-0)

# property externalapi: pystratis.api.externalapi.externalapi.ExternalAPI

The externalapi route.

**Returns** A ExternalAPI instance.

#### **Return type** ExternalAPI

### property mining: [Mining](#page-42-0) The mining route.

**Returns** A Mining instance.

**Return type** [Mining](#page-42-0)

property signalr: [SignalR](#page-53-0) The signalr route.

**Returns** A SignalR instance.

#### **Return type** [SignalR](#page-53-0)

# property staking: [Staking](#page-67-0)

The staking route.

**Returns** A Staking instance.

**Return type** [Staking](#page-67-0)

property addressbook: [AddressBook](#page-4-0)

The addressbook route.

**Returns** An addressbook instance.

**Return type** [AddressBook](#page-4-0)

## property blockchainnetwork: pystratis.core.networks.basenetwork.BaseNetwork The node's network type.

**Returns** The node's network.

**Return type** BaseNetwork

#### property blockstore: [BlockStore](#page-5-0)

The blockstore route.

**Returns** A BlockStore instance.

**Return type** [BlockStore](#page-5-0)

#### $\mathsf{check\_all\_endpoints\_implemented}() \to \mathsf{bool}$

Queries a running node's swagger schema and compares the pystratis implemented endpoints with those defined by the swagger schema.

**Returns** True if all endpoints are implemented, otherwise False.

#### **Return type** *bool*

```
property connection_manager: ConnectionManager
```
The connectionmanager route.

**Returns** A ConnectionManager instance.

**Return type** [ConnectionManager](#page-20-0)

#### property consensus: [Consensus](#page-22-0)

The consensus route.

**Returns** A Consensus instance.

**Return type** [Consensus](#page-22-0)

property dashboard: [Dashboard](#page-24-1)

The dashboard route.

**Returns** A Dashboard instance.

#### **Return type** [Dashboard](#page-24-1)

property ipaddr: str The node's ip address.

**Returns** The specified ip address of the node.

**Return type** *str*

# property mempool: [Mempool](#page-42-1)

The mempool route.

**Returns** A Mempool instance.

#### **Return type** [Mempool](#page-42-1)

property name: str The node's name.

**Returns** The node name.

#### **Return type** *str*

property network: [Network](#page-44-0) The netowrk route.

**Returns** A Network instance.

**Return type** [Network](#page-44-0)

property node: [Node](#page-45-0) The node route.

**Returns** A Node instance.

**Return type** [Node](#page-45-0)

property rpc: [RPC](#page-52-0) The RPC route.

**Returns** A RPC instance.

**Return type** [RPC](#page-52-0)

 $stop\_node() \rightarrow bool$ Convenience method for stopping node.

property wallet: [Wallet](#page-72-0) The wallet route.

**Returns** A Wallet instance.

**Return type** [Wallet](#page-72-0)

# **1.2.2 CirrusNode**

class CirrusNode(*ipaddress: str = http://localhost*, *network: Union[CirrusMain*, *CirrusTest*, *CirrusRegTest] = CirrusMain()*)

A Cirrus Node.

property balances: [Balances](#page-5-1) The balances route.

**Returns** A Balances instance.

**Return type** [Balances](#page-5-1)

property collateral: [Collateral](#page-19-0) The collateral route.

**Returns** A Collateral instance.

**Return type** [Collateral](#page-19-0)

property contract\_swagger: pystratis.api.contract\_swagger.contract\_swagger.ContractSwagger The contract\_swagger route.

**Returns** A ContractSwagger instance.
**Return type** ContractSwagger

<span id="page-108-0"></span>property diagnostic: [Diagnostic](#page-24-0) The diagnostic route.

**Returns** A Diagnostic instance.

**Return type** [Diagnostic](#page-24-0)

property dynamic\_contract:

pystratis.api.dynamic\_contract.dynamic\_contract.DynamicContract

The dynamic contract route.

**Returns** A DynamicContract instance.

**Return type** DynamicContract

property federation: [Federation](#page-27-0) The federation route.

**Returns** A Federation instance.

**Return type** [Federation](#page-27-0)

#### property smart\_contracts: [SmartContracts](#page-54-0)

The smartcontracts route.

**Returns** A SmartContracts instance.

**Return type** [SmartContracts](#page-54-0)

## property smart\_contract\_wallet: [SmartContractWallet](#page-63-0)

The smartcontractwallet route.

**Returns** A SmartContractWallet instance.

**Return type** [SmartContractWallet](#page-63-0)

property signalr: [SignalR](#page-53-0) The signalr route.

**Returns** A SignalR instance.

**Return type** [SignalR](#page-53-0)

property voting: [Voting](#page-69-0) The voting route.

**Returns** A Voting instance.

#### **Return type** [Voting](#page-69-0)

property addressbook: [AddressBook](#page-4-0)

The addressbook route.

**Returns** An addressbook instance.

#### **Return type** [AddressBook](#page-4-0)

## property blockchainnetwork: pystratis.core.networks.basenetwork.BaseNetwork The node's network type.

**Returns** The node's network.

**Return type** BaseNetwork

## property blockstore: [BlockStore](#page-5-0)

The blockstore route.

<span id="page-109-0"></span>**Returns** A BlockStore instance.

**Return type** [BlockStore](#page-5-0)

### check\_all\_endpoints\_implemented() → bool

Queries a running node's swagger schema and compares the pystratis implemented endpoints with those defined by the swagger schema.

**Returns** True if all endpoints are implemented, otherwise False.

**Return type** *bool*

property connection\_manager: [ConnectionManager](#page-20-0)

The connectionmanager route.

**Returns** A ConnectionManager instance.

**Return type** [ConnectionManager](#page-20-0)

property consensus: [Consensus](#page-22-0)

The consensus route.

**Returns** A Consensus instance.

**Return type** [Consensus](#page-22-0)

property dashboard: [Dashboard](#page-24-1)

The dashboard route.

**Returns** A Dashboard instance.

**Return type** [Dashboard](#page-24-1)

property ipaddr: str

The node's ip address.

**Returns** The specified ip address of the node.

**Return type** *str*

property mempool: [Mempool](#page-42-0) The mempool route.

**Returns** A Mempool instance.

**Return type** [Mempool](#page-42-0)

property name: str

The node's name.

**Returns** The node name.

**Return type** *str*

property network: [Network](#page-44-0) The netowrk route.

**Returns** A Network instance.

**Return type** [Network](#page-44-0)

property node: [Node](#page-45-0) The node route.

**Returns** A Node instance.

**Return type** [Node](#page-45-0)

<span id="page-110-0"></span>property rpc: [RPC](#page-52-0) The RPC route.

**Returns** A RPC instance.

**Return type** [RPC](#page-52-0)

 $stop\_node() \rightarrow bool$ Convenience method for stopping node.

property wallet: [Wallet](#page-72-0) The wallet route.

**Returns** A Wallet instance.

**Return type** [Wallet](#page-72-0)

## **1.2.3 InterfluxStraxNode**

class InterfluxStraxNode(*ipaddress: str = http://localhost*, *network: Union[StraxMain*, *StraxTest*, *StraxRegTest] = StraxMain()*)

A Interflux Strax Node.

property collateral: [Collateral](#page-19-0)

The collateral route.

**Returns** A Collateral instance.

**Return type** [Collateral](#page-19-0)

property collateral\_voting: [CollateralVoting](#page-20-1)

The collateralvoting route.

**Returns** A CollateralVoting instance.

**Return type** [CollateralVoting](#page-20-1)

property federation\_gateway: [FederationGateway](#page-29-0)

The federationgateway route.

**Returns** A FederationGateway instance.

**Return type** [FederationGateway](#page-29-0)

property federation\_wallet: [FederationWallet](#page-34-0)

The federationwallet route.

**Returns** A FederationWallet instance.

**Return type** [FederationWallet](#page-34-0)

property mining: [Mining](#page-42-1) The mining route.

**Returns** A Mining instance.

**Return type** [Mining](#page-42-1)

property multisig: [Multisig](#page-43-0) The multisig route.

**Returns** A Multisig instance.

**Return type** [Multisig](#page-43-0)

## <span id="page-111-0"></span>property notifications: [Notifications](#page-52-1)

The notifications route.

**Returns** A Notificiations instance.

**Return type** [Notifications](#page-52-1)

property staking: [Staking](#page-67-0) The staking route."

**Returns** A Staking instance.

**Return type** [Staking](#page-67-0)

property addressbook: [AddressBook](#page-4-0) The addressbook route.

**Returns** An addressbook instance.

**Return type** [AddressBook](#page-4-0)

## property blockchainnetwork: pystratis.core.networks.basenetwork.BaseNetwork The node's network type.

**Returns** The node's network.

**Return type** BaseNetwork

property blockstore: [BlockStore](#page-5-0) The blockstore route.

**Returns** A BlockStore instance.

**Return type** [BlockStore](#page-5-0)

## $\mathsf{check\_all\_endpoints\_implemented}() \to \mathsf{bool}$

Queries a running node's swagger schema and compares the pystratis implemented endpoints with those defined by the swagger schema.

**Returns** True if all endpoints are implemented, otherwise False.

**Return type** *bool*

#### property connection\_manager: [ConnectionManager](#page-20-0)

The connectionmanager route.

**Returns** A ConnectionManager instance.

**Return type** [ConnectionManager](#page-20-0)

property consensus: [Consensus](#page-22-0)

The consensus route.

**Returns** A Consensus instance.

#### **Return type** [Consensus](#page-22-0)

property dashboard: [Dashboard](#page-24-1) The dashboard route.

**Returns** A Dashboard instance.

**Return type** [Dashboard](#page-24-1)

## property ipaddr: str

The node's ip address.

**Returns** The specified ip address of the node.

**Return type** *str*

<span id="page-112-0"></span>property mempool: [Mempool](#page-42-0)

The mempool route.

**Returns** A Mempool instance.

**Return type** [Mempool](#page-42-0)

property name: str The node's name.

**Returns** The node name.

**Return type** *str*

property network: [Network](#page-44-0) The netowrk route.

**Returns** A Network instance.

**Return type** [Network](#page-44-0)

property node: [Node](#page-45-0) The node route.

**Returns** A Node instance.

**Return type** [Node](#page-45-0)

property rpc: [RPC](#page-52-0) The RPC route.

**Returns** A RPC instance.

**Return type** [RPC](#page-52-0)

 $stop\_node() \rightarrow bool$ Convenience method for stopping node.

property wallet: [Wallet](#page-72-0) The wallet route.

**Returns** A Wallet instance.

**Return type** [Wallet](#page-72-0)

## **1.2.4 InterfluxCirrusNode**

class InterfluxCirrusNode(*ipaddress: str = http://localhost*, *network: Union[CirrusMain*, *CirrusTest*, *CirrusRegTest] = CirrusMain()*)

An Interflux Cirrus node.

property balances: [Balances](#page-5-1) The balances route.

**Returns** A Balances instance.

**Return type** [Balances](#page-5-1)

property collateral: [Collateral](#page-19-0) The collateral route.

**Returns** A Collateral instance.

**Return type** [Collateral](#page-19-0)

## <span id="page-113-0"></span>property collateral\_voting: [CollateralVoting](#page-20-1)

The collateralvoting route.

**Returns** A CollateralVoting instance.

#### **Return type** [CollateralVoting](#page-20-1)

### property contract\_swagger:

## pystratis.api.contract\_swagger.contract\_swagger.ContractSwagger

The contract\_swagger route.

**Returns** A ContractSwagger instance.

### **Return type** ContractSwagger

#### property dynamic\_contract:

pystratis.api.dynamic\_contract.dynamic\_contract.DynamicContract The dynamic contract route.

**Returns** A DynamicContract instance.

**Return type** DynamicContract

## property externalapi: pystratis.api.externalapi.externalapi.ExternalAPI

The externalapi route.

### **Returns** A ExternalAPI instance.

**Return type** ExternalAPI

### property federation: [Federation](#page-27-0)

The federation route.

**Returns** A Federation instance.

#### **Return type** [Federation](#page-27-0)

#### property federation\_gateway: [FederationGateway](#page-29-0)

The federationgateway route.

**Returns** A FederationGateway instance.

## **Return type** [FederationGateway](#page-29-0)

#### property federation\_wallet: [FederationWallet](#page-34-0)

The federationwallet route.

**Returns** A FederationWallet instance.

#### **Return type** [FederationWallet](#page-34-0)

#### property interop: [Interop](#page-37-0)

The interop route.

### **Returns** An Interop instance.

#### **Return type** [Interop](#page-37-0)

property multisig: [Multisig](#page-43-0) The multisig route.

**Returns** A Multisig instance.

#### **Return type** [Multisig](#page-43-0)

property smart\_contracts: [SmartContracts](#page-54-0) The smartcontracts route.

<span id="page-114-0"></span>**Returns** A SmartContracts instance.

**Return type** [SmartContracts](#page-54-0)

## property smart\_contract\_wallet: [SmartContractWallet](#page-63-0)

The smartcontractwallet route.

**Returns** A SmartContractWallet instance.

**Return type** [SmartContractWallet](#page-63-0)

property notifications: [Notifications](#page-52-1)

The notifications route.

**Returns** A Notifications instance.

**Return type** [Notifications](#page-52-1)

property voting: [Voting](#page-69-0) The voting route.

**Returns** A Voting instance.

**Return type** [Voting](#page-69-0)

property addressbook: [AddressBook](#page-4-0) The addressbook route.

**Returns** An addressbook instance.

**Return type** [AddressBook](#page-4-0)

## property blockchainnetwork: pystratis.core.networks.basenetwork.BaseNetwork

The node's network type.

**Returns** The node's network.

**Return type** BaseNetwork

property blockstore: [BlockStore](#page-5-0)

The blockstore route.

**Returns** A BlockStore instance.

**Return type** [BlockStore](#page-5-0)

### $check\_all\_endpoints\_implemented() \rightarrow bool$

Queries a running node's swagger schema and compares the pystratis implemented endpoints with those defined by the swagger schema.

**Returns** True if all endpoints are implemented, otherwise False.

**Return type** *bool*

property connection\_manager: [ConnectionManager](#page-20-0)

The connectionmanager route.

**Returns** A ConnectionManager instance.

**Return type** [ConnectionManager](#page-20-0)

property consensus: [Consensus](#page-22-0)

The consensus route.

**Returns** A Consensus instance.

**Return type** [Consensus](#page-22-0)

## property dashboard: [Dashboard](#page-24-1)

The dashboard route.

**Returns** A Dashboard instance.

**Return type** [Dashboard](#page-24-1)

property ipaddr: str The node's ip address.

**Returns** The specified ip address of the node.

**Return type** *str*

property mempool: [Mempool](#page-42-0) The mempool route.

**Returns** A Mempool instance.

**Return type** [Mempool](#page-42-0)

property name: str The node's name.

**Returns** The node name.

**Return type** *str*

property network: [Network](#page-44-0) The netowrk route.

**Returns** A Network instance.

**Return type** [Network](#page-44-0)

property node: [Node](#page-45-0) The node route.

**Returns** A Node instance.

**Return type** [Node](#page-45-0)

property rpc: [RPC](#page-52-0) The RPC route.

**Returns** A RPC instance.

#### **Return type** [RPC](#page-52-0)

 $\texttt{stop\_node}() \rightarrow \text{bool}$ Convenience method for stopping node.

property wallet: [Wallet](#page-72-0) The wallet route.

**Returns** A Wallet instance.

**Return type** [Wallet](#page-72-0)

## <span id="page-116-0"></span>**1.2.5 StraxMasternode**

class StraxMasterNode(*ipaddress: str = http://localhost*, *network: Union[StraxMain*, *StraxTest*, *StraxRegTest] = StraxMain()()*)

The Strax member of the masternode pair.

property addressbook: [AddressBook](#page-4-0)

The addressbook route.

**Returns** An addressbook instance.

**Return type** [AddressBook](#page-4-0)

property balances: [Balances](#page-5-1) The balances route.

**Returns** A Balances instance

**Return type** [Balances](#page-5-1)

## property blockchainnetwork: pystratis.core.networks.basenetwork.BaseNetwork The node's network type.

**Returns** The node's network.

**Return type** BaseNetwork

property blockstore: [BlockStore](#page-5-0)

The blockstore route.

**Returns** A BlockStore instance.

**Return type** [BlockStore](#page-5-0)

#### $\mathsf{check\_all\_endpoints\_implemented}() \to \mathsf{bool}$

Queries a running node's swagger schema and compares the pystratis implemented endpoints with those defined by the swagger schema.

**Returns** True if all endpoints are implemented, otherwise False.

**Return type** *bool*

#### property collateral: [Collateral](#page-19-0)

The collateral route. Not available in devmode.

**Returns** A Collateral instance.

**Return type** [Collateral](#page-19-0)

property connection\_manager: [ConnectionManager](#page-20-0)

The connectionmanager route.

**Returns** A ConnectionManager instance.

**Return type** [ConnectionManager](#page-20-0)

property consensus: [Consensus](#page-22-0)

The consensus route.

**Returns** A Consensus instance.

**Return type** [Consensus](#page-22-0)

property contract\_swagger: pystratis.api.contract\_swagger.contract\_swagger.ContractSwagger The contract\_swagger route.

**Returns** A ContractSwagger instance.

**Return type** ContractSwagger

property dashboard: [Dashboard](#page-24-1)

The dashboard route.

**Returns** A Dashboard instance.

**Return type** [Dashboard](#page-24-1)

property dynamic\_contract:

pystratis.api.dynamic\_contract.dynamic\_contract.DynamicContract The dynamic contract route.

**Returns** A DynamicContract instance.

**Return type** DynamicContract

property federation: [Federation](#page-27-0)

The federation route.

**Returns** A Federation instance.

**Return type** [Federation](#page-27-0)

property ipaddr: str

The node's ip address.

**Returns** The specified ip address of the node.

**Return type** *str*

property mempool: [Mempool](#page-42-0)

The mempool route.

**Returns** A Mempool instance.

**Return type** [Mempool](#page-42-0)

property name: str The node's name.

**Returns** The node name.

**Return type** *str*

property network: [Network](#page-44-0)

The netowrk route.

**Returns** A Network instance.

**Return type** [Network](#page-44-0)

property node: [Node](#page-45-0) The node route.

**Returns** A Node instance.

**Return type** [Node](#page-45-0)

property notifications: [Notifications](#page-52-1) The notifications route.

**Returns** A Notifications instance.

**Return type** [Notifications](#page-52-1)

<span id="page-118-0"></span>property rpc: [RPC](#page-52-0) The RPC route.

**Returns** A RPC instance.

**Return type** [RPC](#page-52-0)

property signalr: [SignalR](#page-53-0) The signalr route.

**Returns** A SignalR instance.

**Return type** [SignalR](#page-53-0)

property smart\_contract\_wallet: [SmartContractWallet](#page-63-0)

The smartcontractwallet route.

**Returns** A SmartContractWallet instance.

**Return type** [SmartContractWallet](#page-63-0)

property smart\_contracts: [SmartContracts](#page-54-0)

The smartcontracts route.

**Returns** A SmartContracts instance.

**Return type** [SmartContracts](#page-54-0)

 $stop\_node() \rightarrow bool$ Convenience method for stopping node.

property voting: [Voting](#page-69-0) The voting route.

**Returns** A Voting instance.

**Return type** [Voting](#page-69-0)

property wallet: [Wallet](#page-72-0) The wallet route.

**Returns** A Wallet instance.

**Return type** [Wallet](#page-72-0)

## **1.2.6 CirrusMasternode**

class CirrusMasterNode(*ipaddress: str = http://localhost*, *network: Union[CirrusMain*, *CirrusTest*, *CirrusRegTest] = CirrusMain()*)

The Cirrus member of the masternode pair.

property addressbook: [AddressBook](#page-4-0)

The addressbook route.

**Returns** An addressbook instance.

**Return type** [AddressBook](#page-4-0)

property balances: [Balances](#page-5-1) The balances route.

**Returns** A Balances instance

**Return type** [Balances](#page-5-1)

<span id="page-119-0"></span>property blockchainnetwork: pystratis.core.networks.basenetwork.BaseNetwork The node's network type.

**Returns** The node's network.

**Return type** BaseNetwork

property blockstore: [BlockStore](#page-5-0)

The blockstore route.

**Returns** A BlockStore instance.

**Return type** [BlockStore](#page-5-0)

#### $check\_all\_endpoints\_implemented() \rightarrow bool$

Queries a running node's swagger schema and compares the pystratis implemented endpoints with those defined by the swagger schema.

**Returns** True if all endpoints are implemented, otherwise False.

**Return type** *bool*

#### property collateral: [Collateral](#page-19-0)

The collateral route. Not available in devmode.

**Returns** A Collateral instance.

#### **Return type** [Collateral](#page-19-0)

#### property connection\_manager: [ConnectionManager](#page-20-0)

The connectionmanager route.

**Returns** A ConnectionManager instance.

**Return type** [ConnectionManager](#page-20-0)

## property consensus: [Consensus](#page-22-0)

The consensus route.

**Returns** A Consensus instance.

#### **Return type** [Consensus](#page-22-0)

property contract\_swagger:

#### pystratis.api.contract\_swagger.contract\_swagger.ContractSwagger The contract\_swagger route.

**Returns** A ContractSwagger instance.

#### **Return type** ContractSwagger

property dashboard: [Dashboard](#page-24-1)

The dashboard route.

**Returns** A Dashboard instance.

**Return type** [Dashboard](#page-24-1)

### property dynamic\_contract:

#### pystratis.api.dynamic\_contract.dynamic\_contract.DynamicContract The dynamic contract route.

**Returns** A DynamicContract instance.

**Return type** DynamicContract

## property federation: [Federation](#page-27-0)

The federation route.

**Returns** A Federation instance.

**Return type** [Federation](#page-27-0)

property ipaddr: str The node's ip address.

**Returns** The specified ip address of the node.

**Return type** *str*

property mempool: [Mempool](#page-42-0) The mempool route.

**Returns** A Mempool instance.

**Return type** [Mempool](#page-42-0)

property name: str The node's name.

**Returns** The node name.

**Return type** *str*

property network: [Network](#page-44-0) The netowrk route.

**Returns** A Network instance.

**Return type** [Network](#page-44-0)

property node: [Node](#page-45-0) The node route.

**Returns** A Node instance.

**Return type** [Node](#page-45-0)

property notifications: [Notifications](#page-52-1)

The notifications route.

**Returns** A Notifications instance.

**Return type** [Notifications](#page-52-1)

property rpc: [RPC](#page-52-0) The RPC route.

**Returns** A RPC instance.

#### **Return type** [RPC](#page-52-0)

property signalr: [SignalR](#page-53-0) The signalr route.

**Returns** A SignalR instance.

**Return type** [SignalR](#page-53-0)

property smart\_contract\_wallet: [SmartContractWallet](#page-63-0) The smartcontractwallet route.

**Returns** A SmartContractWallet instance.

**Return type** [SmartContractWallet](#page-63-0)

## property smart\_contracts: [SmartContracts](#page-54-0)

The smartcontracts route.

**Returns** A SmartContracts instance.

#### **Return type** [SmartContracts](#page-54-0)

 $stop\_node() \rightarrow bool$ Convenience method for stopping node.

property voting: [Voting](#page-69-0) The voting route.

**Returns** A Voting instance.

**Return type** [Voting](#page-69-0)

property wallet: [Wallet](#page-72-0) The wallet route.

**Returns** A Wallet instance.

**Return type** [Wallet](#page-72-0)

## **1.3 Core**

## **1.3.1 Subpackages**

**1.3.1.1 Networks**

## **StraxNetwork**

```
class StraxMain(DEFAULT_PORT: int = 17105, API_PORT: int = 17103, RPC_PORT: int = 17104,
                 SIGNALR_PORT: int = 17102)
```
Describes the StraxMain network.

**Parameters**

- DEFAULT\_PORT (int, optional) The network communication port. Default=17105.
- RPC\_PORT (int, optional) The rpc port, if active. Default=17104.
- API\_PORT  $(int, optional)$  The API port. Default=17103.
- SIGNALR\_PORT (int, optional) The SignalR port. Default=17102.

**validate**  $address(*address: str*) \rightarrow bool$ Validates an address on this network.

class StraxTest(*DEFAULT\_PORT: int = 27105*, *API\_PORT: int = 27103*, *RPC\_PORT: int = 27104*, *SIGNALR\_PORT: int = 27102*)

Describes the StraxTest network.

#### **Parameters**

- DEFAULT\_PORT (int, optional) The network communication port. Default=27105.
- RPC\_PORT (int, optional) The rpc port, if active. Default=27104.
- API\_PORT (int, optional) The API port. Default=27103.

• SIGNALR\_PORT (int, optional) – The SignalR port. Default=27102.

<span id="page-122-0"></span>validate\_address(*address: str*) → bool Validates an address on this network.

class StraxRegTest(*DEFAULT\_PORT: int = 37105*, *API\_PORT: int = 37103*, *RPC\_PORT: int = 37104*, *SIGNALR\_PORT: int = 37102*)

Describes the StraxRegTest network.

**Parameters**

- DEFAULT\_PORT (int, optional) The network communication port. Default=37105.
- RPC\_PORT (int, optional) The rpc port, if active. Default=37104.
- API\_PORT (int, optional) The API port. Default=37103.
- SIGNALR\_PORT (int, optional) The SignalR port. Default=37102.

validate\_address(*address: str*) → bool

Validates an address on this network.

## **CirrusNetwork**

```
class CirrusMain(DEFAULT_PORT: int = 16179, API_PORT: int = 37223, RPC_PORT: int = 16175,
                  SIGNALR_PORT: int = 38823)
```
Describes the CirrusMain network.

#### **Parameters**

- DEFAULT\_PORT (int, optional) The network communication port. Default=16179.
- RPC\_PORT (int, optional) The rpc port, if active. Default=16175.
- API\_PORT (int, optional) The API port. Default=37223.
- SIGNALR\_PORT (int, optional) The SignalR port. Default=38823.

validate\_address(*address: str*) → bool Validates an address on this network.

class CirrusTest(*DEFAULT\_PORT: int = 26179*, *API\_PORT: int = 38223*, *RPC\_PORT: int = 26175*, *SIGNALR\_PORT: int = 39823*)

Describes the CirrusTest network.

#### **Parameters**

- DEFAULT\_PORT (int, optional) The network communication port. Default=26179.
- RPC\_PORT (int, optional) The rpc port, if active. Default=26175.
- **API\_PORT** (int, optional) The API port. Default=38223.
- SIGNALR\_PORT (int, optional) The SignalR port. Default=39823.

validate\_address(*address: str*) → bool

Validates an address on this network.

class CirrusRegTest(*DEFAULT\_PORT: int = 26179*, *API\_PORT: int = 38223*, *RPC\_PORT: int = 26175*, *SIGNALR\_PORT: int = 39823*)

Describes the CirrusRegTest network.

### **Parameters**

• DEFAULT\_PORT (int, optional) – The network communication port. Default=26179.

- <span id="page-123-5"></span>• RPC\_PORT (int, optional) – The rpc port, if active. Default=26175.
- API\_PORT (int, optional) The API port. Default=38223.
- SIGNALR\_PORT (int, optional) The SignalR port. Default=39823.

validate\_address(*address: str*) → bool Validates an address on this network.

## **Ethereum**

class Ethereum(*DEFAULT\_PORT: int = 30303*) Default settings for the ethereum network.

> **Parameters** DEFAULT\_PORT (int, optional) – The network communication port. Default=30303.

## **1.3.1.2 Types**

## <span id="page-123-2"></span>**Address**

<span id="page-123-1"></span>class Address(*address: str*, *network: pystratis.core.networks.basenetwork.BaseNetwork*) A address model. Address is validated by the network.

## address

## network

static validate\_values(*address: str*, *network: pystratis.core.networks.basenetwork.BaseNetwork*) → bool

## <span id="page-123-3"></span>**hexstr**

<span id="page-123-0"></span>class hexstr(*content*, *\*args*, *\*\*kwargs*) Represents an hex string.

 $to\_bytes() \rightarrow bytes$ 

## <span id="page-123-4"></span>**int32**

```
class int32(value)
     Represents an int32.
```
classmethod hex\_to\_int(*v: Union[str,* [hexstr](#page-123-0)*]*)  $\rightarrow$  int

to\_hex()  $\rightarrow$  str

 $$ 

property value: int

## <span id="page-124-1"></span>**int64**

class int64(*value*) Represents an int64. classmethod hex\_to\_int(*v: Union[str,* [hexstr](#page-123-0)*]*)  $\rightarrow$  int to\_hex()  $\rightarrow$  str validate\_value(*value*) → int property value: int

## <span id="page-124-2"></span>**Money**

<span id="page-124-0"></span>class Money(*value: Union[*[Money](#page-124-0)*, float, decimal.Decimal, int, str]*)

Represents Money.

In Stratis Platform, the money is represented by STRAX coin. A satoshi is the smallest unit of a STRAX. One STRAX is equivalent to 100 millionth of a satoshis (just like in Bitcoin).

**Parameters value** ([Money](#page-124-0), float, Decimal, int, str) – An amount of money. The value interpreted as a count of the STRAX coins.

**Raises** ValueError – Attempt to create Money with unsupported *value* type. Attempt to create Money with negative *value*.

### property value: decimal.Decimal

The amount of money, represented by fixed-point STRAX amount.

**Returns** The amount of money.

**Return type** Decimal

### classmethod from\_satoshi\_units(*value: int*) → *[Money](#page-124-0)*

Convert satoshis to Money object. 1 STRAX is equivalent to 100 millionth of a satoshis.

**Parameters value** (int) – Amount of satoshis.

**Returns** The Money object.

**Return type** [Money](#page-124-0)

## to\_coin\_unit()  $\rightarrow$  str

Represent Money object as a string.

**Returns** The string contains float representation of STRAX amount. For example, 1 STRAX will be represented as '1.00000000'.

**Return type** *str*

## <span id="page-125-1"></span>**uint128**

```
class uint128(value)
      Represents an uint128.
      classmethod hex_to_int(v: Union[str,hexstr]) \rightarrow int
      to_hex() \rightarrow str
      validate_value(value) → int
```
property value: int

## <span id="page-125-2"></span>**uint160**

```
class uint160(value)
     Represents an uint160.
     classmethod hex_to_int(v: Union[str, hexstr]) → int
     to_hex() \rightarrow str
     validate_value(value) → int
     property value: int
```
## <span id="page-125-3"></span>**uint256**

```
class uint256(value)
     Represents an uint256.
     classmethod hex_to_int(v: Union[str, hexstr]) → int
     to\_hex() \rightarrow strvalidate_value(value) → int
     property value: int
```
## <span id="page-125-4"></span>**uint32**

```
class uint32(value)
     Represents an uint32.
     classmethod hex_to_int(hexstr]) \rightarrow int
     to_hex() \rightarrow str
     validate_value(value) → int
     property value: int
```
## <span id="page-126-3"></span><span id="page-126-2"></span>**uint64**

```
class uint64(value)
     Represents an uint64.
     classmethod hex_to_int(v: Union[str,hexstr]) \rightarrow int
     to\_hex() \rightarrow strvalidate_value(value) → int
     property value: int
```
## <span id="page-126-0"></span>**1.3.2 CoinType**

## class CoinType(*value*)

Enum representing type of coin, as specified in [BIP44.](https://github.com/bitcoin/bips/blob/master/bip-0044.mediawiki) Registered cointypes specified in [SLIP44.](https://github.com/satoshilabs/slips/blob/master/slip-0044.md)

Corresponding type from StratisFullNode's implementation can be found [here.](https://github.com/stratisproject/StratisFullNode/blob/master/src/Stratis.Bitcoin.Features.Wallet/CoinType.cs#L7)

**Note:** Coin type for Cirrus mainnet is not a registered coin type (as well as testnets). According to [SLIP44,](https://github.com/satoshilabs/slips/blob/master/slip-0044.md) ID 401 belongs to another coin, that has nothing to do with Statis Platform.

 $Bitcoin = 0$ Testnet  $= 1$  $CirrusTest = 400$  $Cirrus = 401$  $Strax = 105105$ 

## <span id="page-126-1"></span>**1.3.3 ContractTransactionItemType**

## class ContractTransactionItemType(*value*)

Enum representing type of contract-related transaction item.

Corresponding type from StratisFullNode's implementation can be found [here.](https://github.com/stratisproject/StratisFullNode/blob/master/src/Stratis.Bitcoin.Features.SmartContracts/Wallet/ContractTransactionItemType.cs#L3)

```
Received = <math>0</math>Send = 1Staked = 2ContractCall = 3ContractCreate = 4
GasRefund = 5
```
## <span id="page-127-4"></span><span id="page-127-0"></span>**1.3.4 ConversionRequestStatus**

## class ConversionRequestStatus(*value*)

Enum representing status of interop conversion request.

Corresponding type from StratisFullNode's implementation can be found [here.](https://github.com/stratisproject/StratisFullNode/blob/master/src/Stratis.Features.FederatedPeg/Conversion/ConversionRequest.cs#L11)

```
Unprocessed = 0Submitted = 1
Processed = 2
OriginatorNotSubmitted = 3
OriginatorSubmitted = 4
VoteFinalised = 5
NotOriginator = 6
```
## <span id="page-127-1"></span>**1.3.5 ConversionRequestType**

## class ConversionRequestType(*value*)

Enum representing type of interop conversion request.

Corresponding type from StratisFullNode's implementation can be found [here.](https://github.com/stratisproject/StratisFullNode/blob/master/src/Stratis.Features.FederatedPeg/Conversion/ConversionRequest.cs#L5)

 $Mint = 0$  $Burn = 1$ 

# <span id="page-127-2"></span>**1.3.6 CrosschainTransferStatus**

## class CrossChainTransferStatus(*value*)

Enum representing status of cross chain status.

Corresponding type from StratisFullNode's implementation can be found [here.](https://github.com/stratisproject/StratisFullNode/blob/master/src/Stratis.Features.FederatedPeg/Interfaces/ICrossChainTransfer.cs#L8)

```
Suspended = 'Suspended'
```
Partial = 'Partial'

FullySigned = 'FullySigned'

SeenInBlock = 'SeenInBlock'

Rejected = 'Rejected'

## <span id="page-127-3"></span>**1.3.7 Deposit**

class Deposit(*\**, *id:* [uint256,](#page-125-0) *amount:* [Money,](#page-124-0) *targetAddress:* [Address,](#page-123-1) *targetChain:* [DestinationChain](#page-129-0) *= None*, *blockNumber: int*, *blockHash:* [uint256,](#page-125-0) *retrievalType:* [DepositRetrievalType](#page-128-0))

A pydantic model representing a deposit made to a sidechain mutlisig, with the aim of triggering a cross chain transfer.

**Note:** Learn how to [acquire CRS token using GUI.](https://academy.stratisplatform.com/Operation%20Guides/Sidechain/AcquiringCRS/cross-chain-transfer.html)

## <span id="page-128-2"></span>deposit\_id: [uint256](#page-125-0)

The hash of the source transaction that originates the fund transfer.

### amount: [Money](#page-124-0)

The amount of the requested funds transfer.

## target\_address: [Address](#page-123-1)

The target address, on the target chain, for the fund deposited on the multisig.

## target\_chain: Optional[[DestinationChain](#page-129-0)]

Chain on which STRAX minting or burning should occur.

## block\_number: int

The block number where the source deposit has been persisted.

## block\_hash: [uint256](#page-125-0)

The hash of the block where the source deposit has been persisted.

## retrieval\_type: [DepositRetrievalType](#page-128-0)

Whether the deposit is a "faster" or "normal" deposit.

## <span id="page-128-1"></span>**1.3.8 DepositRetrievalType**

## <span id="page-128-0"></span>class DepositRetrievalType(*value*)

Represents type of deposit retrival.

Small deposits are processed after [IFederatedPegSettings.MinimumConfirmationsSmallDeposits](https://github.com/stratisproject/StratisFullNode/blob/master/src/Stratis.Features.FederatedPeg/Interfaces/IFederatedPegSettings.cs#L69) confirmations (blocks).

Normal deposits are processed after [IFederatedPegSettings.MinimumConfirmationsNormalDeposits](https://github.com/stratisproject/StratisFullNode/blob/master/src/Stratis.Features.FederatedPeg/Interfaces/IFederatedPegSettings.cs#L77) confirmations (blocks).

Large deposits are only processed after the height has increased past max re-org [\(IFederatedPegSet](https://github.com/stratisproject/StratisFullNode/blob/master/src/Stratis.Features.FederatedPeg/Interfaces/IFederatedPegSettings.cs#L85)[tings.MinimumConfirmationsLargeDeposits\)](https://github.com/stratisproject/StratisFullNode/blob/master/src/Stratis.Features.FederatedPeg/Interfaces/IFederatedPegSettings.cs#L85) confirmations (blocks).

Conversion deposits are processed after similar intervals to the above, according to their size.

Reward distribution deposits are only processed after the height has increased past max re-org [\(IFederatedPegSet](https://github.com/stratisproject/StratisFullNode/blob/master/src/Stratis.Features.FederatedPeg/Interfaces/IFederatedPegSettings.cs#L87)[tings.MinimumConfirmationsDistributionDeposits\)](https://github.com/stratisproject/StratisFullNode/blob/master/src/Stratis.Features.FederatedPeg/Interfaces/IFederatedPegSettings.cs#L87) confirmations (blocks).

```
Small = 0Normal = 1Large = 2Distribution = 3
ConversionSmall = 4ConversionNormal = 5
ConversionLarge = 6
```
## <span id="page-129-3"></span><span id="page-129-1"></span>**1.3.9 DestinationChain**

## <span id="page-129-0"></span>class DestinationChain(*value*)

Chains supported by InterFlux integration. Symbols are defined according to the [SLIP44 specification.](https://github.com/satoshilabs/slips/blob/master/slip-0044.md)

 $STRAX = 0$  $ETH = 1$  $BNB = 2$  $ETC = 3$  $AVAX = 4$  $ADA = 5$ 

## <span id="page-129-2"></span>**1.3.10 ExtKey**

## class ExtKey(*value: Union[bytes, str,* [Key](#page-130-0)*]*)

Type representing extended private key, as specified in [BIP32.](https://github.com/bitcoin/bips/blob/master/bip-0032.mediawiki)

Corresponding type from StratisFullNode's implementation can be found [here.](https://github.com/stratisproject/StratisFullNode/blob/master/src/NBitcoin/BIP32/ExtKey.cs#L12)

Parameters value (bytes, str, [Key](#page-130-0)) – data for a private key.

**Raises** ValueError – Attempt to create ExtKey with unsupported *value* type. Attempt to create with incorrect length.

## $generate\_private\_key\_bytes() \rightarrow bytes$

Get private key from this extended private key.

**Returns** private key, represented by the first 32 bytes of extended private key.

**Return type** *bytes*

## $generate\_chain\_code\_bytes() \rightarrow bytes$

Get chain code from this extended private key.

**Returns** chain code, represented by the last 32 bytes of extended private key.

**Return type** *bytes*

## $$

Get Base58-encoded private key from this extended private key.

**Returns** base58-encoded private key

**Return type** *str*

generate\_private\_key() → *[Key](#page-130-0)*

Get private key from this extended private key.

**Returns** private key.

**Return type** [Key](#page-130-0)

 $$ Convert current key to [Wallet import format](https://en.bitcoin.it/wiki/Wallet_import_format)

**Returns** WIF compilant key.

**Return type** *str*

<span id="page-130-3"></span> $get_bytes() \rightarrow bytes$ Get private key bytes

**Returns** raw private key data

**Return type** *bytes*

## <span id="page-130-1"></span>**1.3.11 ExtPubKey**

### class ExtPubKey(*extpubkey: str*)

Type representing extended public key, as specified in [BIP32.](https://github.com/bitcoin/bips/blob/master/bip-0032.mediawiki)

Corresponding type from StratisFullNode's implementation can be found [here.](https://github.com/stratisproject/StratisFullNode/blob/master/src/NBitcoin/BIP32/ExtPubKey.cs#L11)

**Parameters extpubkey**  $(str)$  – encoded extended public key.

version

depth

parent\_fingerprint

index

chain\_code

key

checksum

```
decode_extpubkey(extpubkey: str)
```
Deserialize extended public key, as specified in [BIP32.](https://github.com/bitcoin/bips/blob/master/bip-0032.mediawiki)

**Parameters** extpubkey  $(str)$  – Base58 encoded serialized extended public key.

**Raises** AssertionError – extpubkey has incorrect format.

 $get\_payload() \rightarrow bytes$ 

Serialize extended public key, as specified in [BIP32.](https://github.com/bitcoin/bips/blob/master/bip-0032.mediawiki)

**Returns** serialized extended public key.

**Return type** *bytes*

## <span id="page-130-2"></span>**1.3.12 Key**

<span id="page-130-0"></span>class Key(*value: Union[bytes, str,* [Key](#page-130-0)*]*)

Type representing [private key.](https://en.bitcoin.it/wiki/Private_key) A private key is a secret number, known only to the person that generated it.

Corresponding type from StratisFullNode's implementation can be found [here.](https://github.com/stratisproject/StratisFullNode/blob/master/src/NBitcoin/Key.cs#L10)

Parameters value (bytes, str, [Key](#page-130-0)) – data for private key.

**Raises** ValueError – Attempt to create Key with unsupported *value* type.

 $get\_bytes() \rightarrow bytes$ Get private key bytes

**Returns** raw private key data

**Return type** *bytes*

Convert current key to [Wallet import format](https://en.bitcoin.it/wiki/Wallet_import_format)

<span id="page-131-3"></span>**Returns** WIF compilant key.

**Return type** *str*

## <span id="page-131-0"></span>**1.3.13 MultisigSecret**

class MultisigSecret(*\**, *mnemonic: pydantic.types.SecretStr*, *passphrase: pydantic.types.SecretStr*) A MultisigSecret.

mnemonic: pydantic.types.SecretStr

passphrase: pydantic.types.SecretStr

## <span id="page-131-1"></span>**1.3.14 Outpoint**

class Outpoint(*\**, *transactionId:* [uint256](#page-125-0) *= None*, *index: pystratis.core.outpoint.ConstrainedIntValue*) A pydantic model representing an outpoint.

transaction\_id: Optional[[uint256](#page-125-0)] The transaction hash of the unspent output.

index: pystratis.core.outpoint.ConstrainedIntValue The index of the outpoint. Must be  $\geq 0$ .

## <span id="page-131-2"></span>**1.3.15 PubKey**

class PubKey(*value: str*)

Type representing public key. A public key is the number that corresponds to a private key, but does not need to be kept secret. A public key can be calculated from a private key, but not vice versa.

A public key can be presented in compressed or uncompressed format.

**Note:** Read more about [public key formats.](https://github.com/bitcoinbook/bitcoinbook/blob/develop/ch04.asciidoc#public-key-formats)

```
x
```
y

 $uncompressed() \rightarrow str$ Retrieves a uncompressed pubkey.

 $compressed() \rightarrow str$ Retreives a compressed pubkey.

## <span id="page-132-4"></span><span id="page-132-1"></span>**1.3.16 Recipient**

```
class Recipient(*, destinationAddress: Address = None, destinationScript: Address = None,
                   subtractFeeFromAmount: bool = True, amount: Money)
```
A pydantic model for a recipient.

destination\_address: Optional[[Address](#page-123-1)] The destination address, if applicable.

destination\_script: Optional[[Address](#page-123-1)] The destination script, if applicable.

subtraction\_fee\_from\_amount: Optional[bool] If true, subtract fee from amount.

amount: [Money](#page-124-0)

The amount to send to this recipient.

## <span id="page-132-2"></span>**1.3.17 SmartContractParameter**

```
class SmartContractParameter(value_type: SmartContractParameterType, value: Any)
     Type representing smart contract's parameter.
```
**Parameters**

- value\_type ([SmartContractParameterType](#page-132-0)) The type of parameter.
- **value** The value of the paramater.

**Note:** Learn more about smart contracts in [Stratis Academy.](https://academy.stratisplatform.com/Architecture%20Reference/SmartContracts/working-with-contracts.html)

```
static validate_values(value_type: SmartContractParameterType, value: Any) → bool
     Validates that type of value matching with value_type.
```
## <span id="page-132-3"></span>**1.3.18 SmartContractParameterType**

#### <span id="page-132-0"></span>class SmartContractParameterType(*value*)

Defines (de-)serialization rule for smart contract parameters.

### **Notes**

Learn more about contract's parameters serialization from [Stratis Academy.](https://academy.stratisplatform.com/Architecture%20Reference/SmartContracts/working-with-contracts.html#parameter-serialization)

Boolean = 1  $Byte = 2$  $Char = 3$ String  $= 4$  $UInt32 = 5$  $Int32 = 6$  $UInt64 = 7$  $Int64 = 8$ 

<span id="page-133-2"></span>Address  $= 9$ ByteArray = 10 UInt128 = 11  $UInt256 = 12$ 

## <span id="page-133-0"></span>**1.3.19 TransactionItemType**

```
class TransactionItemType(value)
     A TransactionItemType.
     Received = 'received'
     Send = 'send'
     Staked = 'staked'
```
Mined = 'mined'

## <span id="page-133-1"></span>**1.3.20 WalletSecret**

```
class WalletSecret(*, walletName: str, walletPassword: pydantic.types.SecretStr)
      A pydantic model representing credentials of the wallet.
```
wallet\_name: str The name of the wallet.

wallet\_password: pydantic.types.SecretStr The wallet password.

## **CHAPTER**

**TWO**

# **INDICES AND TABLES**

- genindex
- modindex
- search

## **PYTHON MODULE INDEX**

p pystratis.api.addressbook.responsemodels.addressbooke $\hat{\pi}^2$ rymodel, [2](#page-5-2) pystratis.api.apierror, [102](#page-105-0) .<br>pystratis.api.blockstore.responsemodels.addressbalancemodel,featureinitializationstate, $101\,$  $101\,$ [4](#page-7-0) pystratis.api.blockstore.responsemodels.addressindexe $\hat{r}$ tipmodel, [5](#page-8-0) pystratis.api.blockstore.responsemodels.balancechangesmodel, [5](#page-8-1) pystratis.api.blockstore.responsemodels.getaddressesb $\widehat{\mathrm{a}}$ Pancesmodel, [8](#page-11-0)  $\mathsf{pystratis} . \mathsf{api} . \mathsf{blockstore} . \mathsf{response}$  models.getlastbalanc $\overset{\mathcal{2Q}}{\text{update}}$ ransactionmodel, [8](#page-11-1) pystratis.api.blockstore.responsemodels.getutxosforad $\hat{\mathrm{d}}\mathrm{P}$ essmodel, [8](#page-11-2)  $\mathsf{pystratis}.\mathsf{api}.\mathsf{blockstore}.\mathsf{response}.\mathsf{models}.\mathsf{getverbose}.\mathsf{addr@sse}.\mathsf{balances}.\mathsf{nodel},$ [9](#page-12-0) pystratis.api.blockstore.responsemodels.utxomodel, [9](#page-12-1) pystratis.api.blockstore.responsemodels.verboseaddressbalancemodel, [9](#page-12-2) pystratis.api.coldstaking.responsemodels.accountmodel, $^{31}$  $^{31}$  $^{31}$ [15](#page-18-0) pystratis.api.coldstaking.responsemodels.addressmodel, $^{34}$  $^{34}$  $^{34}$ [15](#page-18-1) pystratis.api.coldstaking.responsemodels.infom00&qrdtis.api.global\_responsemodels.accountbalancemodel, [16](#page-19-1) pystratis.api.coldstaking.responsemodels.setupmXadeqatis.api.global\_responsemodels.addressbalancemodel, [16](#page-19-2) pystratis.api.coldstaking.responsemodels.withd<del>P&Walmod&</del>lapi.global\_responsemodels.addressdescriptor, [16](#page-19-3) pystratis.api.collateral.responsemodels.joinfeder<del>ationresponsemodel</del>responsemodels.addressesmodel, [17](#page-20-2) pystratis.api.connectionmanager.responsemodel<del>s?}&erihrom&Qe</del>lglobal\_responsemodels.addressmodel, [18](#page-21-0) pystratis.api.consensus.responsemodels.deploym<del>PYRIIagsmodPi</del>,global\_responsemodels.blockmodel,  $20$ pystratis.api.diagnostic.responsemodels.conned<del>l&ap@elinfomo@l</del>obal\_responsemodels.blocktransactiondetail [22](#page-25-0) pystratis.api.diagnostic.responsemodels.getconnectedpeersyinfolmodel,responsemodels.buildcontracttransacti [23](#page-26-0) pystratis.api.diagnostic.responsemodels.getstatusmodel, pystratis.api.diagnostic.responsemodels.peerstatisticsmodel, [23](#page-26-2) pystratis.api.federation.responsemodels.federationmemberde pystratis.api.federation.responsemodels.federationmembermo pystratis.api.federationgateway.responsemodels.crosschaint pystratis.api.federationgateway.responsemodels.federationg pystratis.api.federationgateway.responsemodels.federationn pystratis.api.federationgateway.responsemodels.federationm pystratis.api.federationgateway.responsemodels.maturedbloc [31](#page-34-1) pystratis.api.federationgateway.responsemodels.serializabl pystratis.api.federationgateway.responsemodels.validatetra pystratis.api.federationwallet.responsemodels.withdrawalmo pystratis.api.fullnodestate, [101](#page-104-1) [89](#page-92-0) [90](#page-93-0) [90](#page-93-1) [91](#page-94-0) [91](#page-94-1) [91](#page-94-2) [93](#page-96-0) [94](#page-97-0)

pystratis.api.global\_responsemodels.buildcreatecontra $\rm{{\ddot{o}}}$ Otransactionmodel, [94](#page-97-1) pystratis.api.global\_responsem[ode](#page-53-2)ls.buildofflinesignmodel, [95](#page-98-0) pystratis.api.global\_responsem[ode](#page-53-3)ls.buildtransactionmõ<mark>d</mark>el, [95](#page-98-1) pystratis.api.global\_responsem[ode](#page-60-0)ls.maturedblockinfomó<mark>de</mark>l, [96](#page-99-0) pystratis.api.global\_responsemodels.pollviewmodel, [96](#page-99-1) pystratis.api.global\_responsemodels.removedtransactio[nmo](#page-61-1)del, [97](#page-100-0) pystratis.api.global\_responsemodels.scriptpubkey, [97](#page-100-1) pystratis.api.global\_responsemodels.scriptsig, [97](#page-100-2) pystratis.api.global\_responsemodels.transactionmodel, [60](#page-63-1) [98](#page-101-0) pystratis.api.global\_response[mod](#page-66-0)els.transactionoutputmodel, [98](#page-101-1) pystratis.api.global\_responsemodels.utxodescriptor, [99](#page-102-0) pystratis.api.global\_responsemodels.vin, [99](#page-102-1) pystratis.api.global\_responsemodels.vout, [99](#page-102-2) pystratis.api.global\_responsemodels.walletbalancemode $\not\!\!\!\!\lambda$ 9 [100](#page-103-0) pystratis.api.global\_response[mod](#page-85-0)els.walletgeneralinfom©del, [100](#page-103-1) pystratis.api.global\_responsemodels.walletsendtransac[tio](#page-87-0)nmodel, [100](#page-103-2) pystratis.api.interop.responsemodels.conversionreques[tmo](#page-87-1)del, [38](#page-41-0) pystratis.api.interop.respo[nse](#page-88-0)models.transactionresponssemodel, [39](#page-42-2) pystratis.api.logrule, [101](#page-104-2) pystratis.api.mining.responsemodels.generatebl**pycksmotl**ed,api.wallet.responsemodels.spendabletransactionsm [40](#page-43-1) pystratis.api.network.responsemodels.bannedpe**erymsthel**țis.api.wallet.responsemodels.transactionitemmodel, [42](#page-45-1) pystratis.api.node.responsemodels.asyncloopsmo**plel**tratis.api.wallet.responsemodels.utxoamountmodel, [45](#page-48-0) pystratis.api.node.responsemodels.blockheaderm**pykel**ratis.api.wallet.responsemodels.utxoperblockmodel, [45](#page-48-1) pystratis.api.node.responsemodels.connectedpe**ermsthel**țis.api.wallet.responsemodels.utxopertransactionmode [46](#page-49-0) pystratis.api.node.responsemodels.featuresdata**moslei**datis.api.wallet.responsemodels.wallethistorymodel, [46](#page-49-1) pystratis.api.node.responsemodels.gettxoutmodelystratis.api.wallet.responsemodels.walletstatsmodel, [46](#page-49-2) pystratis.api.node.responsemodels.statusmodel, pystratis.core.cointype, [123](#page-126-0) [46](#page-49-3) pystratis.api.node.responsemodels.validateaddressmodel, [123](#page-126-1) [48](#page-51-0) pystratis.api.rpc.responsemodels.rpccommandli**stynsthel**țis.core.conversionrequesttype, [124](#page-127-1) pystratis.api.rpc.responsemodels.rpccommandresponsemodel, pystratis.api.signalr.responsemodels.getconnectioninfomodel, pystratis.api.smartcontracts.responsemodels.addressbalance pystratis.api.smartcontracts.responsemodels.getcodemodel, [58](#page-61-0) pystratis.api.smartcontracts.responsemodels.localexecution pystratis.api.smartcontracts.responsemodels.logmodel, [59](#page-62-0) pystratis.api.smartcontracts.responsemodels.receiptmodel, [59](#page-62-1) pystratis.api.smartcontracts.responsemodels.transferinfomo pystratis.api.smartcontractwallet.responsemodels.contractt pystratis.api.staking.responsemodels.getstakinginfomodel, [65](#page-68-0) pystratis.api.voting.responsemodels.votingdatamodel, [68](#page-71-0) pystratis.api.voting.responsemodels.whitelistedhashesmodel, pystratis.api.wallet.responsemodels.accounthistorymodel, pystratis.api.wallet.responsemodels.distributeutxomodel, pystratis.api.wallet.responsemodels.maxspendableamountmodel, pystratis.api.wallet.responsemodels.paymentdetailmodel, pystratis.api.wallet.responsemodels.spendabletransactionmo [85](#page-88-1) [86](#page-89-0) [86](#page-89-1) [87](#page-90-0) [87](#page-90-1) [87](#page-90-2) [88](#page-91-0) [88](#page-91-1) pystratis.core.contracttransactionitemtype, pystratis.core.conversionrequeststatus, [124](#page-127-0)

```
pystratis.core.crosschaintransferstatus, 124
pystratis.core.deposit, 124
pystratis.core.depositretrievaltype, 125
pystratis.core.destinationchain, 126
pystratis.core.extkey, 126
pystratis.core.extpubkey, 127
pystratis.core.key, 127
pystratis.core.multisigsecret, 128
pystratis.core.outpoint, 128
pystratis.core.pubkey, 128
pystratis.core.recipient, 129
pystratis.core.smartcontractparameter, 129
pystratis.core.smartcontractparametertype,
        129
pystratis.core.transactionitemtype, 130
pystratis.core.types.address, 120
pystratis.core.types.hexstr, 120
pystratis.core.types.int32, 120
pystratis.core.types.int64, 121
pystratis.core.types.money, 121
pystratis.core.types.uint128, 122
pystratis.core.types.uint160, 122
pystratis.core.types.uint256, 122
pystratis.core.types.uint32, 122
pystratis.core.types.uint64, 123
pystratis.core.walletsecret, 130
```
## **INDEX**

## Symbols

\_\_call\_\_() (*AddressBook method*), [1](#page-4-1)

A account() (*ColdStaking method*), [10](#page-13-0) account() (*Wallet method*), [76](#page-79-0) account\_addresses() (*SmartContractWallet method*), [60](#page-63-2) account\_hd\_path (*AccountBalanceModel attribute*), [89](#page-92-1) account\_hd\_path (*AccountHistoryModel attribute*), [82](#page-85-1) account\_name (*AccountBalanceModel attribute*), [89](#page-92-1) account\_name (*AccountHistoryModel attribute*), [82](#page-85-1) account\_name (*AccountModel attribute*), [15](#page-18-2) AccountBalanceModel (*class in pystratis.api.global\_responsemodels.accountbalancer* [89](#page-92-1) AccountHistoryModel (*class in pystratis.api.wallet.responsemodels.accounthistorymodel*),  $82$ AccountModel (*class in pystratis.api.coldstaking.responsemodels.accountmodel*), [15](#page-18-2) accounts() (*Wallet method*), [76](#page-79-0) active (*FederationGatewayInfoModel attribute*), [29](#page-32-1) ADA (*DestinationChain attribute*), [126](#page-129-3) add() (*AddressBook method*), [1](#page-4-1) add\_owner() (*Interop method*), [35](#page-38-0) addnode (*PeerInfoModel attribute*), [19](#page-22-1) addnode() (*ConnectionManager method*), [17](#page-20-3) addr (*PeerInfoModel attribute*), [18](#page-21-1) address (*Address attribute*), [120](#page-123-5) address (*AddressBalanceModel attribute*), [4,](#page-7-1) [57,](#page-60-1) [90](#page-93-2) address (*AddressBookEntryModel attribute*), [2](#page-5-3) address (*AddressDescriptor attribute*), [90](#page-93-2) address (*AddressModel attribute*), [15,](#page-18-2) [91](#page-94-3) Address (*class in pystratis.core.types.address*), [120](#page-123-5) address (*LogModel attribute*), [59](#page-62-2) Address (*SmartContractParameterType attribute*), [130](#page-133-2) address (*SpendableTransactionModel attribute*), [85](#page-88-2) address (*TransactionOutputModel attribute*), [98](#page-101-2) address (*ValidateAddressModel attribute*), [48](#page-51-1) address (*VerboseAddressBalanceModel attribute*), [9](#page-12-3) [4](#page-7-1)  $\mathcal{D}_{\mathcal{L}}$ [5](#page-8-2)

address() (*ColdStaking method*), [10](#page-13-0) address\_balance() (*SmartContractWallet method*), [60](#page-63-2) address\_balances() (*SmartContracts method*), [57](#page-60-1) address\_type (*AddressDescriptor attribute*), [90](#page-93-2) AddressBalanceModel (*class in pystratis.api.blockstore.responsemodels.addressbalancemodel*), AddressBalanceModel (*class in pystratis.api.global\_responsemodels.addressbalancemodel*),  $9<sub>0</sub>$ AddressBalanceModel (*class in pystratis.api.smartcontracts.responsemodels.addressbalancemodel*), [57](#page-60-1) addressbook (*CirrusMasterNode property*), [115](#page-118-0) addressbook (*CirrusNode property*), [105](#page-108-0) AddressBook (*class in pystratis.api.addressbook*), [1](#page-4-1) addressbook (*InterfluxCirrusNode property*), [111](#page-114-0) addressbook (*InterfluxStraxNode property*), [108](#page-111-0) addressbook (*StraxMasterNode property*), [113](#page-116-0) addressbook (*StraxNode property*), [103](#page-106-0) AddressBookEntryModel (*class in pystratis.api.addressbook.responsemodels.addressbookentrymodel*), AddressDescriptor (*class in pystratis.api.global\_responsemodels.addressdescriptor*), [90](#page-93-2) addresses (*AccountBalanceModel attribute*), [90](#page-93-2) addresses (*AddressesModel attribute*), [91](#page-94-3) addresses (*BuildOfflineSignModel attribute*), [95](#page-98-2) addresses (*ScriptPubKey attribute*), [97](#page-100-3) addresses() (*Wallet method*), [77](#page-80-0) AddressesModel (*class in pystratis.api.global\_responsemodels.addressesmodel*), [91](#page-94-3) addressindexer\_tip() (*BlockStore method*), [2](#page-5-3) AddressIndexerTipModel (*class in pystratis.api.blockstore.responsemodels.addressindexertipmodel*), AddressModel (*class in pystratis.api.coldstaking.responsemodels.addressmodel*), [15](#page-18-2) AddressModel (*class in pys-*

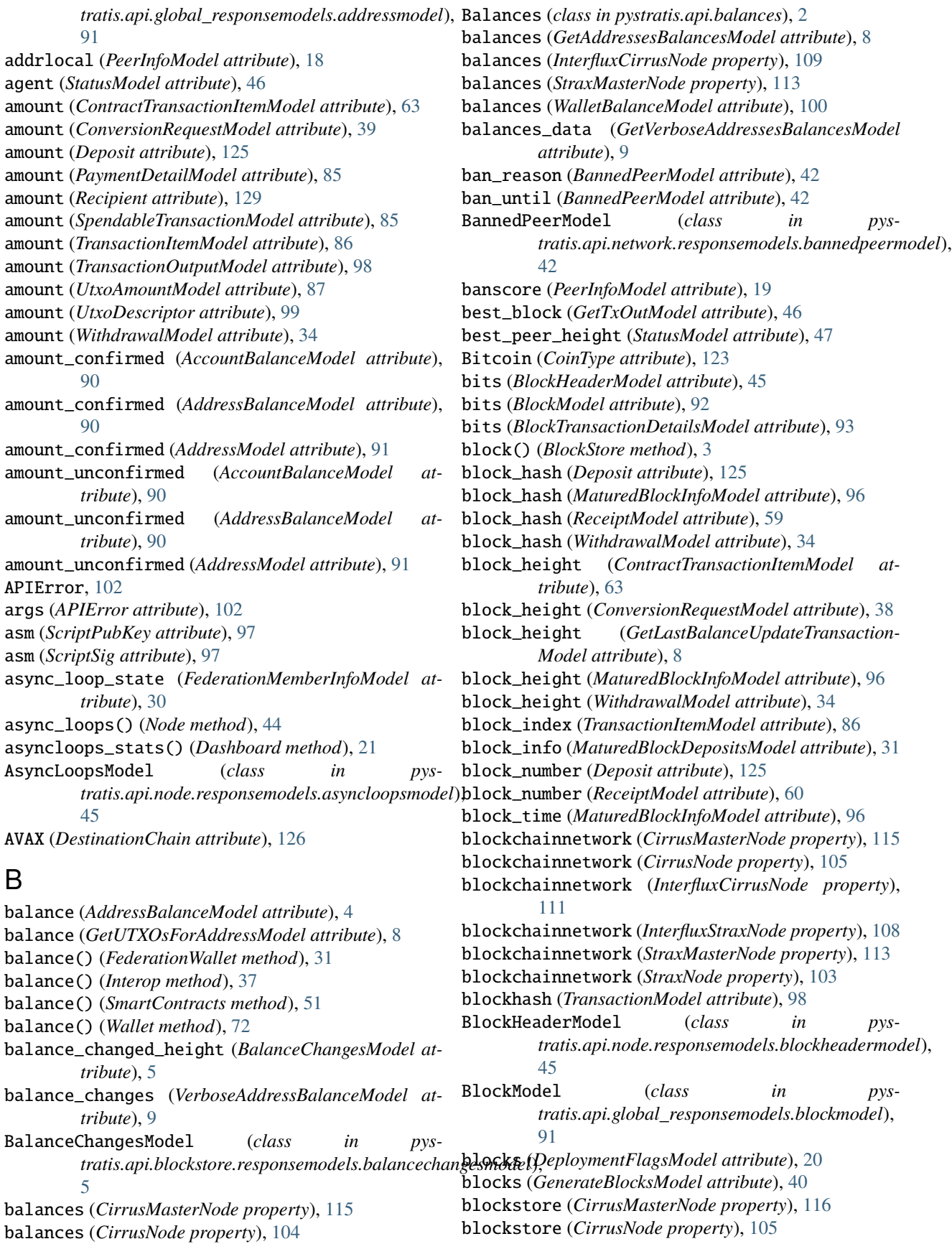

BlockStore (*class in pystratis.api.blockstore*), [2](#page-5-3) blockstore (*InterfluxCirrusNode property*), [111](#page-114-0) blockstore (*InterfluxStraxNode property*), [108](#page-111-0) blockstore (*StraxMasterNode property*), [113](#page-116-0) blockstore (*StraxNode property*), [103](#page-106-0) blockstore\_height (*StatusModel attribute*), [47](#page-50-0) blocktime (*TransactionModel attribute*), [98](#page-101-2) BlockTransactionDetailsModel (*class in pys*tratis.api.global\_responsemodels.blocktransactiondetailsmo**thib)**µte), [30](#page-33-2) [93](#page-96-1) blocktrust (*BlockModel attribute*), [92](#page-95-0) blocktrust (*BlockTransactionDetailsModel attribute*), [94](#page-97-2) bloom (*ReceiptModel attribute*), [60](#page-63-2) BNB (*DestinationChain attribute*), [126](#page-129-3) Boolean (*SmartContractParameterType attribute*), [129](#page-132-4) build\_and\_send\_call() (*SmartContracts method*), [55](#page-58-0) build\_and\_send\_create() (*SmartContracts method*), [55](#page-58-0) build\_call() (*SmartContracts method*), [53](#page-56-0) build\_create() (*SmartContracts method*), [52](#page-55-0) build\_interflux\_transaction() (*Wallet method*), [75](#page-78-0) build\_offline\_sign\_request() (*Wallet method*), [81](#page-84-0) build\_transaction() (*Multisig method*), [40](#page-43-2) build\_transaction() (*SmartContracts method*), [53](#page-56-0) build\_transaction() (*Wallet method*), [74](#page-77-0) BuildContractTransactionModel (*class in pys*tratis.api.global\_responsemodels.buildcontracttransactionm**tedeld**)de method), [113](#page-116-0) [94](#page-97-2) BuildCreateContractTransactionModel (*class in pys*tratis.api.global\_responsemodels.buildcreatecontr**Gi transs((CtoiniType al)t**,ribute), [123](#page-126-3) [94](#page-97-2) BuildOfflineSignModel (*class in pys*tratis.api.global\_responsemodels.buildofflinesign**n@ddady.sMasterNode** (class in pys-[95](#page-98-2) BuildTransactionModel (*class in* tratis.api.global\_responsemodels.buildtransaction**@iarled)**;RegTest (*class in pys-*[95](#page-98-2) Burn (*ConversionRequestType attribute*), [124](#page-127-4) Byte (*SmartContractParameterType attribute*), [129](#page-132-4) ByteArray (*SmartContractParameterType attribute*), [130](#page-133-2) bytecode (*GetCodeModel attribute*), [58](#page-61-2) bytes\_received (*PeerStatisticsModel attribute*), [23](#page-26-3) bytes\_sent (*PeerStatisticsModel attribute*), [23](#page-26-3) bytesrecv (*PeerInfoModel attribute*), [18](#page-21-1) bytesrecv\_per\_msg (*PeerInfoModel attribute*), [19](#page-22-1) bytessent (*PeerInfoModel attribute*), [18](#page-21-1) bytessent\_per\_msg (*PeerInfoModel attribute*), [19](#page-22-1) C call() (*SmartContractWallet method*), [62](#page-65-0) call\_by\_name() (*RPC method*), [49](#page-52-2) ccts\_height (*FederationMemberInfoModel attribute*), [30](#page-33-2) ccts\_next\_deposit\_height (*FederationMemberInfo-Model attribute*), [30](#page-33-2) ccts\_partials (*FederationMemberInfoModel attribute*), [30](#page-33-2) ccts\_suspended (*FederationMemberInfoModel at*chain\_code (*ExtPubKey attribute*), [127](#page-130-3) chain\_tip (*WalletGeneralInfoModel attribute*), [100](#page-103-3) chaintrust (*BlockModel attribute*), [92](#page-95-0) chaintrust (*BlockTransactionDetailsModel attribute*), [94](#page-97-2) chainwork (*BlockModel attribute*), [92](#page-95-0) chainwork (*BlockTransactionDetailsModel attribute*), [93](#page-96-1) change\_requirement() (*Interop method*), [36](#page-39-0) Char (*SmartContractParameterType attribute*), [129](#page-132-4) check\_all\_endpoints\_implemented() (*CirrusMasterNode method*), [116](#page-119-0) check\_all\_endpoints\_implemented() (*CirrusNode method*), [106](#page-109-0) check\_all\_endpoints\_implemented() (*InterfluxCirrusNode method*), [111](#page-114-0) check\_all\_endpoints\_implemented() (*InterfluxStraxNode method*), [108](#page-111-0) check\_all\_endpoints\_implemented() (*StraxMas*check\_all\_endpoints\_implemented() (*StraxNode method*), [103](#page-106-0) checksum (*ExtPubKey attribute*), [127](#page-130-3) CirrusMain (*class in pystratis.core.networks.cirrusnetwork*), [119](#page-122-0) *tratis.nodes.cirrusminernode*), [115](#page-118-0) CirrusNode (*class in pystratis.nodes.cirrusnode*), [104](#page-107-0) *tratis.core.networks.cirrusnetwork*), [119](#page-122-0) CirrusTest (*class in pystratis.core.networks.cirrusnetwork*), [119](#page-122-0) CirrusTest (*CoinType attribute*), [123](#page-126-3) clear\_banned() (*Network method*), [41](#page-44-1) code (*APIError attribute*), [102](#page-105-1) code() (*SmartContracts method*), [51](#page-54-1) coin\_ticker (*StatusModel attribute*), [47](#page-50-0) coin\_type (*AccountBalanceModel attribute*), [89](#page-92-1) coin\_type (*AccountHistoryModel attribute*), [82](#page-85-1) coin\_type (*AddressBalanceModel attribute*), [90](#page-93-2) coinbase (*GetTxOutModel attribute*), [46](#page-49-4) coinbase (*VIn attribute*), [99](#page-102-3) CoinType (*class in pystratis.core.cointype*), [123](#page-126-3) cold\_wallet\_account\_exists (*InfoModel attribute*),

## **Index 139**

#### [16](#page-19-4)

ColdStaking (*class in pystratis.api.coldstaking*), [9](#page-12-3) coldstaking (*StraxNode property*), [102](#page-105-1) collateral (*CirrusMasterNode property*), [116](#page-119-0) collateral (*CirrusNode property*), [104](#page-107-0) Collateral (*class in pystratis.api.collateral*), [16](#page-19-4) collateral (*InterfluxCirrusNode property*), [109](#page-112-0) collateral (*InterfluxStraxNode property*), [107](#page-110-0) collateral (*StraxMasterNode property*), [113](#page-116-0) collateral\_amount (*FederationMemberDetailed-Model attribute*), [25](#page-28-1) collateral\_amount (*FederationMemberModel attribute*), [26](#page-29-2) collateral\_voting (*InterfluxCirrusNode property*), [110](#page-113-0) collateral\_voting (*InterfluxStraxNode property*), [107](#page-110-0) CollateralVoting (*class in pystratis.api.collateralvoting*), [17](#page-20-3) command (*RPCCommandListModel attribute*), [50](#page-53-4) compressed() (*PubKey method*), [128](#page-131-3) confirm\_transaction() (*Interop method*), [36](#page-39-0) confirmation\_period (*DeploymentFlagsModel attribute*), [20](#page-23-1) confirmations (*BlockModel attribute*), [91](#page-94-3) confirmations (*BlockTransactionDetailsModel attribute*), [93](#page-96-1) confirmations (*GetTxOutModel attribute*), [46](#page-49-4) confirmations (*SpendableTransactionModel attribute*), [85](#page-88-2) confirmations (*TransactionModel attribute*), [98](#page-101-2) confirmed\_in\_block (*TransactionItemModel attribute*), [86](#page-89-2) connected (*PeerStatisticsModel attribute*), [23](#page-26-3) connected\_nodes (*WalletGeneralInfoModel attribute*), [100](#page-103-3) connected\_peers (*GetConnectedPeersInfoModel attribute*), [23](#page-26-3) connected\_peers\_not\_in\_peers\_by\_peer\_id (*Get-ConnectedPeersInfoModel attribute*), [23](#page-26-3) ConnectedPeerInfoModel (*class in pys*tratis.api.diagnostic.responsemodels.connectedpe**@oufotn(Utel)**,AmountModel attribute), [87](#page-90-3)  $22$ ConnectedPeerModel (*class in pys*tratis.api.node.responsemodels.connectedpeermod**el<sup>}</sup>eate() (S**martContractWallet method), [61](#page-64-0) [46](#page-49-4) connection\_manager (*CirrusMasterNode property*), [116](#page-119-0) connection\_manager (*CirrusNode property*), [106](#page-109-0) connection\_manager (*InterfluxCirrusNode property*), [111](#page-114-0) connection\_manager (*InterfluxStraxNode property*), [108](#page-111-0) connection\_manager (*StraxMasterNode property*), [113](#page-116-0) CrossChainTransferModel (*class in pys*connection\_manager (*StraxNode property*), [103](#page-106-0)

ConnectionManager (*class in pystratis.api.connectionmanager*), [17](#page-20-3) conntime (*PeerInfoModel attribute*), [18](#page-21-1) consensus (*CirrusMasterNode property*), [116](#page-119-0) consensus (*CirrusNode property*), [106](#page-109-0) Consensus (*class in pystratis.api.consensus*), [19](#page-22-1) consensus (*InterfluxCirrusNode property*), [111](#page-114-0) consensus (*InterfluxStraxNode property*), [108](#page-111-0) consensus (*StraxMasterNode property*), [113](#page-116-0) consensus (*StraxNode property*), [103](#page-106-0) consensus\_height (*FederationMemberInfoModel attribute*), [30](#page-33-2) consensus\_height (*StatusModel attribute*), [47](#page-50-0) consensus\_tip\_height (*GetVerboseAddressesBalancesModel attribute*), [9](#page-12-3) consolidate() (*Wallet method*), [82](#page-85-1) contract\_swagger (*CirrusMasterNode property*), [116](#page-119-0) contract\_swagger (*CirrusNode property*), [104](#page-107-0) contract\_swagger (*InterfluxCirrusNode property*), [110](#page-113-0) contract\_swagger (*StraxMasterNode property*), [113](#page-116-0) ContractCall (*ContractTransactionItemType attribute*), [123](#page-126-3) ContractCreate (*ContractTransactionItemType attribute*), [123](#page-126-3) ContractTransactionItemModel (*class in pys* $t$ ratis.api.smartcontractwallet.responsemodels.contracttransaction [63](#page-66-1) ContractTransactionItemType (*class in pystratis.core.contracttransactionitemtype*), [123](#page-126-3) ConversionLarge (*DepositRetrievalType attribute*), [125](#page-128-2) ConversionNormal (*DepositRetrievalType attribute*), [125](#page-128-2) ConversionRequestModel (*class in pystratis.api.interop.responsemodels.conversionrequestmodel*), [38](#page-41-1) ConversionRequestStatus (*class in pystratis.core.conversionrequeststatus*), [124](#page-127-4) ConversionRequestType (*class in pystratis.core.conversionrequesttype*), [124](#page-127-4) ConversionSmall (*DepositRetrievalType attribute*), [125](#page-128-2) count (*UtxoPerBlockModel attribute*), [87](#page-90-3) count (*UtxoPerTransactionModel attribute*), [87](#page-90-3) create() (*Wallet method*), [69](#page-72-2) Created (*FullNodeState attribute*), [101](#page-104-3) creation\_time (*RemovedTransactionModel attribute*), [97](#page-100-3) creation\_time (*SpendableTransactionModel attribute*), [85](#page-88-2) creation\_time (*WalletGeneralInfoModel attribute*), [100](#page-103-3)

*tratis.api.federationgateway.responsemodels.crosschaintransfermodel*),
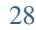

CrossChainTransferStatus (*class in pystratis.core.crosschaintransferstatus*), [124](#page-127-0) csharp (*GetCodeModel attribute*), [58](#page-61-0) current\_block\_tx (*GetStakingInfoModel attribute*), [65](#page-68-0) current\_blocksize (*GetStakingInfoModel attribute*), [65](#page-68-0)

#### D

- dashboard (*CirrusMasterNode property*), [116](#page-119-0) dashboard (*CirrusNode property*), [106](#page-109-0) Dashboard (*class in pystratis.api.dashboard*), [21](#page-24-0) dashboard (*InterfluxCirrusNode property*), [111](#page-114-0) dashboard (*InterfluxStraxNode property*), [108](#page-111-0) dashboard (*StraxMasterNode property*), [114](#page-117-0) dashboard (*StraxNode property*), [103](#page-106-0) data (*LogModel attribute*), [59](#page-62-0) data (*TransactionResponseModel attribute*), [39](#page-42-0) data\_directory\_path (*StatusModel attribute*), [47](#page-50-0) decode\_extpubkey() (*ExtPubKey method*), [127](#page-130-0) decode\_raw\_transaction() (*Node method*), [43](#page-46-0) delete\_datafolder\_chain() (*Node method*), [45](#page-48-0) deployment\_flags() (*Consensus method*), [19](#page-22-0) deployment\_index (*DeploymentFlagsModel attribute*), [20](#page-23-0) deployment\_name (*DeploymentFlagsModel attribute*), [20](#page-23-0) DeploymentFlagsModel (*class in pystratis.api.consensus.responsemodels.deploymentflagsmodel*), [20](#page-23-0) Deposit (*class in pystratis.core.deposit*), [124](#page-127-0) deposit\_amount (*CrossChainTransferModel attribute*), [28](#page-31-0) deposit\_height (*CrossChainTransferModel attribute*), [28](#page-31-0) deposit\_id (*CrossChainTransferModel attribute*), [28](#page-31-0) deposit\_id (*Deposit attribute*), [124](#page-127-0) deposit\_id (*WithdrawalModel attribute*), [34](#page-37-0) deposited (*BalanceChangesModel attribute*), [5](#page-8-0) DepositRetrievalType (*class in pystratis.core.depositretrievaltype*), [125](#page-128-0) deposits (*MaturedBlockDepositsModel attribute*), [31](#page-34-0) deposits() (*FederationGateway method*), [26](#page-29-0) depth (*ExtPubKey attribute*), [127](#page-130-0) description (*RPCCommandListModel attribute*), [50](#page-53-0) destination (*TransactionResponseModel attribute*), [39](#page-42-0) destination\_address (*ConversionRequestModel attribute*), [38](#page-41-0) destination\_address (*PaymentDetailModel attribute*), [85](#page-88-0) destination\_address (*Recipient attribute*), [129](#page-132-0) destination\_chain (*ConversionRequestModel attribute*), [38](#page-41-0)
- destination\_script (*Recipient attribute*), [129](#page-132-0)

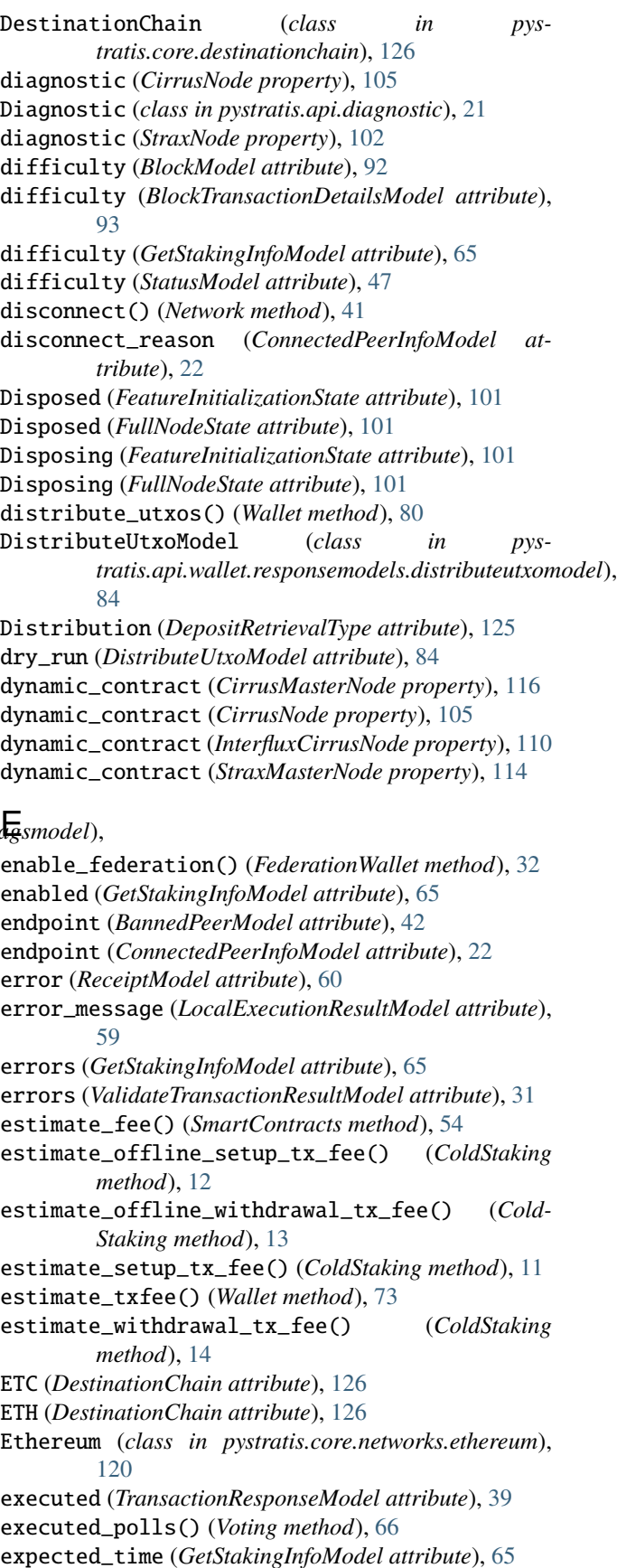

external\_address (*StatusModel attribute*), [47](#page-50-0) externalapi (*InterfluxCirrusNode property*), [110](#page-113-0) externalapi (*StraxNode property*), [102](#page-105-0) ExtKey (*class in pystratis.core.extkey*), [126](#page-129-0) ExtPubKey (*class in pystratis.core.extpubkey*), [127](#page-130-0) extpubkey() (*Wallet method*), [78](#page-81-0)

#### F

Failed (*FullNodeState attribute*), [101](#page-104-0) FeatureInitializationState (*class in pystratis.api.featureinitializationstate*), [101](#page-104-0) features\_data (*StatusModel attribute*), [47](#page-50-0) FeaturesDataModel (*class in pystratis.api.node.responsemodels.featuresdatamodel*), [46](#page-49-0) federation (*CirrusMasterNode property*), [116](#page-119-0) federation (*CirrusNode property*), [105](#page-108-0) Federation (*class in pystratis.api.federation*), [24](#page-27-0) federation (*InterfluxCirrusNode property*), [110](#page-113-0) federation (*StraxMasterNode property*), [114](#page-117-0) federation\_at\_height() (*Federation method*), [24](#page-27-0) federation\_connection\_state (*FederationMember-InfoModel attribute*), [30](#page-33-0) federation\_gateway (*InterfluxCirrusNode property*), [110](#page-113-0) federation\_gateway (*InterfluxStraxNode property*), [107](#page-110-0) federation\_member\_connections (*FederationMemberInfoModel attribute*), [30](#page-33-0) federation\_member\_ip (*FederationMemberConnectionInfoModel attribute*), [30](#page-33-0) federation\_mining\_pubkeys (*FederationGatewayInfoModel attribute*), [29](#page-32-0) federation\_multisig\_pubkeys (*FederationGateway-InfoModel attribute*), [29](#page-32-0) federation\_size (*FederationMemberDetailedModel attribute*), [25](#page-28-0) federation\_wallet (*InterfluxCirrusNode property*), [110](#page-113-0) federation\_wallet (*InterfluxStraxNode property*), [107](#page-110-0) federation\_wallet\_active (*FederationMemberInfo-Model attribute*), [30](#page-33-0) federation\_wallet\_height (*FederationMemberInfo-Model attribute*), [30](#page-33-0) FederationGateway (*class in pystratis.api.federationgateway*), [26](#page-29-0) FederationGatewayInfoModel (*class in tratis.api.federationgateway.responsemodels.federationgate[wayin](#page-129-0)fomodel*), 126 [29](#page-32-0) FederationMemberConnectionInfoModel (*class in pys-*[30](#page-33-0)

FederationMemberDetailedModel (*class in pystratis.api.federation.responsemodels.federationmemberdetailedmodel*),  $25$ FederationMemberInfoModel (*class in pystratis.api.federationgateway.responsemodels.federationmembering* [30](#page-33-0) FederationMemberModel (*class in pystratis.api.federation.responsemodels.federationmembermodel*), [26](#page-29-0) FederationWallet (*class in pystratis.api.federationwallet*), [31](#page-34-0) fee (*BuildContractTransactionModel attribute*), [94](#page-97-0) fee (*BuildCreateContractTransactionModel attribute*), [94](#page-97-0) fee (*BuildOfflineSignModel attribute*), [95](#page-98-0) fee (*BuildTransactionModel attribute*), [95](#page-98-0) fee (*MaxSpendableAmountModel attribute*), [84](#page-87-0) fee (*TransactionItemModel attribute*), [86](#page-89-0) filename (*LogRule attribute*), [101](#page-104-0) finalized\_transactions (*WalletStatsModel attribute*), [88](#page-91-0) finished\_polls() (*Voting method*), [66](#page-69-0) flags (*BlockModel attribute*), [92](#page-95-0) flags (*BlockTransactionDetailsModel attribute*), [94](#page-97-0) from\_address (*ReceiptModel attribute*), [59](#page-62-0) from\_address (*TransferInfoModel attribute*), [60](#page-63-0) from\_satoshi\_units() (*Money class method*), [121](#page-124-0) FullNodeState (*class in pystratis.api.fullnodestate*), [101](#page-104-0) FullySigned (*CrossChainTransferStatus attribute*), [124](#page-127-0) fullysigned\_transfer() (*FederationGateway method*), [26](#page-29-0) G gas\_consumed (*LocalExecutionResultModel attribute*), [58](#page-61-0) gas\_fee (*ContractTransactionItemModel attribute*), [63](#page-66-0) gas\_used (*ReceiptModel attribute*), [59](#page-62-0)

GasRefund (*ContractTransactionItemType attribute*), [123](#page-126-0)

general\_info() (*FederationWallet method*), [31](#page-34-0)

general\_info() (*Wallet method*), [71](#page-74-0)

generate() (*Mining method*), [39](#page-42-0)

generate\_chain\_code\_bytes() (*ExtKey method*), [126](#page-129-0) generate\_private\_key() (*ExtKey method*), [126](#page-129-0)

generate\_private\_key\_base58() (*ExtKey method*), [126](#page-129-0)

generate\_private\_key\_bytes() (*ExtKey method*),

generate\_wif\_key() (*ExtKey method*), [126](#page-129-0)

generate\_wif\_key() (*Key method*), [127](#page-130-0)

tratis.api.federationgateway.responsemodels.federationmem**bartioramiationinfonnpdel)**emodels.generateblocksmodel), GenerateBlocksModel (*class in pys-*[40](#page-43-0)

get\_addresses\_balances() (*BlockStore method*), [3](#page-6-0)

get\_bans() (*Network method*), [41](#page-44-0) get\_best\_blockhash() (*Consensus method*), [19](#page-22-0) get\_block\_count() (*BlockStore method*), [3](#page-6-0) get\_blockhash() (*Consensus method*), [20](#page-23-0) get\_blockheader() (*Node method*), [42](#page-45-0) get\_bytes() (*ExtKey method*), [126](#page-129-0) get\_bytes() (*Key method*), [127](#page-130-0) get\_connectedpeers\_info() (*Diagnostic method*), [21](#page-24-0) get\_connection\_info() (*SignalR method*), [50](#page-53-0) get\_last\_balance\_update\_transaction() (*Block-Store method*), [4](#page-7-0) get\_payload() (*ExtPubKey method*), [127](#page-130-0) get\_peer\_statistics() (*Diagnostic method*), [22](#page-25-0) get\_raw\_mempool() (*Mempool method*), [39](#page-42-0) get\_raw\_transaction() (*Node method*), [42](#page-45-0) get\_staking\_info() (*Staking method*), [64](#page-67-0) get\_status() (*Diagnostic method*), [21](#page-24-0) get\_txout() (*Node method*), [43](#page-46-0) get\_txout\_proof() (*Node method*), [44](#page-47-0) get\_utxo\_set() (*BlockStore method*), [4](#page-7-0) get\_utxoset\_for\_address() (*BlockStore method*), [4](#page-7-0) get\_verbose\_addresses\_balances() (*BlockStore method*), [3](#page-6-0) GetAddressesBalancesModel (*class in* tratis.api.blockstore.responsemodels.getaddresses**bæk<u>n</u>tes1ind(1)**,(int64 class method), [121](#page-124-0) [8](#page-11-0) GetCodeModel (*class in pystratis.api.smartcontracts.responsemodels.getcodemodel*), hex\_to\_int() (*uint256 class method*), [122](#page-125-0) [58](#page-61-0) GetConnectedPeersInfoModel (*class in pystratis.api.diagnostic.responsemodels.getconnectedpeersinfomodel*), hexstr (*class in pystratis.core.types.hexstr*), [120](#page-123-0) [23](#page-26-0) GetConnectionInfoModel (*class in pys*tratis.api.signalr.responsemodels.getconnectioninf**nirsxlst\y()** (SmartContractWallet method), [61](#page-64-0) [50](#page-53-0) GetLastBalanceUpdateTransactionModel (*class in pystratis.api.blockstore.responsemodels.getlastbalanceupdatetransactionmodel*), I [8](#page-11-0) getpeerinfo() (*ConnectionManager method*), [18](#page-21-0) GetStakingInfoModel (*class in pys*tratis.api.staking.responsemodels.getstakinginfom**oddb\und** (PeerInfoModel attribute), [19](#page-22-0) [65](#page-68-0) GetStatusModel (*class in pystratis.api.diagnostic.responsemodels.getstatusmodel*), index (*ExtPubKey attribute*), [127](#page-130-0) [23](#page-26-0) GetTxOutModel (*class in pystratis.api.node.responsemodels.gettxoutmodel*), [46](#page-49-0) GetUTXOsForAddressModel (*class in pys*tratis.api.blockstore.responsemodels.getutxosforad**i\r£ss@@@el)**dStaking method), [9](#page-12-0) [8](#page-11-0) GetVerboseAddressesBalancesModel (*class in pystratis.api.blockstore.responsemodels.getverboseaddressesbalancesmodel*), [9](#page-12-0) H hash (*BlockModel attribute*), [91](#page-94-0) hash (*BlockTransactionDetailsModel attribute*), [93](#page-96-0) hash (*ContractTransactionItemModel attribute*), [63](#page-66-0) hash (*TransactionModel attribute*), [98](#page-101-0) hash (*VotingDataModel attribute*), [68](#page-71-0) hash (*WhitelistedHashesModel attribute*), [69](#page-72-0) hashproof (*BlockModel attribute*), [92](#page-95-0) hashproof (*BlockTransactionDetailsModel attribute*), [94](#page-97-0) header\_height (*StatusModel attribute*), [47](#page-50-0) height (*BlockModel attribute*), [91](#page-94-0) height (*BlockTransactionDetailsModel attribute*), [93](#page-96-0) height (*DeploymentFlagsModel attribute*), [20](#page-23-0) hex (*BuildContractTransactionModel attribute*), [94](#page-97-0) hex (*BuildCreateContractTransactionModel attribute*), [94](#page-97-0) hex (*BuildTransactionModel attribute*), [95](#page-98-0) hex (*ScriptPubKey attribute*), [97](#page-100-0) hex (*ScriptSig attribute*), [97](#page-100-0) hex (*TransactionModel attribute*), [98](#page-101-0) hex\_to\_int() (*int32 class method*), [120](#page-123-0) hex\_to\_int() (*uint128 class method*), [122](#page-125-0) hex\_to\_int() (*uint160 class method*), [122](#page-125-0) hex\_to\_int() (*uint32 class method*), [122](#page-125-0) hex\_to\_int() (*uint64 class method*), [123](#page-126-0) history (*WalletHistoryModel attribute*), [88](#page-91-0) history() (*FederationWallet method*), [32](#page-35-0) history() (*Wallet method*), [71](#page-74-0) hot\_wallet\_account\_exists (*InfoModel attribute*), [16](#page-19-0) immature (*GetStakingInfoModel attribute*), [65](#page-68-0) in\_ibd (*StatusModel attribute*), [47](#page-50-0) inbound (*PeerStatisticsModel attribute*), [23](#page-26-0) inbound\_peers (*StatusModel attribute*), [47](#page-50-0) index (*Outpoint attribute*), [128](#page-131-0) index (*SpendableTransactionModel attribute*), [85](#page-88-0) index (*UtxoDescriptor attribute*), [99](#page-102-0) index (*UTXOModel attribute*), [9](#page-12-0) inflight (*PeerInfoModel attribute*), [19](#page-22-0) info() (*FederationGateway method*), [27](#page-30-0)

InfoModel (*class in pystratis.api.coldstaking.responsemodels.infomodel*), K [16](#page-19-0) Initialized (*FeatureInitializationState attribute*), [101](#page-104-0) Initialized (*FullNodeState attribute*), [101](#page-104-0) Initializing (*FeatureInitializationState attribute*), [101](#page-104-0) Initializing (*FullNodeState attribute*), [101](#page-104-0) int32 (*class in pystratis.core.types.int32*), [120](#page-123-0) Int32 (*SmartContractParameterType attribute*), [129](#page-132-0) int64 (*class in pystratis.core.types.int64*), [121](#page-124-0) Int64 (*SmartContractParameterType attribute*), [129](#page-132-0) InterfluxCirrusNode (*class in pystratis.nodes.interfluxnodes*), [109](#page-112-0) InterfluxStraxNode (*class in pystratis.nodes.interfluxnodes*), [107](#page-110-0) internal\_transfers (*LocalExecutionResultModel attribute*), [58](#page-61-0) Interop (*class in pystratis.api.interop*), [34](#page-37-0) interop (*InterfluxCirrusNode property*), [110](#page-113-0) ip\_add() (*FederationGateway method*), [27](#page-30-0) ip\_remove() (*FederationGateway method*), [27](#page-30-0) ip\_replace() (*FederationGateway method*), [27](#page-30-0) ipaddr (*CirrusMasterNode property*), [117](#page-120-0) ipaddr (*CirrusNode property*), [106](#page-109-0) ipaddr (*InterfluxCirrusNode property*), [112](#page-115-0) ipaddr (*InterfluxStraxNode property*), [108](#page-111-0) ipaddr (*StraxMasterNode property*), [114](#page-117-0) ipaddr (*StraxNode property*), [103](#page-106-0) is\_banned (*FederationMemberConnectionInfoModel attribute*), [30](#page-33-0) is\_chain\_synced (*WalletGeneralInfoModel attribute*), [100](#page-103-0) is\_change (*AddressModel attribute*), [91](#page-94-0) is\_change (*PaymentDetailModel attribute*), [85](#page-88-0) is\_change (*SpendableTransactionModel attribute*), [85](#page-88-0) is\_connected (*ConnectedPeerInfoModel attribute*), [22](#page-25-0) is\_connected (*FederationMemberConnectionInfo-Model attribute*), [30](#page-33-0) is\_decrypted (*WalletGeneralInfoModel attribute*), [100](#page-103-0) is\_executed (*PollViewModel attribute*), [96](#page-99-0) is\_pending (*PollViewModel attribute*), [96](#page-99-0) is\_used (*AddressModel attribute*), [91](#page-94-0) is\_valid (*ValidateTransactionResultModel attribute*), [31](#page-34-0) isscript (*ValidateAddressModel attribute*), [49](#page-52-0) isvalid (*ValidateAddressModel attribute*), [48](#page-51-0) iswitness (*ValidateAddressModel attribute*), [49](#page-52-0) item\_type (*ContractTransactionItemModel attribute*), [63](#page-66-0) J join\_federation() (*Collateral method*), [16](#page-19-0)

#### [17](#page-20-0)

Key (*class in pystratis.core.key*), [127](#page-130-0) key (*ExtPubKey attribute*), [127](#page-130-0) key (*VotingDataModel attribute*), [68](#page-71-0) key\_path (*AddressDescriptor attribute*), [90](#page-93-0)

#### L

label (*AddressBookEntryModel attribute*), [2](#page-5-0) Large (*DepositRetrievalType attribute*), [125](#page-128-0) last\_active\_time (*FederationMemberDetailedModel attribute*), [25](#page-28-0) last\_active\_time (*FederationMemberModel attribute*), [26](#page-29-0) last\_block\_synced\_height (*WalletGeneralInfo-Model attribute*), [100](#page-103-0) lastrecv (*PeerInfoModel attribute*), [18](#page-21-0) lastsend (*PeerInfoModel attribute*), [18](#page-21-0) latest\_events (*PeerStatisticsModel attribute*), [23](#page-26-0) list\_methods() (*RPC method*), [49](#page-52-0) list\_wallets() (*Wallet method*), [76](#page-79-0) load() (*Wallet method*), [70](#page-73-0) local\_call() (*SmartContracts method*), [56](#page-59-0) LocalExecutionResultModel (*class in pystratis.api.smartcontracts.responsemodels.localexecutionresultmodel*), [58](#page-61-0) locktime (*TransactionModel attribute*), [98](#page-101-0) log (*LogModel attribute*), [59](#page-62-0) log\_level (*LogRule attribute*), [101](#page-104-0) log\_levels() (*Node method*), [44](#page-47-0) log\_rules() (*Node method*), [44](#page-47-0) LogModel (*class in pystratis.api.smartcontracts.responsemodels.logmodel*), [59](#page-62-0) LogRule (*class in pystratis.api.logrule*), [101](#page-104-0) logs (*LocalExecutionResultModel attribute*), [59](#page-62-0)

- logs (*ReceiptModel attribute*), [60](#page-63-0)
- loop\_name (*AsyncLoopsModel attribute*), [45](#page-48-0)

## M

mainchain (*FederationGatewayInfoModel attribute*), [29](#page-32-0) MaturedBlockDepositsModel (*class in pystratis.api.federationgateway.responsemodels.maturedblockdepositsmodel*), [31](#page-34-0) MaturedBlockInfoModel (*class in pystratis.api.global\_responsemodels.maturedblockinfomodel*), [96](#page-99-0) max\_balance() (*Wallet method*), [73](#page-76-0) max\_spendable\_amount (*MaxSpendableAmountModel attribute*), [84](#page-87-0) MaxSpendableAmountModel (*class in pys-*

JoinFederationResponseModel (*class in pys*tratis.api.collateral.responsemodels.joinfederationresponsemg*qdel*), *tratis.api.wallet.responsemodels.maxspendableamountmodel*), median\_time (*BlockModel attribute*), [92](#page-95-0) median\_time (*BlockTransactionDetailsModel attribute*), modifier\_v2 (*BlockTransactionDetailsModel attribute*), [93](#page-96-0) member\_info() (*FederationGateway method*), [27](#page-30-0) member\_will\_start\_earning\_rewards\_estimate\_height pystratis.api.addressbook.responsemodels.addressbooken (*FederationMemberDetailedModel attribute*), [25](#page-28-0) member\_will\_start\_mining\_at\_block\_height (*FederationMemberDetailedModel attribute*), [25](#page-28-0) members() (*Federation method*), [24](#page-27-0) members\_current() (*Federation method*), [24](#page-27-0) mempool (*CirrusMasterNode property*), [117](#page-120-0) mempool (*CirrusNode property*), [106](#page-109-0) Mempool (*class in pystratis.api.mempool*), [39](#page-42-0) mempool (*InterfluxCirrusNode property*), [112](#page-115-0) mempool (*InterfluxStraxNode property*), [109](#page-112-0) mempool (*StraxMasterNode property*), [114](#page-117-0) mempool (*StraxNode property*), [103](#page-106-0) merkleroot (*BlockHeaderModel attribute*), [45](#page-48-0) merkleroot (*BlockModel attribute*), [92](#page-95-0) merkleroot (*BlockTransactionDetailsModel attribute*), [93](#page-96-0) message (*APIError attribute*), [102](#page-105-0) message (*BuildContractTransactionModel attribute*), [94](#page-97-0) message (*BuildCreateContractTransactionModel attribute*), [95](#page-98-0) message (*GetCodeModel attribute*), [58](#page-61-0) message (*SerializableResult attribute*), [31](#page-34-0) min\_conf\_distribution\_deposits (*FederationGatewayInfoModel attribute*), [29](#page-32-0) min\_conf\_large\_deposits (*FederationGatewayInfo-Model attribute*), [29](#page-32-0) min\_conf\_normal\_deposits (*FederationGatewayInfo-Model attribute*), [29](#page-32-0) min\_conf\_small\_deposits (*FederationGatewayInfo-Model attribute*), [29](#page-32-0) min\_confirmations (*DistributeUtxoModel attribute*), [84](#page-87-0) Mined (*TransactionItemType attribute*), [130](#page-133-0) miner\_at\_height() (*Federation method*), [24](#page-27-0) miner\_public\_key (*JoinFederationResponseModel attribute*), [17](#page-20-0) Mining (*class in pystratis.api.mining*), [39](#page-42-0) mining (*InterfluxStraxNode property*), [107](#page-110-0) mining (*StraxNode property*), [102](#page-105-0) mining\_pubkey (*FederationGatewayInfoModel attribute*), [29](#page-32-0) mining\_stats (*FederationMemberDetailedModel attribute*), [25](#page-28-0) minping (*PeerInfoModel attribute*), [18](#page-21-0) Mint (*ConversionRequestType attribute*), [124](#page-127-0) mnemonic (*MultisigSecret attribute*), [128](#page-131-0) mnemonic() (*Wallet method*), [69](#page-72-0) modifier\_v2 (*BlockModel attribute*), [92](#page-95-0) [94](#page-97-0) module  $\mathcal{D}$ [4](#page-7-0) [5](#page-8-0) [5](#page-8-0) [8](#page-11-0) [8](#page-11-0) [8](#page-11-0) [9](#page-12-0) [9](#page-12-0) [9](#page-12-0) [15](#page-18-0) [15](#page-18-0) [16](#page-19-0) [16](#page-19-0) [16](#page-19-0) [17](#page-20-0) [18](#page-21-0) [20](#page-23-0) [22](#page-25-0) [23](#page-26-0) [23](#page-26-0) [23](#page-26-0) [101](#page-104-0) [25](#page-28-0)

pystratis.api.apierror, [102](#page-105-0) pystratis.api.blockstore.responsemodels.addressbalance pystratis.api.blockstore.responsemodels.addressindexer pystratis.api.blockstore.responsemodels.balancechanges pystratis.api.blockstore.responsemodels.getaddressesba pystratis.api.blockstore.responsemodels.getlastbalance pystratis.api.blockstore.responsemodels.getutxosforadd pystratis.api.blockstore.responsemodels.getverboseaddr pystratis.api.blockstore.responsemodels.utxomodel, pystratis.api.blockstore.responsemodels.verboseaddress pystratis.api.coldstaking.responsemodels.accountmodel, pystratis.api.coldstaking.responsemodels.addressmodel, pystratis.api.coldstaking.responsemodels.infomodel, pystratis.api.coldstaking.responsemodels.setupmodel, pystratis.api.coldstaking.responsemodels.withdrawalmod pystratis.api.collateral.responsemodels.joinfederatior pystratis.api.connectionmanager.responsemodels.peerinf pystratis.api.consensus.responsemodels.deploymentflags pystratis.api.diagnostic.responsemodels.connectedpeeri pystratis.api.diagnostic.responsemodels.getconnectedpe pystratis.api.diagnostic.responsemodels.getstatusmodel, pystratis.api.diagnostic.responsemodels.peerstatistics pystratis.api.featureinitializationstate, pystratis.api.federation.responsemodels.federationmemb

pystratis.api.federation.responsemodels.federationmemb

[26](#page-29-0) pystratis.api.federationgateway.responsemodels.cro&schaintransfermodel, [28](#page-31-0) pystratis.api.fe[der](#page-102-0)ationgateway.responsemodels.fed $\mathscr E$ rationgatewayinfomodel, [29](#page-32-0) pystratis.api.fe[der](#page-102-0)ationgateway.responsemodels.fed&rationmemberconnectioninfomodel, [30](#page-33-0) pystratis.api.fe[dera](#page-103-0)tiongateway.responsemodels.fed@rationmemberinfomodel, [30](#page-33-0) pystratis.api.federationgateway.responsemodels.matWredblockdepositsmodel, [31](#page-34-0) pystratis.api.federationgateway.responsemodels.serililizableresult, [31](#page-34-0) pystratis.api.federationgateway.responsemodels.va[lid](#page-41-0)atetransactionresultmodel, 38 [31](#page-34-0) pystratis.api.federationwallet.responsemodels.with<mark>drawalmodel</mark>, [34](#page-37-0) pystratis.api.fullnodestate, [101](#page-104-0) pystratis.api.global\_respons[emo](#page-43-0)dels.accountbalanceModel, [89](#page-92-0) pystratis.api.global\_respons[emo](#page-45-0)dels.addressbalancemodel, [90](#page-93-0) pystratis.api.global\_responsemodels.addressdescriplcor, [90](#page-93-0) pystratis.api.global\_responsemodels.addressesmodel, [45](#page-48-0) **[91](#page-94-0)** pystratis.api.global\_responsemodels.addressmodel, [46](#page-49-0) [91](#page-94-0) pystratis.api.global\_responsemodels.blockmodel, [91](#page-94-0) pystratis.api.global\_responsemodels.blocktransacti@ndetailsmodel, [93](#page-96-0) pys[tra](#page-49-0)tis.api.global\_responsemodels.buildcontract<mark>t</mark>ransactionmodel, [94](#page-97-0) pystratis.api.global\_responsemodels.buildcreatecon\cacttransactionmodel, [94](#page-97-0) pystratis.api.global\_responsemodels.buildofflines[ign](#page-53-0)model, [95](#page-98-0) pystratis.api.global\_responsemodels.buildtransactiónmodel, [95](#page-98-0) pystratis.api.global\_responsemodels.maturedblockinfromodel, [96](#page-99-0) pystratis.api.global\_responsemodels.pollviewmodel, [57](#page-60-0) [96](#page-99-0) pystratis.api.global\_responsemodels.removedtransac®ionmodel, [97](#page-100-0) pystratis.api.global\_responsemodels.scriptpubkey, [58](#page-61-0) [97](#page-100-0) pystratis.api.global\_responsemodels.scriptsig, [97](#page-100-0) pystratis.api.global\_responsemo[del](#page-62-0)s.transactionmodél, [98](#page-101-0) pystratis.api.global\_responsemodels.transactionou[tpu](#page-63-0)tmodel, [98](#page-101-0) pystratis.api.global\_responsemodels.utxodescriptor, pystratis.api.global\_responsemodels.vin, pystratis.api.global\_responsemodels.vout, pystratis.api.global\_responsemodels.walletbalancemodel, pystratis.api.global\_responsemodels.walletgeneralinfom pystratis.api.global\_responsemodels.walletsendtransact pystratis.api.interop.responsemodels.conversionrequest pystratis.api.interop.responsemodels.transactionrespor pystratis.api.logrule, [101](#page-104-0) pystratis.api.mining.responsemodels.generateblocksmodel, pystratis.api.network.responsemodels.bannedpeermodel, pystratis.api.node.responsemodels.asyncloopsmodel, pystratis.api.node.responsemodels.blockheadermodel, pystratis.api.node.responsemodels.connectedpeermodel, pystratis.api.node.responsemodels.featuresdatamodel, [46](#page-49-0) pystratis.api.node.responsemodels.gettxoutmodel, pystratis.api.node.responsemodels.statusmodel, pystratis.api.node.responsemodels.validateaddressmodel, pystratis.api.rpc.responsemodels.rpccommandlistmodel, pystratis.api.rpc.responsemodels.rpccommandresponsemod pystratis.api.signalr.responsemodels.getconnectioninfo pystratis.api.smartcontracts.responsemodels.addressbal pystratis.api.smartcontracts.responsemodels.getcodemod pystratis.api.smartcontracts.responsemodels.localexecu pystratis.api.smartcontracts.responsemodels.logmodel, [59](#page-62-0) pystratis.api.smartcontracts.responsemodels.receiptmod pystratis.api.smartcontracts.responsemodels.transferin pystratis.api.smartcontractwallet.responsemodels.contr

[63](#page-66-0) pystratis.api.staking.responsemodels.getstakin**gyismfoamoikel**çore.types.hexstr,[120](#page-123-0) [65](#page-68-0) pystratis.api.voting.responsemodels.votingdatamosledatis.core.types.int64,[121](#page-124-0) [68](#page-71-0) pystratis.api.voting.responsemodels.whitelist**edhashesmoded**re.types.uint128,[122](#page-125-0) [69](#page-72-0) pystratis.api.wallet.responsemodels.accounthi**styxtymotied**,core.types.uint256,[122](#page-125-0) [82](#page-85-0) pystratis.api.wallet.responsemodels.distribute**nytsomodels**,core.types.uint64,[123](#page-126-0) [84](#page-87-0) pystratis.api.wallet.responsemodels.maxspe**Mdaby@e***dmosuntmoded:tis.core.types.money*),[121](#page-124-0) [84](#page-87-0) pystratis.api.wallet.responsemodels.paymen**muletasiy@@del**rfluxCirrusNode property),[110](#page-113-0) [85](#page-88-0) pystratis.api.wallet.responsemodels.spenda**buletrang<u>a</u>addoemso**d@*EederationGatewayInfoModel at-*[85](#page-88-0) pystratis.api.wallet.responsemodels.spenda**buletrang<u>a</u>confinsmoded**ns()(*Interop method*),[37](#page-40-0) [86](#page-89-0) pystratis.api.wallet.responsemodels.transactionit**emmokkere**),[29](#page-32-0) [86](#page-89-0) pystratis.api.wallet.responsemodels.utxoamountmodeW*odelattribute*),[29](#page-32-0) [87](#page-90-0) pystratis.api.wallet.responsemodels.utxoperblockmode*luGatewayInfoModelattribute*),[29](#page-32-0) [87](#page-90-0) pystratis.api.wallet.responsemodels.utxope**MultansagSeconmode***luss in pystratis.core.multisigsecret*), [87](#page-90-0) pystratis.api.wallet.responsemodels.wallethistorymodel, N [88](#page-91-0) pystratis.api.wallet.responsemodels.wallet**s(#C&mo***delbute*),[99](#page-102-0) [88](#page-91-0) pystratis.core.cointype, [123](#page-126-0) pystratis.core.contracttransactionitemtypename (*CirrusMasterNode property*), [117](#page-120-0) [123](#page-126-0) pystratis.core.conversionrequeststatus, [124](#page-127-0) pystratis.core.conversionrequesttype, [124](#page-127-0) pystratis.core.crosschaintransferstatus, [124](#page-127-0) pystratis.core.deposit, [124](#page-127-0) pystratis.core.depositretrievaltype, [125](#page-128-0) pystratis.core.destinationchain, [126](#page-129-0) pystratis.core.extkey, [126](#page-129-0) pystratis.core.extpubkey, [127](#page-130-0) pystratis.core.key, [127](#page-130-0) pystratis.core.multisigsecret, [128](#page-131-0) pystratis.core.outpoint, [128](#page-131-0) pystratis.core.pubkey, [128](#page-131-0) pystratis.core.recipient, [129](#page-132-0) pystratis.core.smartcontractparameter, [129](#page-132-0) pystratis.core.smartcontractparametertype, new\_contract\_address (*BuildCreateContractTransac-*[129](#page-132-0) pystratis.core.transactionitemtype, [130](#page-133-0) pystratis.core.types.address, [120](#page-123-0) pystratis.core.types.int32, [120](#page-123-0) pystratis.core.types.money, [121](#page-124-0) pystratis.core.types.uint160, [122](#page-125-0) pystratis.core.types.uint32, [122](#page-125-0) pystratis.core.walletsecret, [130](#page-133-0) Multisig (*class in pystratis.api.multisig*), [40](#page-43-0) multisig (*InterfluxStraxNode property*), [107](#page-110-0) *tribute*), [29](#page-32-0) multisig\_pubkey (*FederationGatewayInfoModel* multisig\_redeem\_script (*FederationGatewayInfo*multisig\_redeem\_script\_payment\_script (*Feder*multisig\_transaction() (*Interop method*), [36](#page-39-0) [128](#page-131-0) n\_tx (*BlockModel attribute*), [92](#page-95-0) n\_tx (*BlockTransactionDetailsModel attribute*), [93](#page-96-0) name (*CirrusNode property*), [106](#page-109-0) name (*InterfluxCirrusNode property*), [112](#page-115-0) name (*InterfluxStraxNode property*), [109](#page-112-0) name (*StraxMasterNode property*), [114](#page-117-0) name (*StraxNode property*), [104](#page-107-0) namespace (*FeaturesDataModel attribute*), [46](#page-49-0) net\_stake\_weight (*GetStakingInfoModel attribute*), [65](#page-68-0) network (*Address attribute*), [120](#page-123-0) network (*CirrusMasterNode property*), [117](#page-120-0) network (*CirrusNode property*), [106](#page-109-0) Network (*class in pystratis.api.network*), [41](#page-44-0) network (*InterfluxCirrusNode property*), [112](#page-115-0) network (*InterfluxStraxNode property*), [109](#page-112-0) network (*StatusModel attribute*), [47](#page-50-0) network (*StraxMasterNode property*), [114](#page-117-0) network (*StraxNode property*), [104](#page-107-0) network (*WalletGeneralInfoModel attribute*), [100](#page-103-0) new\_addresses() (*Wallet method*), [77](#page-80-0) *tionModel attribute*), [94](#page-97-0) new\_contract\_address (*ReceiptModel attribute*), [59](#page-62-0)

next\_blockhash (*BlockModel attribute*), [92](#page-95-0) next\_blockhash (*BlockTransactionDetailsModel attribute*), [94](#page-97-0) node (*CirrusMasterNode property*), [117](#page-120-0) node (*CirrusNode property*), [106](#page-109-0) Node (*class in pystratis.api.node*), [42](#page-45-0) node (*InterfluxCirrusNode property*), [112](#page-115-0) node (*InterfluxStraxNode property*), [109](#page-112-0) node (*StraxMasterNode property*), [114](#page-117-0) node (*StraxNode property*), [104](#page-107-0) node\_version (*FederationMemberInfoModel attribute*), [30](#page-33-0) nonce (*BlockHeaderModel attribute*), [45](#page-48-0) nonce (*BlockModel attribute*), [92](#page-95-0) nonce (*BlockTransactionDetailsModel attribute*), [93](#page-96-0) Normal (*DepositRetrievalType attribute*), [125](#page-128-0) notifications (*CirrusMasterNode property*), [117](#page-120-0) Notifications (*class in pystratis.api.notifications*), [49](#page-52-0) notifications (*InterfluxCirrusNode property*), [111](#page-114-0) notifications (*InterfluxStraxNode property*), [107](#page-110-0) notifications (*StraxMasterNode property*), [114](#page-117-0) NotOriginator (*ConversionRequestStatus attribute*), [124](#page-127-0)

# O

offline\_sign\_request() (*Wallet method*), [81](#page-84-0) offline\_withdrawal() (*ColdStaking method*), [13](#page-16-0) op\_return\_data (*TransactionOutputModel attribute*), [99](#page-102-0) OriginatorNotSubmitted (*ConversionRequestStatus attribute*), [124](#page-127-0) OriginatorSubmitted (*ConversionRequestStatus attribute*), [124](#page-127-0) outbound\_peers (*StatusModel attribute*), [47](#page-50-0) Outpoint (*class in pystratis.core.outpoint*), [128](#page-131-0) outputs (*WalletSendTransactionModel attribute*), [100](#page-103-0) over\_amount\_at\_height() (*Balances method*), [2](#page-5-0) owners() (*Interop method*), [35](#page-38-0)

## P

parent\_fingerprint (*ExtPubKey attribute*), [127](#page-130-0) Partial (*CrossChainTransferStatus attribute*), [124](#page-127-0) passphrase (*MultisigSecret attribute*), [128](#page-131-0) paying\_to (*WithdrawalModel attribute*), [34](#page-37-0) PaymentDetailModel (*class in pystratis.api.wallet.responsemodels.paymentdetailmodel*), [85](#page-88-0) payments (*TransactionItemModel attribute*), [86](#page-89-0) peer\_endpoint (*PeerStatisticsModel attribute*), [23](#page-26-0) peer\_id (*PeerInfoModel attribute*), [18](#page-21-0) peer\_statistics (*GetStatusModel attribute*), [23](#page-26-0) PeerInfoModel (*class in pystratis.api.connectionmanager.responsemodels.peerinfomodel*), *attribute*), [93](#page-96-0) [18](#page-21-0) *berDetailedModel attribute*), [25](#page-28-0) polls\_tip() (*Voting method*), [67](#page-70-0) PollViewModel (*class in pystratis.api.global\_responsemodels.pollviewmodel*), [96](#page-99-0) pooled\_tx (*GetStakingInfoModel attribute*), [65](#page-68-0) post\_state (*ReceiptModel attribute*), [59](#page-62-0) previous\_blockhash (*BlockHeaderModel attribute*), [45](#page-48-0) previous\_blockhash (*BlockModel attribute*), [92](#page-95-0) previous\_blockhash (*BlockTransactionDetailsModel* private\_key() (*Wallet method*), [78](#page-81-0)

PeerStatisticsModel (*class in pystratis.api.diagnostic.responsemodels.peerstatisticsmodel*), [23](#page-26-0) pending\_polls() (*Voting method*), [66](#page-69-0) pending\_transfer() (*FederationGateway method*), [26](#page-29-0) period\_end\_height (*DeploymentFlagsModel attribute*), [20](#page-23-0) period\_of\_inactivity (*FederationMemberDetailed-Model attribute*), [25](#page-28-0) period\_of\_inactivity (*FederationMemberModel attribute*), [26](#page-29-0) period\_start\_height (*DeploymentFlagsModel attribute*), [20](#page-23-0) pingtime (*PeerInfoModel attribute*), [18](#page-21-0) pingwait (*PeerInfoModel attribute*), [18](#page-21-0) poll\_executed\_block\_height (*FederationMemberDetailedModel attribute*), [25](#page-28-0) poll\_executed\_blockdata\_hash (*PollViewModel attribute*), [96](#page-99-0) poll\_executed\_blockdata\_height (*PollViewModel attribute*), [96](#page-99-0) poll\_finished\_block\_height (*FederationMemberDetailedModel attribute*), [25](#page-28-0) poll\_id (*PollViewModel attribute*), [96](#page-99-0) poll\_number\_of\_votes\_acquired (*FederationMemberDetailedModel attribute*), [25](#page-28-0) poll\_start\_block\_height (*FederationMemberDetailedModel attribute*), [25](#page-28-0) poll\_start\_favor\_blockdata\_hash (*PollViewModel attribute*), [96](#page-99-0) poll\_start\_favor\_blockdata\_height (*PollView-Model attribute*), [96](#page-99-0) poll\_type (*FederationMemberDetailedModel attribute*), [25](#page-28-0) poll\_voted\_in\_favor\_blockdata\_hash (*PollView-Model attribute*), [96](#page-99-0) poll\_voted\_in\_favor\_blockdata\_height (*PollViewModel attribute*), [96](#page-99-0) poll\_will\_finish\_in\_blocks (*FederationMem-*

peers\_by\_peer\_id (*GetConnectedPeersInfoModel at-*

*tribute*), [23](#page-26-0)

process\_id (*StatusModel attribute*), [47](#page-50-0) processed (*ConversionRequestModel attribute*), [39](#page-42-0) Processed (*ConversionRequestStatus attribute*), [124](#page-127-0) protocol\_version (*StatusModel attribute*), [47](#page-50-0) PubKey (*class in pystratis.core.pubkey*), [128](#page-131-0) pubkey (*FederationMemberDetailedModel attribute*), [25](#page-28-0) pubkey (*FederationMemberInfoModel attribute*), [30](#page-33-0) pubkey (*FederationMemberModel attribute*), [26](#page-29-0) pubkey() (*Wallet method*), [70](#page-73-0) pubkeys\_hex\_voted\_in\_favor (*PollViewModel attribute*), [96](#page-99-0) pystratis.api.addressbook.responsemodels.addr**esssbookent***r***ymoded**derationgateway.responsemodels.federationg module, [2](#page-5-0) pystratis.api.apierror module, [102](#page-105-0) pystratis.api.blockstore.responsemodels.addre**ssbadamcemone**l.federationgateway.responsemodels.federationm module, [4](#page-7-0) pystratis.api.blockstore.responsemodels.addre**ssistdexers.iap**mod<del>fe</del>dderationgateway.responsemodels.maturedbloc module, [5](#page-8-0) pystratis.api.blockstore.responsemodels.balanq**eysmangeismode**l.federationgateway.responsemodels.serializabl module, [5](#page-8-0) pystratis.api.blockstore.responsemodels.getadd**ryssesbalance sfreden**ationgateway.responsemodels.validatetra module, [8](#page-11-0) pystratis.api.blockstore.responsemodels.getla**stystlances.pajaiefedensacionma**bbed.responsemodels.withdrawalmo module, [8](#page-11-0) pystratis.api.blockstore.responsemodels.getutx**pysforaddireapsinoflel**lnodestate module, [8](#page-11-0) pystratis.api.blockstore.responsemodels.getver**boseeaddiresapesballabade.smesp**ednsemodels.accountbalancemodel module, [9](#page-12-0) pystratis.api.blockstore.responsemodels.utxomo**nkel**tratis.api.global\_responsemodels.addressbalancemodel module, [9](#page-12-0) pystratis.api.blockstore.responsemodels.verbos**eysturætssbalanncemodell**responsemodels.addressdescriptor module, [9](#page-12-0) pystratis.api.coldstaking.responsemodels.accou<del>pytsuodæd</del>is.api.global\_responsemodels.addressesmodel module, [15](#page-18-0) pystratis.api.coldstaking.responsemodels.addr**esssmoded**is.api.global\_responsemodels.addressmodel module, [15](#page-18-0) pystratis.api.coldstaking.responsemodels.infom**pykeu**ratis.api.global\_responsemodels.blockmodel module, [16](#page-19-0) pystratis.api.coldstaking.responsemodels.setu<mark>pmyste</mark>datis.api.global\_responsemodels.blocktransactiondetail module, [16](#page-19-0) pystratis.api.coldstaking.responsemodels.withd**rysvalancik**elapi.global\_responsemodels.buildcontracttransacti module, [16](#page-19-0) pystratis.api.collateral.responsemodels.joinf**emes attaions expronsemodel**l responsemodels.buildcreatecontracttra module, [17](#page-20-0) pystratis.api.connectionmanager.responsemodelsp**pæeratufsmapl**elglobal\_responsemodels.buildofflinesignmodel module, [18](#page-21-0) pystratis.api.consensus.responsemodels.deploym**eysttilagismoahei**.global\_responsemodels.buildtransactionmodel module, [20](#page-23-0) pystratis.api.diagnostic.responsemodels.connec**nysipearis.famodgl**obal\_responsemodels.maturedblockinfomodel module, [22](#page-25-0) pystratis.api.diagnostic.responsemodels.getcon**pyextrealpee.rapin.fomodell\_**responsemodels.pollviewmodel module, [23](#page-26-0) pystratis.api.diagnostic.responsemodels.getst**atyssmoalel**s.api.global\_responsemodels.removedtransactionmode module, [23](#page-26-0) pystratis.api.diagnostic.responsemodels.peerstatisticsmodel module, [23](#page-26-0) pystratis.api.featureinitializationstate module, [101](#page-104-0) pystratis.api.federation.responsemodels.federationmemberde module, [25](#page-28-0) pystratis.api.federation.responsemodels.federationmembermo module, [26](#page-29-0) (PollViewModel pystratis.api.federationgateway.responsemodels.crosschaint module, [28](#page-31-0) module, [29](#page-32-0) pystratis.api.federationgateway.responsemodels.federationmembers. module, [30](#page-33-0) module, [30](#page-33-0) module, [31](#page-34-0) module, [31](#page-34-0) module, [31](#page-34-0) module, [34](#page-37-0) module, [101](#page-104-0) module, [89](#page-92-0) module, [90](#page-93-0) module, [90](#page-93-0) module, [91](#page-94-0) module, [91](#page-94-0) module, [91](#page-94-0) module, [93](#page-96-0) module, [94](#page-97-0) module, [94](#page-97-0) module, [95](#page-98-0) module, [95](#page-98-0) module, [96](#page-99-0) module, [96](#page-99-0)

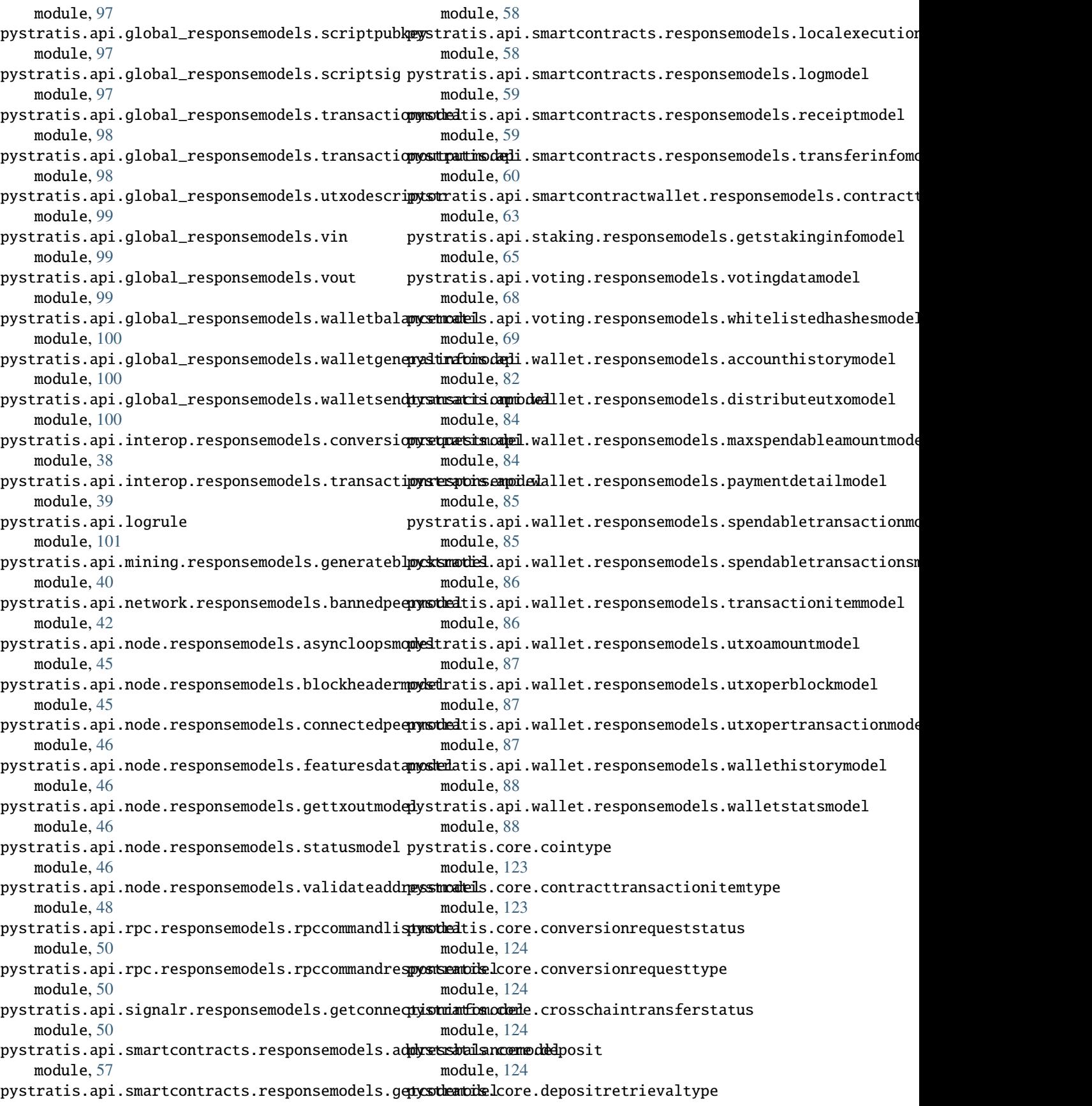

module, [125](#page-128-0) pystratis.core.destinationchain module, [126](#page-129-0) pystratis.core.extkey module, [126](#page-129-0) pystratis.core.extpubkey module, [127](#page-130-0) pystratis.core.key module, [127](#page-130-0) pystratis.core.multisigsecret module, [128](#page-131-0) pystratis.core.outpoint module, [128](#page-131-0) pystratis.core.pubkey module, [128](#page-131-0) pystratis.core.recipient module, [129](#page-132-0) pystratis.core.smartcontractparameter module, [129](#page-132-0) pystratis.core.smartcontractparametertype module, [129](#page-132-0) pystratis.core.transactionitemtype module, [130](#page-133-0) pystratis.core.types.address module, [120](#page-123-0) pystratis.core.types.hexstr module, [120](#page-123-0) pystratis.core.types.int32 module, [120](#page-123-0) pystratis.core.types.int64 module, [121](#page-124-0) pystratis.core.types.money module, [121](#page-124-0) pystratis.core.types.uint128 module, [122](#page-125-0) pystratis.core.types.uint160 module, [122](#page-125-0) pystratis.core.types.uint256 module, [122](#page-125-0) pystratis.core.types.uint32 module, [122](#page-125-0) pystratis.core.types.uint64 module, [123](#page-126-0) pystratis.core.walletsecret module, [130](#page-133-0)

R reason (*GetAddressesBalancesModel attribute*), [8](#page-11-0) reason (*GetVerboseAddressesBalancesModel attribute*), [9](#page-12-0) receipt() (*SmartContracts method*), [51](#page-54-0) receipt\_search() (*SmartContracts method*), [52](#page-55-0) ReceiptModel (*class in pystratis.api.smartcontracts.responsemodels.receiptmodel*), rpc (*InterfluxStraxNode property*), [109](#page-112-0) rpc (*StraxMasterNode property*), [114](#page-117-0) rpc (*StraxNode property*), [104](#page-107-0) RPCCommandListModel (*class in pystratis.api.rpc.responsemodels.rpccommandlistmodel*), [50](#page-53-0) RPCCommandResponseModel (*class in pys-*

[59](#page-62-0)

Received (*ContractTransactionItemType attribute*), [123](#page-126-0) Received (*TransactionItemType attribute*), [130](#page-133-0) received\_by\_address() (*Wallet method*), [72](#page-75-0) received\_messages (*PeerStatisticsModel attribute*), [23](#page-26-0) Recipient (*class in pystratis.core.recipient*), [129](#page-132-0) reconstruct() (*Federation method*), [24](#page-27-0) recover() (*Wallet method*), [70](#page-73-0) recover\_via\_extpubkey() (*Wallet method*), [71](#page-74-0) Rejected (*CrossChainTransferStatus attribute*), [124](#page-127-0) relay\_fee (*StatusModel attribute*), [47](#page-50-0) relaytxes (*PeerInfoModel attribute*), [18](#page-21-0) remote\_socket\_endpoint (*ConnectedPeerModel attribute*), [46](#page-49-0) remove() (*AddressBook method*), [1](#page-4-0) remove\_owner() (*Interop method*), [35](#page-38-0) remove\_transactions() (*FederationWallet method*), [32](#page-35-0) remove\_transactions() (*Wallet method*), [77](#page-80-0) remove\_wallet() (*Wallet method*), [78](#page-81-0) RemovedTransactionModel (*class in pystratis.api.global\_responsemodels.removedtransactionmodel*), [97](#page-100-0) req\_sigs (*ScriptPubKey attribute*), [97](#page-100-0) request\_id (*ConversionRequestModel attribute*), [38](#page-41-0) request\_status (*ConversionRequestModel attribute*), [38](#page-41-0) request\_type (*ConversionRequestModel attribute*), [38](#page-41-0) requests\_delete() (*Interop method*), [37](#page-40-0) requests\_pushvote() (*Interop method*), [38](#page-41-0) requests\_reprocess\_burn() (*Interop method*), [38](#page-41-0) requests\_setnotoriginator() (*Interop method*), [37](#page-40-0) requests\_setoriginator() (*Interop method*), [37](#page-40-0) retrieval\_type (*Deposit attribute*), [125](#page-128-0) retrieve\_filtered\_utxos() (*ColdStaking method*), [14](#page-17-0) return\_obj (*LocalExecutionResultModel attribute*), [59](#page-62-0) return\_value (*ReceiptModel attribute*), [60](#page-63-0) revert (*LocalExecutionResultModel attribute*), [58](#page-61-0) reward\_estimate\_per\_block (*FederationMemberDetailedModel attribute*), [25](#page-28-0) rewind() (*Node method*), [45](#page-48-0) rpc (*CirrusMasterNode property*), [117](#page-120-0) rpc (*CirrusNode property*), [106](#page-109-0) RPC (*class in pystratis.api.rpc*), [49](#page-52-0) rpc (*InterfluxCirrusNode property*), [112](#page-115-0) *tratis.api.rpc.responsemodels.rpccommandresponsemodel*),

#### [50](#page-53-0)

rule\_name (*LogRule attribute*), [101](#page-104-0) running\_time (*StatusModel attribute*), [47](#page-50-0)

#### S

satoshi (*BalanceChangesModel attribute*), [5](#page-8-0) scheduled\_votes() (*Voting method*), [67](#page-70-0) schedulevote\_kickfedmember() (*CollateralVoting method*), [17](#page-20-0) schedulevote\_kickmember() (*Voting method*), [67](#page-70-0) schedulevote\_removehash() (*Voting method*), [67](#page-70-0) schedulevote\_whitelisthash() (*Voting method*), [67](#page-70-0) script\_pubkey (*GetTxOutModel attribute*), [46](#page-49-0) script\_pubkey (*UtxoDescriptor attribute*), [99](#page-102-0) script\_pubkey (*UTXOModel attribute*), [9](#page-12-0) script\_pubkey (*VOut attribute*), [100](#page-103-0) script\_sig (*VIn attribute*), [99](#page-102-0) ScriptPubKey (*class in pystratis.api.global\_responsemodels.scriptpubkey*), [97](#page-100-0) scriptPubKey (*ValidateAddressModel attribute*), [48](#page-51-0) ScriptSig (*class in pystratis.api.global\_responsemodels.scriptsig*), [97](#page-100-0) search\_interval (*GetStakingInfoModel attribute*), [65](#page-68-0) SeenInBlock (*CrossChainTransferStatus attribute*), [124](#page-127-0) Send (*ContractTransactionItemType attribute*), [123](#page-126-0) Send (*TransactionItemType attribute*), [130](#page-133-0) send\_messages (*PeerStatisticsModel attribute*), [23](#page-26-0) send\_transaction() (*SmartContractWallet method*), [62](#page-65-0) send\_transaction() (*Wallet method*), [75](#page-78-0) sequence (*VIn attribute*), [99](#page-102-0) SerializableResult (*class in pys-*[31](#page-34-0) services (*PeerInfoModel attribute*), [18](#page-21-0) set\_ban() (*Network method*), [41](#page-44-0) setup() (*ColdStaking method*), [10](#page-13-0) setup\_offline() (*ColdStaking method*), [11](#page-14-0) SetupModel (*class in pystratis.api.coldstaking.responsemodels.setupmodel*), split\_coins() (*Wallet method*), [79](#page-82-0) [16](#page-19-0) shutdown() (*Node method*), [44](#page-47-0) sign\_message() (*Wallet method*), [69](#page-72-0) signalr (*CirrusMasterNode property*), [117](#page-120-0) signalr (*CirrusNode property*), [105](#page-108-0) SignalR (*class in pystratis.api.signalr*), [50](#page-53-0) signalr (*StraxMasterNode property*), [115](#page-118-0) signalr (*StraxNode property*), [102](#page-105-0) signalr\_port (*GetConnectionInfoModel attribute*), [50](#page-53-0) signalr\_uri (*GetConnectionInfoModel attribute*), [50](#page-53-0) signature (*BlockModel attribute*), [92](#page-95-0) *erty*), [111](#page-114-0) [115](#page-118-0) [129](#page-132-0) [51](#page-54-0) [90](#page-93-0) [90](#page-93-0) [85](#page-88-0) [86](#page-89-0)

tratis.api.federationgateway.responsemodels.serializableres**tne**țis.api.wallet.responsemodels.spendabletransactionmodel), signature (*BlockTransactionDetailsModel attribute*), [94](#page-97-0) signature\_count (*WithdrawalModel attribute*), [34](#page-37-0) since\_height (*DeploymentFlagsModel attribute*), [20](#page-23-0) size (*BlockModel attribute*), [91](#page-94-0) size (*BlockTransactionDetailsModel attribute*), [93](#page-96-0) size (*TransactionModel attribute*), [98](#page-101-0) Small (*DepositRetrievalType attribute*), [125](#page-128-0) smart\_contract\_wallet (*CirrusMasterNode property*), [117](#page-120-0) smart\_contract\_wallet (*CirrusNode property*), [105](#page-108-0) smart\_contract\_wallet (*InterfluxCirrusNode prop*smart\_contract\_wallet (*StraxMasterNode property*), smart\_contracts (*CirrusMasterNode property*), [118](#page-121-0) smart\_contracts (*CirrusNode property*), [105](#page-108-0) smart\_contracts (*InterfluxCirrusNode property*), [110](#page-113-0) smart\_contracts (*StraxMasterNode property*), [115](#page-118-0) SmartContractParameter (*class in pystratis.core.smartcontractparameter*), [129](#page-132-0) SmartContractParameterType (*class in pystratis.core.smartcontractparametertype*), SmartContracts (*class in pystratis.api.smartcontracts*), SmartContractWallet (*class in pystratis.api.smartcontractwallet*), [60](#page-63-0) spendable\_amount (*AccountBalanceModel attribute*), spendable\_amount (*AddressBalanceModel attribute*), spendable\_transactions() (*Wallet method*), [73](#page-76-0) SpendableTransactionModel (*class in pys-*SpendableTransactionsModel (*class in pystratis.api.wallet.responsemodels.spendabletransactionsmodel*), spending\_output\_details (*WithdrawalModel attribute*), [34](#page-37-0) Staked (*ContractTransactionItemType attribute*), [123](#page-126-0) Staked (*TransactionItemType attribute*), [130](#page-133-0) Staking (*class in pystratis.api.staking*), [64](#page-67-0) staking (*GetStakingInfoModel attribute*), [65](#page-68-0) staking (*InterfluxStraxNode property*), [108](#page-111-0) staking (*StraxNode property*), [102](#page-105-0) start\_collecting\_peerstatistics() (*Diagnostic method*), [22](#page-25-0) start\_multistaking() (*Staking method*), [64](#page-67-0) start\_staking() (*Staking method*), [64](#page-67-0)

starting\_height (*PeerInfoModel attribute*), [19](#page-22-0) state (*ConnectedPeerInfoModel attribute*), [22](#page-25-0) state (*FeaturesDataModel attribute*), [46](#page-49-0) state (*StatusModel attribute*), [47](#page-50-0) state\_value (*DeploymentFlagsModel attribute*), [20](#page-23-0) stats() (*Dashboard method*), [21](#page-24-0) status (*AsyncLoopsModel attribute*), [45](#page-48-0) status() (*Node method*), [42](#page-45-0) status\_burns() (*Interop method*), [34](#page-37-0) status\_mints() (*Interop method*), [34](#page-37-0) status\_votes() (*Interop method*), [34](#page-37-0) StatusModel (*class in pystratis.api.node.responsemodels.statusmodel*), [46](#page-49-0) stop() (*Node method*), [44](#page-47-0) stop\_collecting\_peerstatistics() (*Diagnostic method*), [22](#page-25-0) stop\_mining() (*Mining method*), [40](#page-43-0) stop\_node() (*CirrusMasterNode method*), [118](#page-121-0) stop\_node() (*CirrusNode method*), [107](#page-110-0) stop\_node() (*InterfluxCirrusNode method*), [112](#page-115-0) stop\_node() (*InterfluxStraxNode method*), [109](#page-112-0) stop\_node() (*StraxMasterNode method*), [115](#page-118-0) stop\_node() (*StraxNode method*), [104](#page-107-0) stop\_staking() (*Staking method*), [65](#page-68-0) storage() (*SmartContracts method*), [51](#page-54-0) Strax (*CoinType attribute*), [123](#page-126-0) STRAX (*DestinationChain attribute*), [126](#page-129-0) StraxMain (*class in pystratis.core.networks.straxnetwork*), [118](#page-121-0) StraxMasterNode (*class in pystratis.nodes.cirrusminernode*), [113](#page-116-0) StraxNode (*class in pystratis.nodes.straxnode*), [102](#page-105-0) StraxRegTest (*class in pystratis.core.networks.straxnetwork*), [119](#page-122-0) StraxTest (*class in pystratis.core.networks.straxnetwork*), [118](#page-121-0) String (*SmartContractParameterType attribute*), [129](#page-132-0) Submitted (*ConversionRequestStatus attribute*), [124](#page-127-0) subtraction\_fee\_from\_amount (*Recipient attribute*), [129](#page-132-0) subver (*PeerInfoModel attribute*), [19](#page-22-0) success (*BuildContractTransactionModel attribute*), [94](#page-97-0) success (*BuildCreateContractTransactionModel attribute*), [95](#page-98-0) success (*ReceiptModel attribute*), [60](#page-63-0) sum (*AddressBalanceModel attribute*), [57](#page-60-0) Suspended (*CrossChainTransferStatus attribute*), [124](#page-127-0) sweep() (*Wallet method*), [80](#page-83-0) sync() (*FederationWallet method*), [32](#page-35-0) sync() (*Notifications method*), [49](#page-52-0) sync() (*Wallet method*), [79](#page-82-0) sync\_from\_date() (*Wallet method*), [79](#page-82-0) synced\_blocks (*PeerInfoModel attribute*), [19](#page-22-0)

synced\_headers (*PeerInfoModel attribute*), [19](#page-22-0)

#### T

target\_address (*Deposit attribute*), [125](#page-128-0) target\_chain (*Deposit attribute*), [125](#page-128-0) Testnet (*CoinType attribute*), [123](#page-126-0) testnet (*StatusModel attribute*), [47](#page-50-0) threshold (*DeploymentFlagsModel attribute*), [20](#page-23-0) threshold\_state (*DeploymentFlagsModel attribute*), [20](#page-23-0) time (*BlockHeaderModel attribute*), [45](#page-48-0) time (*BlockModel attribute*), [92](#page-95-0) time (*BlockTransactionDetailsModel attribute*), [93](#page-96-0) time (*TransactionModel attribute*), [98](#page-101-0) time\_start (*DeploymentFlagsModel attribute*), [21](#page-24-0) time\_time\_out (*DeploymentFlagsModel attribute*), [21](#page-24-0) timeoffset (*PeerInfoModel attribute*), [18](#page-21-0) timestamp (*TransactionItemModel attribute*), [86](#page-89-0) timestamp\_difference\_between\_transactions (*DistributeUtxoModel attribute*), [84](#page-87-0) tip\_hash (*AddressIndexerTipModel attribute*), [5](#page-8-0) tip\_height (*AddressIndexerTipModel attribute*), [5](#page-8-0) tip\_height (*ConnectedPeerModel attribute*), [46](#page-49-0) to\_address (*ContractTransactionItemModel attribute*), [63](#page-66-0) to\_address (*ReceiptModel attribute*), [59](#page-62-0) to\_address (*TransactionItemModel attribute*), [86](#page-89-0) to\_address (*TransferInfoModel attribute*), [60](#page-63-0) to\_bytes() (*hexstr method*), [120](#page-123-0) to\_coin\_unit() (*Money method*), [121](#page-124-0) to\_hex() (*int32 method*), [120](#page-123-0) to\_hex() (*int64 method*), [121](#page-124-0) to\_hex() (*uint128 method*), [122](#page-125-0) to\_hex() (*uint160 method*), [122](#page-125-0) to\_hex() (*uint256 method*), [122](#page-125-0) to\_hex() (*uint32 method*), [122](#page-125-0) to\_hex() (*uint64 method*), [123](#page-126-0) topics (*LogModel attribute*), [59](#page-62-0) total\_utxo\_count (*WalletStatsModel attribute*), [88](#page-91-0) transaction (*GetLastBalanceUpdateTransactionModel attribute*), [8](#page-11-0) transaction\_count() (*Wallet method*), [71](#page-74-0) transaction\_fee (*ContractTransactionItemModel attribute*), [63](#page-66-0) transaction\_hash (*ReceiptModel attribute*), [59](#page-62-0) transaction\_hex (*SetupModel attribute*), [16](#page-19-0) transaction\_hex (*WithdrawalModel attribute*), [16](#page-19-0) transaction\_id (*BuildContractTransactionModel attribute*), [94](#page-97-0) transaction\_id (*BuildCreateContractTransaction-Model attribute*), [95](#page-98-0) transaction\_id (*BuildTransactionModel attribute*), [95](#page-98-0) transaction\_id (*Outpoint attribute*), [128](#page-131-0)

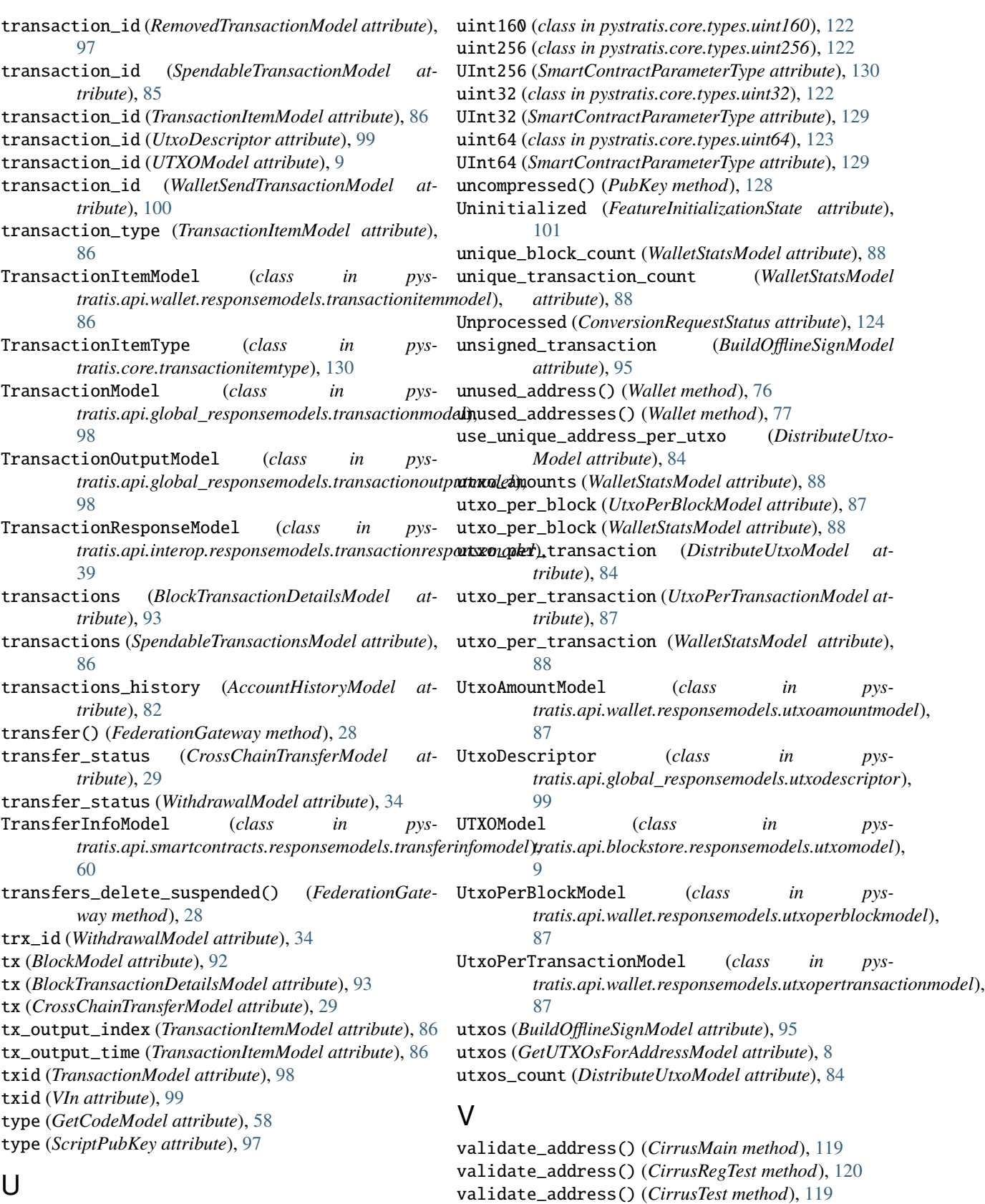

validate\_address() (*Node method*), [43](#page-46-0) validate\_address() (*StraxMain method*), [118](#page-121-0)

uint128 (*class in pystratis.core.types.uint128*), [122](#page-125-0) UInt128 (*SmartContractParameterType attribute*), [130](#page-133-0) validate\_address() (*StraxRegTest method*), [119](#page-122-0) validate\_address() (*StraxTest method*), [119](#page-122-0) validate\_value() (*int32 method*), [120](#page-123-0) validate\_value() (*int64 method*), [121](#page-124-0) validate\_value() (*uint128 method*), [122](#page-125-0) validate\_value() (*uint160 method*), [122](#page-125-0) validate\_value() (*uint256 method*), [122](#page-125-0) validate\_value() (*uint32 method*), [122](#page-125-0) validate\_value() (*uint64 method*), [123](#page-126-0) validate\_values() (*Address static method*), [120](#page-123-0) validate\_values() (*SmartContractParameter static method*), [129](#page-132-0) ValidateAddressModel (*class in pys*tratis.api.node.responsemodels.validateaddressmo**deli)t**. (VIn attribute), [99](#page-102-0) [48](#page-51-0) ValidateTransactionResultModel (*class in pys*tratis.api.federationgateway.responsemodels.valid**and** transactionresultmodel), [31](#page-34-0) value (*GetTxOutModel attribute*), [46](#page-49-0) value (*int32 property*), [120](#page-123-0) value (*int64 property*), [121](#page-124-0) value (*Money property*), [121](#page-124-0) value (*RPCCommandResponseModel attribute*), [50](#page-53-0) value (*SerializableResult attribute*), [31](#page-34-0) value (*TransactionResponseModel attribute*), [39](#page-42-0) value (*TransferInfoModel attribute*), [60](#page-63-0) value (*uint128 property*), [122](#page-125-0) value (*uint160 property*), [122](#page-125-0) value (*uint256 property*), [122](#page-125-0) value (*uint32 property*), [122](#page-125-0) value (*uint64 property*), [123](#page-126-0) value (*UTXOModel attribute*), [9](#page-12-0) value (*VOut attribute*), [99](#page-102-0) VerboseAddressBalanceModel (*class in pys*tratis.api.blockstore.responsemodels.verboseaddr**asahalatnanakelModel** (class in pys-[9](#page-12-0) verify\_message() (*Wallet method*), [70](#page-73-0) verify\_transfer() (*FederationGateway method*), [28](#page-31-0) version (*BlockHeaderModel attribute*), [45](#page-48-0) version (*BlockModel attribute*), [91](#page-94-0) version (*BlockTransactionDetailsModel attribute*), [93](#page-96-0) version (*ConnectedPeerModel attribute*), [46](#page-49-0) version (*ExtPubKey attribute*), [127](#page-130-0) version (*PeerInfoModel attribute*), [19](#page-22-0) version (*StatusModel attribute*), [47](#page-50-0) version (*TransactionModel attribute*), [98](#page-101-0) version\_hex (*BlockModel attribute*), [91](#page-94-0) version\_hex (*BlockTransactionDetailsModel attribute*), [93](#page-96-0) versions (*DeploymentFlagsModel attribute*), [20](#page-23-0) VIn (*class in pystratis.api.global\_responsemodels.vin*), [99](#page-102-0) vin (*TransactionModel attribute*), [98](#page-101-0) VoteFinalised (*ConversionRequestStatus attribute*), [124](#page-127-0) votes (*DeploymentFlagsModel attribute*), [20](#page-23-0) voting (*CirrusMasterNode property*), [118](#page-121-0) voting (*CirrusNode property*), [105](#page-108-0) Voting (*class in pystratis.api.voting*), [66](#page-69-0) voting (*InterfluxCirrusNode property*), [111](#page-114-0) voting (*StraxMasterNode property*), [115](#page-118-0) voting\_data\_string (*PollViewModel attribute*), [96](#page-99-0) VotingDataModel (*class in pystratis.api.voting.responsemodels.votingdatamodel*), [68](#page-71-0) VOut (*class in pystratis.api.global\_responsemodels.vout*), [99](#page-102-0) vout (*TransactionModel attribute*), [98](#page-101-0) vsize (*TransactionModel attribute*), [98](#page-101-0) wallet (*CirrusMasterNode property*), [118](#page-121-0) wallet (*CirrusNode property*), [107](#page-110-0) Wallet (*class in pystratis.api.wallet*), [69](#page-72-0) wallet (*InterfluxCirrusNode property*), [112](#page-115-0) wallet (*InterfluxStraxNode property*), [109](#page-112-0) wallet (*StraxMasterNode property*), [115](#page-118-0) wallet (*StraxNode property*), [104](#page-107-0) wallet\_account (*BuildOfflineSignModel attribute*), [95](#page-98-0) wallet\_name (*BuildOfflineSignModel attribute*), [95](#page-98-0) wallet\_name (*DistributeUtxoModel attribute*), [84](#page-87-0) wallet\_name (*WalletGeneralInfoModel attribute*), [100](#page-103-0) wallet\_name (*WalletSecret attribute*), [130](#page-133-0) wallet\_name (*WalletStatsModel attribute*), [88](#page-91-0) wallet\_password (*WalletSecret attribute*), [130](#page-133-0) wallet\_send\_transaction (*DistributeUtxoModel attribute*), [84](#page-87-0) wallet\_stats() (*Wallet method*), [79](#page-82-0) *tratis.api.global\_responsemodels.walletbalancemodel*), [100](#page-103-0) WalletGeneralInfoModel (*class in pystratis.api.global\_responsemodels.walletgeneralinfomodel*), [100](#page-103-0) WalletHistoryModel (*class in pystratis.api.wallet.responsemodels.wallethistorymodel*), [88](#page-91-0) WalletSecret (*class in pystratis.core.walletsecret*), [130](#page-133-0) WalletSendTransactionModel (*class in pystratis.api.global\_responsemodels.walletsendtransactionmodel*), [100](#page-103-0) WalletStatsModel (*class in pystratis.api.wallet.responsemodels.walletstatsmodel*), [88](#page-91-0) weight (*BlockModel attribute*), [91](#page-94-0) weight (*BlockTransactionDetailsModel attribute*), [93](#page-96-0) weight (*GetStakingInfoModel attribute*), [65](#page-68-0) weight (*TransactionModel attribute*), [98](#page-101-0)

whitelisted (*PeerInfoModel attribute*), [19](#page-22-0) whitelisted\_hashes() (*Voting method*), [66](#page-69-0) WhitelistedHashesModel (*class in pystratis.api.voting.responsemodels.whitelistedhashesmodel*), [69](#page-72-0) with\_traceback() (*APIError method*), [102](#page-105-0) withdrawal() (*ColdStaking method*), [12](#page-15-0) WithdrawalModel (*class in pystratis.api.coldstaking.responsemodels.withdrawalmodel*), [16](#page-19-0) WithdrawalModel (*class in pystratis.api.federationwallet.responsemodels.withdrawalmodel*), [34](#page-37-0)

# X

x (*PubKey attribute*), [128](#page-131-0)

## Y

y (*PubKey attribute*), [128](#page-131-0)